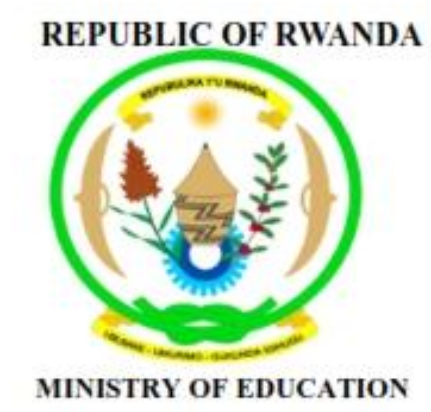

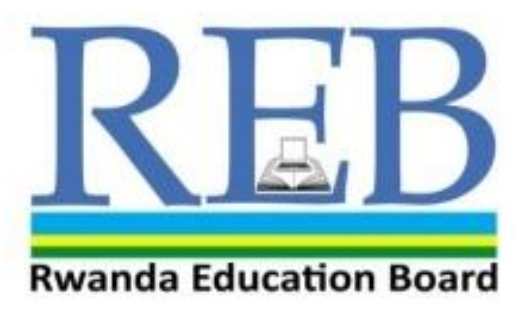

**SUSTAINABI** OPMENT COMPUTER SCIENCE SYLLABUS FOR COMBINATIONS Computer-Economic-Mathematics(CEM)<br>Mathematics-Physics-Computer Science(MPC)

Kigali, 2015

## **COMPUTER SCIENCE SYLLABUS FOR COMBINATIONS**

- **COMPUTER-ECONOMICS-MATHEMATICS (CEM)**
- **MATHEMATICS-PHYSICS-COMPUTER SCIENCE (MPC)**

**Kigali, 2015**

### **©2015 Rwanda Education Board**

All rights reserved: This syllabus is the property of Rwanda Education Board. Credit must be provided to the author and source of the document when the content is quoted.

#### <span id="page-3-0"></span>**FOREWORD**

The Ministry of Education of Rwanda is honoured to provide the syllabus which serves both as the official document and guide to competency-based teaching and learning and ensures that there is consistency and coherence in the delivery of the syllabus across all levels of general education in Rwandan schools.

The Rwandan education philosophy aims to ensure that young people at every level of education achieve their full potential in terms of relevant knowledge, skills and appropriate attitudes in order to prepare them to integrate into society and gain access to employment opportunities. In line with efforts to improve the quality of education, the government of Rwanda emphasises the importance of aligning the syllabus, teaching and learning and assessment approaches in order to ensure the system is producing the kind of citizens the country needs and desires. Many factors influence what children are taught, how well they learn and the competencies they acquire, particularly the relevance of the syllabus, the quality of teachers' pedagogical approaches, the assessment strategies and the instructional materials available. The ambition to develop a knowledge-based society and the growth of regional and global competition in the jobs market has necessitated the shift to a competency-based syllabus. With the help of the teacher, whose role is central to the success of the syllabus, learners will gain appropriate skills and be able to apply what they have learned in real life situations. Hence they will make a difference not only to their own lives but also to the success of the nation.

I wish to sincerely extend my appreciation to the people who contributed to the development of this document, particularly the REB and its staff who organised the whole process from its inception. Special appreciation goes to the development partners who supported the exercise throughout. Any comment or contribution would be welcome for the improvement of this syllabus.

**Gasana I. Janvier,** Director General REB

#### <span id="page-4-0"></span>**ACKNOWLEDGEMENT**

I wish to sincerely extend my special appreciation to the people who played a major role in the development of this syllabus. It would not have been successful without the participation in a range of education stakeholders and the financial support from different donors. For this, I would like to express my deep gratitude.

My thanks firstly goes to the Rwanda education leadership who supervise the curriculum review process and to the Rwanda Education Board staff; who were involved in the conception and the writing of the syllabus. I wish to extend my appreciation to teachers from secondary to university level for their valuable efforts during the conception of the syllabus.

I owe gratitude to the different education partners such as UNICEF, UNFPA, DFID and Access to Finance Rwanda for their financial and technical support. We also value the contribution of other education partner organisations such as CNLG, AEGIS trust, Itorerory'Igihugu, Center for Gender Studies, Gender Monitoring Office, National Unity and Reconciliation Commission, RBS, REMA, Handicap International, Wellspring Foundation, Right To Play, MEDISAR, EDC/L3, EDC/Akazi Kanoze, Save the Children, Faith Based Organisations, WDA, MINECOFIN and Local and International consultants. Their respective initiatives, cooperation and support significantly contributed to the successful production of this syllabus by the Curriculum and Pedagogical Material Department (CPMD).

**Dr. Joyce Musabe**

Head of CPMD

# <span id="page-5-0"></span>**LIST OF PARTICIPANTS WHO WERE INVOLVED IN THE DEVELOPMENT OF THE SYLLABUS**

#### **Rwanda Education Board**

- *1.* Dr. Joyce MUSABE : *Head of CPMD, as a Facilitator*
- 2. Joseph RUTAKAMIZE: *Director of Science Unit in CPMD.*
- 3. Jean Damascene HABANABASHAKA: *Computer Science Specialist/Software Engineer in CPMD: Team leader.*
- *4.* Protais Aimable RWAMBUKA: *ICT Director, Examination and Accreditation Department(EAD).*
- *5. Anathalie NYIRANDAGIJIMANA, Pedagogical norms specialist in CPMD.*

#### **Teachers and Lecturers**

- 1. Dr Mathias NDUWINGOMA, Head of Computer Science Department, University of Rwanda-College of Education
- 2. Peter Clever NTAMUSHOBORA, Computer Science teacher at SONRISE, Musanze District
- 3. Liliane MUHORAKEYE, Computer Science teacher at FAWE Girl school, Gasabo District
- 4. Theogene TURABUMUKIZA, Computer Science teacher at GS Gatagara, Huye District
- 5. Jerome NDAGIJIMANA, Computer Science teacher at SOS THS Kigali, Gasabo District

#### **Quality Assurer**

Jatin Uppadhyay, Lecturer at University of Rwanda-College of Education

#### <span id="page-6-0"></span>**TABLE OF CONTENT**

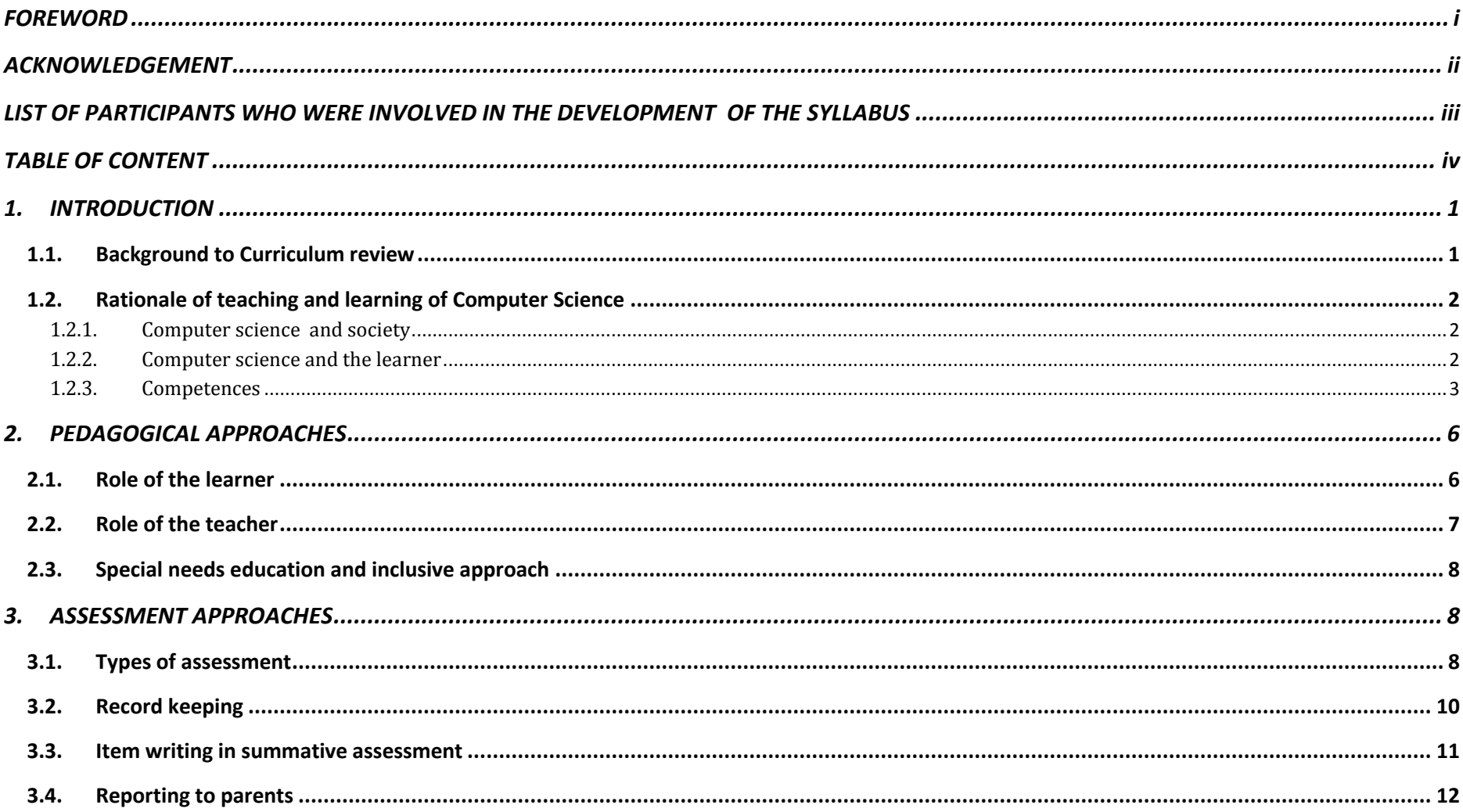

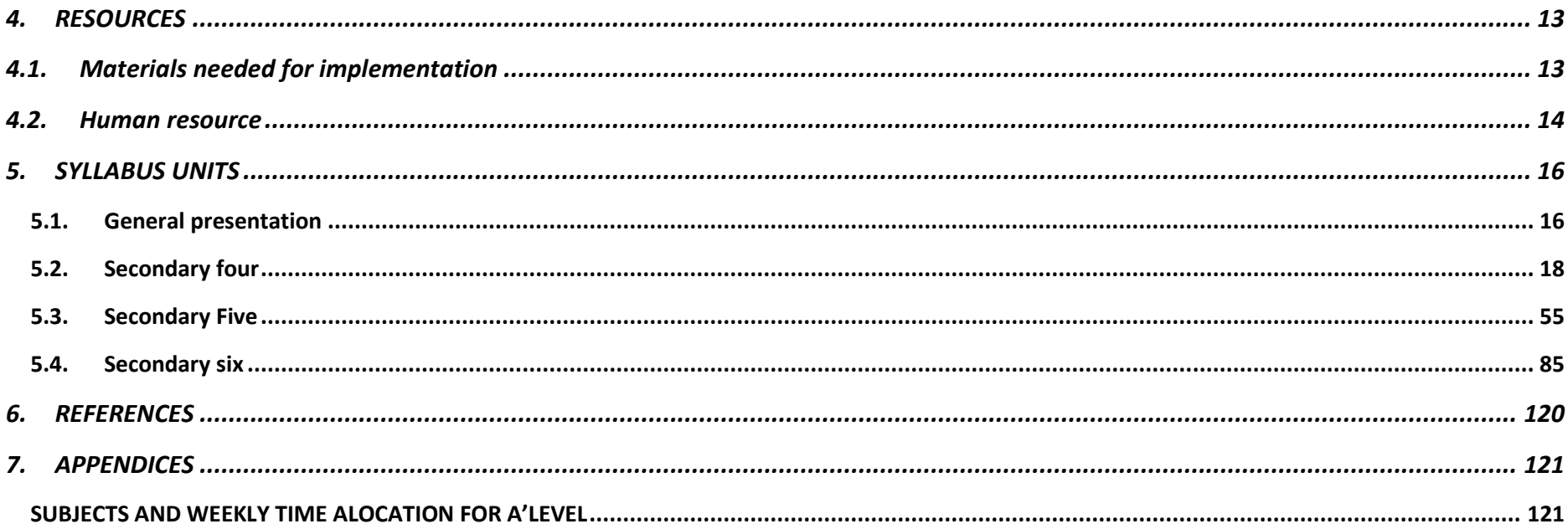

### <span id="page-8-1"></span><span id="page-8-0"></span>**1. INTRODUCTION**

#### **1.1.Background to Curriculum review**

The Computer science competence based curriculum is designed to develop learners' competences rather than just their knowledge. The syllabus focuses on what learners can do; to ensure their learning has greater purpose and is deeper than it would be otherwise. A competence-based curriculum is characterised by approaches that are largely learner-centred, criterion-referenced, constructivist, focused upon learning outcomes (rather than content definition) and have an emphasis on formative assessment.

The design of this competency based curriculum is to empower young Rwandans with solid foundation in Computing as well as to prepare future experts, engineers and specialists in Computer related fields by equipping them with relevant and modern computing competences through up-to-date technologies. Technology has developed and this has implication to update the syllabus to align the curriculum with recent technologies and different technological devices and their use in daily life. Learner are to develop computational competences earlier by learning knowledge, develop skills especially through practice in different tasks and projects as well as attitudes and values.

The design of this competency-based curriculum reflects recommendations and guides articulated in different government policies. Among others Education Sector Strategic Plan 2013 and Vision 2020 have been used to assist the elaboration of this curriculum. These policies both put emphasis on quality education and place further emphasis on science, technology and innovation, particularly in natural and applied sciences, and in ICT. Additionally, the ICT policy in Education 2014 prescribes making ICT available to all categories of learners. The curriculum is also designed with Economic Development and Poverty Reduction Strategy (EDPRSII) in mind, as well as NICI III plan, a strategic plan for ICT development in Rwanda in line with Vision 2020.

#### <span id="page-9-1"></span><span id="page-9-0"></span>**1.2.Rationale of teaching and learning of Computer Science**

#### **1.2.1. Computer science and society**

Computer science is a powerful subject in modern life that has changed every aspect of human society. Through computer science different computing devices have been developed which help in daily life. Among such devices it is important to highlight inventions of computers, embedded systems, telephones for communication, and the automation of different human activities through different applications and facilities, as well as the usage of computing technologies in medicines, education, finance, socio-economic, military, security, spatial sciences, weather and forecast, etc.

In Rwandan society computing technologies drive the country's development through communication, corporate growth, economic development, financial transactions, job creation, investment, living standards, patterns of work and leisure, and by spurring competition.

#### <span id="page-9-2"></span>**1.2.2. Computer science and the learner**

The purpose of the computer science curriculum for Advanced level is to give learners high level competencies and skills that enable them to be familiar with the computing techniques used as everyday life tools. The computer science curriculum for Advanced level Science combinations is built on a prerequisite of ICT curriculum and is intended to produce graduates with strong computational skills for technology development and automation of human activities that are important for both labor market and higher education.

#### **1.2.3. Competences**

<span id="page-10-0"></span>The national policy documents, based on national aspirations, identify '**Basic Competencies'** alongside the '**Generic Competencies''** that will develop higher order thinking skills. Basic competencies are addressed in the stated **broad subject competences** and in objectives which highlight a year on year, scaffolded basis of learning. The selection of types of learning activities must focus on what the learners are able to demonstrate. Such competencies are built throughout the learning process.

The core competencies that must be emphasized and reflected in the learning process are briefly described below and teachers will ensure that learners are exposed to tasks that help the learners acquire such skills.

#### **Generic competences**

**Critical and problem solving skills:** The acquisition of such skills will help learners to think imaginatively and broadly to evaluate and find solutions to problems encountered in all situations.

**Creativity and innovation:** The acquisition of such skills will help learners to take initiatives and use imagination beyond knowledge provided to generate new ideas and construct new concepts.

**Research:** This will help learners to find answers to questions basing on existing information and concepts and to explain phenomena basing on findings from information gathered.

**Communication in official languages:** Teachers, irrespective of not being teachers of language, will ensure the proper use of the language of instruction by learners which will help them to communicate clearly and confidently and convey ideas effectively through speaking and writing and using the correct language structure and relevant vocabulary.

**Cooperation, inter personal management and life skills:** This will help the learner to cooperate with others as a team in whatever task assigned and to practice positive ethical moral values and respect for the rights, feelings and views of others. Perform practical activities related to environmental conservation and protection. Advocating for personal, family and community health, hygiene and nutrition and Responding creatively to the variety of challenges encountered in life.

**Lifelong learning:** The acquisition of such skills will help learners to update knowledge and skills with minimum external support and to cope with evolution of knowledge advances for personal fulfillment in areas that need improvement and development

#### **Broad Computer science competences**

After completing the computer science content for Advanced level, learner should be able to:

- Use computational competences to contribute significantly to GDP Growth by improving government services, business efficiency and productivity for long term and sustainable economic competitiveness.
- Develop life skills, practical and entrepreneurial skills
- Apply computational thinking, logical and algorithmic precision in problem solving and creativity.
- Do maintenance of computer hardware and install / uninstall software
- Use computer ergonomically to avoid health related risks
- Show respect of ethical issues related to Piracy, Software Licensing, Copyright, Individual Privacy
- Apply the stages of the software development life cycle (i.e., problem definition, analysis, design, testing, implementation, maintenance)
- Identify errors in a program and apply the principles of debugging
- Analyse cultural, legal, and ethical issues and responsibilities of digital citizens, organizations, and government entities (e.g., privacy issues related to internet use, data protection).
- Analyze issues related to malicious software, social engineering, and security awareness.
- Design small web based, desktop and mobile applications
- Design, install, maintain and administer a database
- Install and administer Windows and Linux kernel based operating systems
- Maintain common technological tools
- Design, maintain and administer a network
- Create and capture images, audio, videos; edit them using appropriate software
- Show the following skills in his/her everyday life: communication, research, practical problem solving, observation, creativity and innovation.

#### **Computer Science and developing competences**

Computer science aims to contribute to the learner's critical thinking, research and problem solving, creativity and innovation, communication, and cooperation. This will be achieved by conceptualising, analysing, synthesising, evaluating and applying various programming techniques, database management strategies and networking skills within the appropriate, real life contexts.

Through computer science, learners will identify problems and conduct analysis of these problems by considering relevant functional, practical, human and socio-economic factors. Learners will also: draw up specifications for the computer-based solutions of problems; use a range of resources which are most suitable for solving problems; evaluate and refine solutions systematically.

Computer science will contribute to the promotion of the self-reliance of Rwanda through provision of knowledge, skills, attitude and values. Computing solutions will enhance the nation's dignity and peace It will also develop the respect of others which is a key value for the development of the country.

Basic competencies are addressed in the stated broad subject competences and in objectives highlighted through a year on year basis and in each of the specified units of learning. The selection of types of learning activities must focus on how the learners are able to demonstrate such competencies both throughout and at the end of the learning process.

#### <span id="page-13-0"></span>**2. PEDAGOGICAL APPROACHES**

Learners learn best when they are actively involved in the learning process through a high degree of participation, contribution and production. Learning activities indicated in this Competency – based curriculum are to enable learner-centered approach to motivate learner to be central element of learning environment.

At the same time, each learner is an individual with their own needs, pace of learning, experiences and abilities. Teaching strategies must therefore be varied but flexible within well-structured sequences of lessons: learner-centered education does not mean that the teacher no longer has responsibility for seeing that learning takes place.

#### <span id="page-13-1"></span>**2.1.Role of the learner**

The activities of the learner are indicated in each learning unit and they all reflect appropriate engagement of the learner in the learning process. The teaching learning processes will be tailored towards creating a learner friendly environment basing on the capabilities, needs, experience and interests.

The learning activities will be organized in a way that encourages learners to construct the knowledge either individually or in groups in an active way. Learners work on one competency at a time in form of concrete units with specific learning outcomes broken down into knowledge, skills and attitude.

Learners in computer science are provided with hands on activities which enable them to put into practice computer system management, design of algorithms and their conversion to programming codes, design desktop application, design database solutions, develop web application, edit images, audio and video and make basic configuration of the network.

#### <span id="page-14-0"></span>**2.2.Role of the teacher**

The change to a competency-based curriculum is about transforming learning, ensuring that learning is deep, enjoyable and habitforming. The teachers ought to shift from the traditional method of instruction but rather plays the role of a facilitator and lets students experience Computer science learning content through the use of available resources in order to value learners' individual needs and expectations.

The teacher must identify the needs of the learners, the nature of the learning to be done, and the means to shape learning experiences accordingly.

The teacher's roles are to organize the learners in the classroom or computer laboratory and engage them through participatory and interactive methods through the learning processes as individuals, in pairs or in groups. This ensures that the learning is personalized, active and participative, co-operative

The teacher will design and introduce the tasks to the class to perform or for immediate discussion. The role of the teacher will be to guide the learners in constructing their own knowledge, skills and attitudes.

Learners are taught how to use the computing tools used in different technologies. The teacher must select and develop appropriate materials like teaching models, digital content, and simulators for the learners to use in their work.

The teacher must devise remedial strategies in and outside the classroom / computer laboratory to address the issue of low achievers and those with learning difficulties to ensure they keep pace with the rest in acquiring the required competences

#### <span id="page-15-0"></span>**2.3. Special needs education and inclusive approach**

All Rwandans have the right to access education regardless of their different needs. The underpinning of this provision would naturally hold that all citizens benefit from the same menu of educational programs. The possibility of this assumption is the focus of special needs education. The critical issue is that we have persons/ learners who are totally different in their ways of living & learning as opposed to the majority. The difference can either be emotional, physical, sensory and intellectual learning challenged traditionally known as 'mental retardation'.

These learners equally have the right to benefit from the free and compulsory basic education in the nearby ordinary/mainstream schools. Therefore, the schools' role is to enrol them and also set strategies and intervention measures to provide relevant education for them. Learning environment and ICT tools, teaching materials and other resources should meet learners with special educational needs. Assessment strategies and conditions should also be standardised to the needs of these learners. Detailed guidance for each category of learners with special education needs is provided for in the guidance for teachers.

#### <span id="page-15-2"></span><span id="page-15-1"></span>**3. ASSESSMENT APPROACHES**

#### **3.1.Types of assessment**

Assessment is the process of evaluating the teaching and learning processes through collecting and interpreting evidence of individual learner's progress in learning and to make a judgment about a learner's achievements measured against defined standards. Assessment is an integral part of the teaching learning processes. In the new competence-based curriculum assessment must also be competencebased, whereby a learner is given a complex situation related to his/her everyday life and asked to try to overcome the situation by applying what he/she learned.

Assessment will be organized at the following levels: School-based assessment, District examinations, National assessment (LARS) and National examinations

#### **3.1.1. Formative and continuous assessment (assessment for learning)**

Continuous assessment involves formal and informal methods used by schools to check whether learning is taking place. When a teacher is planning his/her lesson, he/she should establish criteria for performance and behaviour changes at the beginning of a unit. Then at the of end of every unit, the teacher should ensure that all the learners have mastered the stated key unit competences basing on the criteria stated, before going to the next unit. The teacher will assess how well each learner masters both the subject and the generic competences described in the syllabus and from this, the teacher will gain a picture of the all-round progress of the learner. The teacher will use one or a combination of the following: : a) Manipulation, (b)Computer and task/practice (c) observation, (d) pen and paper, and (e) oral questioning

#### **3.1.2. Summative assessment (assessment of learning)**

When assessment is used to record a judgment of a competence or performance of the learner, it serves a summative purpose. Summative assessment gives a picture of a learner's competence or progress at any specific moment. The main purpose of summative assessment is to evaluate whether learning objectives have been achieved and to use the results for the ranking or grading of learners, for deciding on progression, for selection into the next level of education and for certification. This assessment should have an integrative aspect whereby a student must be able to show mastery of all competences.

It can be internal school based assessment or external assessment in the form of national examinations. School based summative assessment should take place once at the end of each term and once at the end of the year. School summative assessment average scores for each subject will be weighted and included in the final national examinations grade. School based assessment average grade will contribute a certain percentage as teachers gain more experience and confidence in assessment techniques and in the third year of the implementation of the new curriculum it will contribute 10% of the final grade, but will be progressively increased. Districts will be supported to continue their initiative to organize a common test per class for all the schools to evaluate the performance and the achievement level of learners in individual schools. External summative assessment will be done at the end of Form 3.

#### <span id="page-17-0"></span>**3.2.Record keeping**

This is gathering facts and evidence from assessment instruments and using them to judge the student's performance by assigning an indicator against the set criteria or standard. Whatever assessment procedures used shall generate data in the form of scores which will be carefully be recorded and stored in a portfolio because they will contribute for remedial actions, for alternative instructional strategy and feed back to the learner and to the parents to check the learning progress and to advice accordingly or to the final assessment of the students.

This portfolio is a folder (or binder or even a digital collection) containing the student's work as well as the student's evaluation of the strengths and weaknesses of the work. Portfolios reflect not only work produced (such as papers and assignments), but also it is a record of the activities undertaken over time as part of student learning. The portfolio output (formative assessment) will be considered only as enough for three years of A level. Besides, it will serve as a verification tool for each learner that he/she attended the whole learning before he/she undergoes the summative assessment for the subject. The results from the portfolio will contribute 50% on summative assessment of each year.

#### **3.3.Item writing in summative assessment**

<span id="page-18-0"></span>Before developing a question paper, a plan or specification of what is to be tested or examined must be elaborated to show the units or topics to be tested on, the number of questions in each level of Bloom's taxonomy and the marks allocation for each question. In a competency based curriculum, questions from higher levels of Bloom's taxonomy should be given more weight than those from knowledge and comprehension level.

Before developing a question paper, the item writer must ensure that the test or examination questions are tailored towards competency based assessment by doing the following:

- Identify topic areas to be tested on from the subject syllabus.
- Outline subject-matter content to be considered as the basis for the test.
- Identify learning outcomes to be measured by the test.
- Prepare a table of specifications.
- Ensure that the verbs used in the formulation of questions do not require memorization or recall answers only but testing broad competences as stated in the syllabus.

#### **Structure and format of the examination**

Computer science is new discipline on the basis of computational thinking for high school students. Computational competences are practical oriented subject for hands on skills. For this reason, there will be two (2) papers in accessing computer science competences in Advanced Level. The first paper will be theoretical testing knowledge, skills and attitudes. Students will be assessed their competences for topic areas namely computer system and maintenance, Data structure and algorithm, programming, database, networking, Computer graphics and multimedia identified in this syllabus.

The practice will be arranged towards the same topics areas; computer system and maintenance, programming, database, networking, Computer graphics and multimedia to ensure their hands on skills. The practical paper will have questions to transform a algorithm into computer program using C, C++, VB and JAVA programming language, database questions related to design and creation of database through Database Management System (DBMS). For programming, database and networking the student will be tasked to develop a project using specified criteria and this project will be part of the practical assessment of the syllabus. This project may be carried out simultaneously or separately with the general practice. Students' projects in Visual Basic Project and Java Enterprise application will link user interface to a developed database. In Networking they will configure physical network devices or network devices through network simulators. The content distribution table will assist to make choice of the content to be assessed and not all topic areas and subtopic areas are to be covered or covered at the same level.

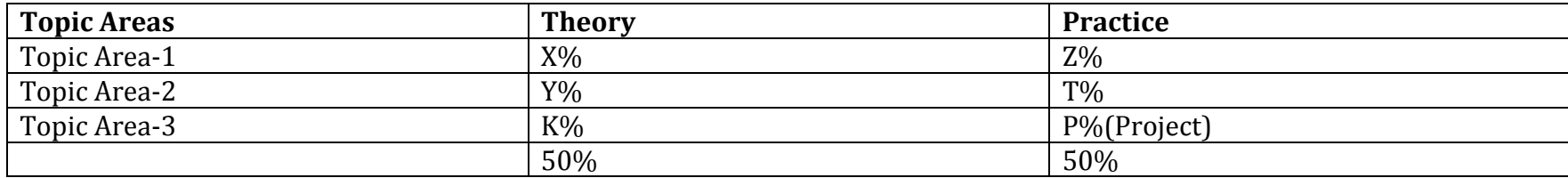

#### **Computing tools required for practical assessment**

Assessment of Computer science competences will require a number of equipments to ensure straight development of the ability of students. The computer will be the main equipment used to test computer science during practical examinations. Simulators will be used for networking project. During national examinations, for both computer and simulators, the practice will be conducted **at one student to one device ratio.**

#### <span id="page-19-0"></span>**3.4.Reporting to parents**

The wider range of learning in the new curriculum means that it is necessary to think again about how to share learners' progress with parents. A single mark is not sufficient to convey the different expectations of learning which are in the learning objectives. The most helpful reporting is to share what students are doing well and where they need to improve. A simple scale of Meeting expectations very

well, Meeting expectations, and not meeting expectations for each of knowledge/understanding, subject skills and competences in a subject will convey more than a single mark. For school based assessments these scores do not need to be added up.

#### <span id="page-20-1"></span><span id="page-20-0"></span>**4. RESOURCES**

#### **4.1. Materials needed for implementation**

The successful implementation of this computer science syllabus will require to have computers which are standard main equipments for this subject. Alongside computers other computing tools and applications software have been identified and are indicated in this syllabus where they will be needed. Various ICT resources for the implementation of computer science competency based curriculum to preserve its nature of being most likely practical scientific subject are the following:.

- 1. **Computer laboratory**: One computer for one student . It is recommended to school to explore the available technologies in market to minimise the cost of laboratory equipments.
- 2. Printer and scanner, Digital Camera, Headphone, Microphone, Speakers
- 3. **Telephony systems:** Smartphone during Android Operating System's lessons
- 4. **Projectors**: Presentation is the key element of the competency based curriculum where students works, teaching materials will be mostly displayed using projector for computer science content.
- 5. **Laptops per teacher**: Teachers needs to prepare learning and teaching materials, organise content so as to use classroom time effectively. One laptop per teacher is required.
- 6. **Internet connectivity :**Wired or Wireless in School for research
- 7. **Network devices**: Switch, Router, Wireless Access Point, server, , CAT6 cables, Networking tool kit (Crimping tools, cable striper, Cable tester etc), Cabling duct
- 8. **Softwares**: In most cases skills expected from this competency based curriculum do not rely on any version of operating system or any version of application software, however the latest version of the most softwares at the time of implementation will be used.

8.1. **Operating system**: Licensed copies of Windows Operating System, LINUX

8.2. ERD Commander, Paragon Recovery Software

8.3. Ms-Office (Word,Excel,Powerpoint )for Research, Producing notes and Presentation

8.4. **Visual studio 2015** for Visual Basic and C++

8.5. Turbo C++

8.6. Database Platform: Access(Licensed copy of MS Access) and MYSQL(XAMPP)

8.7. Java Netbean IDE

8.8. **Browsers**: one or more of Internet, chrome, Mozilla Firefox, Epiphanie, opera

- 8.9. Boson Network Simulator, Cisco packet tracer simulator
- 8.10. Adobe Photoshop image editor, GoldWave Sound Editor, Windows Movie Maker/Corel Video Studio, Macromedia Flash , Adobe Creative Suite

#### <span id="page-21-0"></span>**4.2. Human resource**

The effective implementation of this curriculum requires a joint collaboration of educators at all levels. Given the material requirements, teachers are expected to accomplish their noble role as stated above. School head teachers and directors of studies are required to follow-up and assess the teaching and learning of Computer science . These combined efforts will ensure bright future careers and lives for learners as well as the contemporary development of the country.

In a special way, a teacher of Computer science at ordinary level should have a firm understanding of Computer science concepts at the level he/she teaches. He/she should be qualified in **Information Technology/Computer Science or related fields** with Education and have firm ethical conduct. The teacher should possess the qualities of a good facilitator, organiser, problem solver, listener and adviser. He/she is required to have basic skills and competency of guidance and counseling because students may come to him/her for advice.

#### **Skills required for the Teacher of Computer Science**

The teacher of Computer science should have the following skills, values and qualities:

- Inspire children and community the devotion of learning and use of Computer science
- Engage learners in variety of learning activities.
- Use multiple teaching and assessment methods.
- Adjust instruction to the level of the learners.
- Use creativity and innovation in the teaching and learning process.
- Be a good communicator and organiser.
- Be a guide/facilitator and a counselor.
- Manifest passion and impartial love for children in the teaching and learning process.
- Link the use of Computer science with other subjects and real life situations.
- Have good mastery of Computer science content and devotion to be lifelong learner.
- Have good classroom management skills.

### <span id="page-23-1"></span><span id="page-23-0"></span>**5. SYLLABUS UNITS**

#### **5.1.General presentation**

Computer Science subject is taught in upper secondary education level i.e. S4, S5 and S6 respectively; in Mathematics, Physics Computer (MPC) and Computer Economics Mathematics (CEM) combinations. At every grade where it is taught, Computer Science syllabus is structured in Topic Areas. Topic Areas are themselves broken down into Sub-Topic Areas while Sub-Topic Areas are in their turn made up of Units. As for units following are the features they are characterised with:

- 1. Each unit is aligned with the number of lessons it is expected to be taught in.
- 2. Each unit has got a key unit competency whose achievement is pursued by all teaching and learning activities undertaken by both the teacher and the learners.
- 3. Each unit's key competency is broken down into learning objectives that are of the following three types:
	- Learning objectives relating to knowledge and understanding
	- Learning objectives relating to skills
	- Learning objectives relating to attitudes and values

Learning objectives relating to knowledge and understanding are known as lower order thinking skills. They are actually considered to be prerequisites to learning objectives relating to skills, attitudes and values.

Learning objectives relating to skills, attitudes and values are also known as higher order thinking skills. These learning objectives are actually considered to be the ones targeted by the present reviewed curriculum.

- 4. Each unit is assorted with a detailed content.
- 5. Each unit is provided with learning activities that are expected to engage learners in the learning process as interactively as possible (learner-centered and participatory approach).
- 6. Finally, each unit shows its links to other subjects, its assessment criteria and the materials (or resources) that are expected to be resorted to in its teaching and learning.

**The following table indicates the distribution of the content by topic areas and sub-topic areas as well as number of periods allocated:**

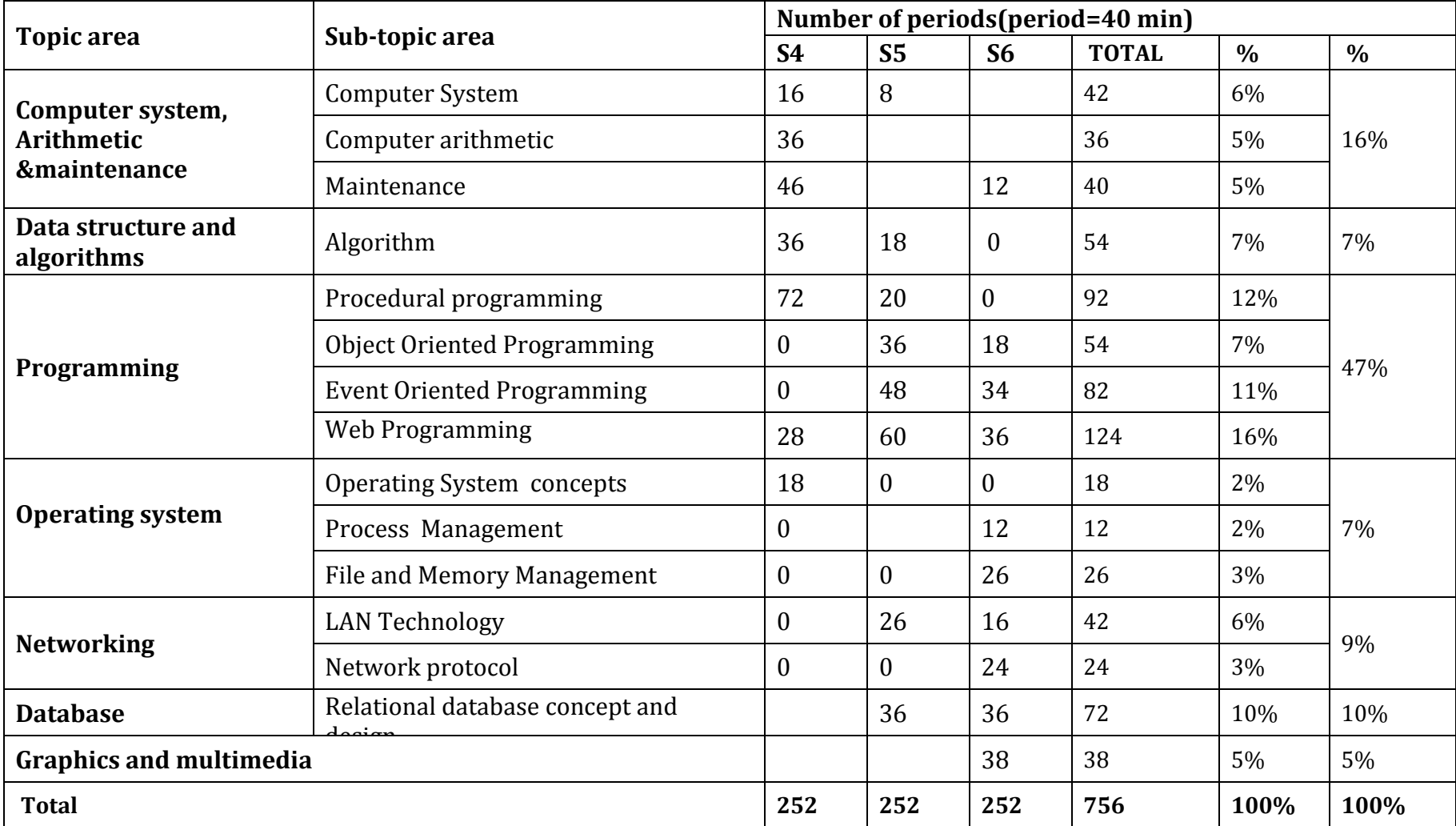

#### <span id="page-25-0"></span>**5.2. Secondary four**

#### **5.2.1 Key competences at the end of Secondary 4**

- Explain the computer system and its evolution, role, architecture and classification,
- Identify different numbers base systems and perform conversion between them,
- Identify different logic gates, theorems of Boolean algebra and evaluate Boolean expressions,
- Utilize the laws of Boolean algebra on Boolean expressions and draw a simple logic circuit using logic gates,
- Integrate safety guidelines, ergonomics and ethical issues to have a good working environment,
- Dissemble and assemble a computer, do minor maintenance,
- Identify different computer ports and connectors,
- Derive a suitable algorithm for a computational problem using variables, expressions, reading and writing functions, and loops ,
- Describe programming paradigms ,
- Transform an algorithm in C ++ and apply functions, arrays and control statements in C++ program
- Explain the evolution, role, types and function of the Operating System,
- Build standards compliant web pages using XHTML and CSS,

# **5.2.2 Computer Science Units for secondary four (S4)**

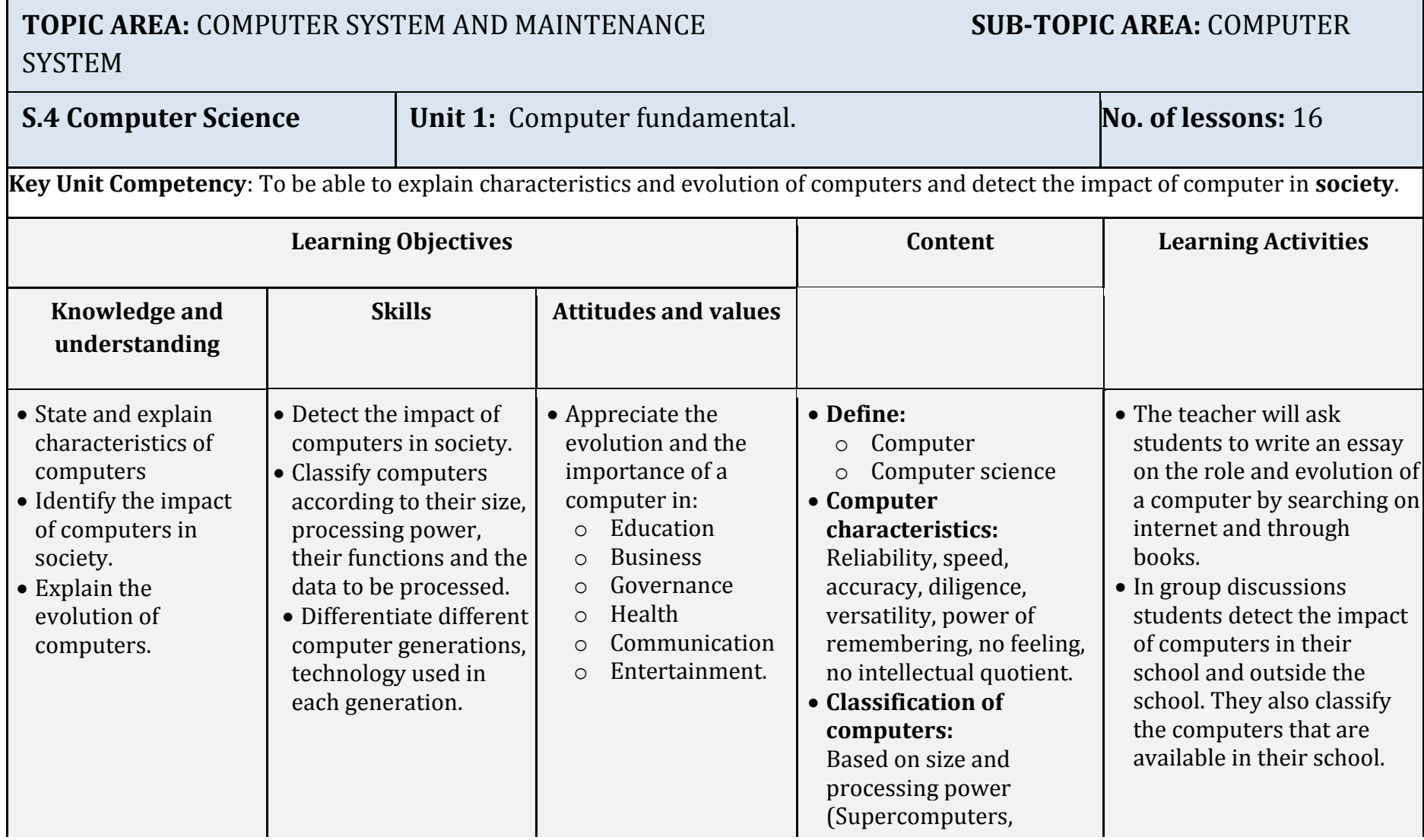

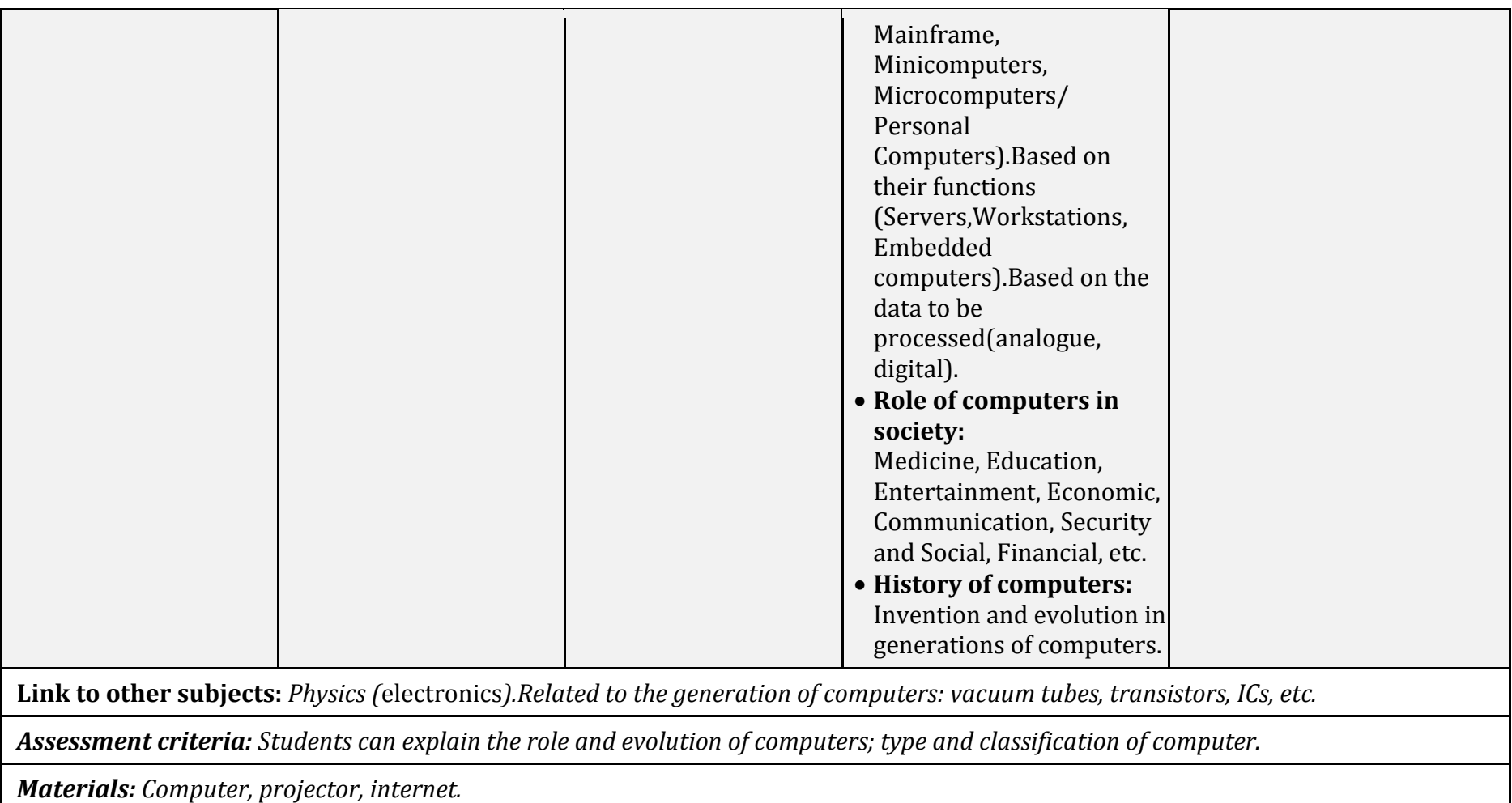

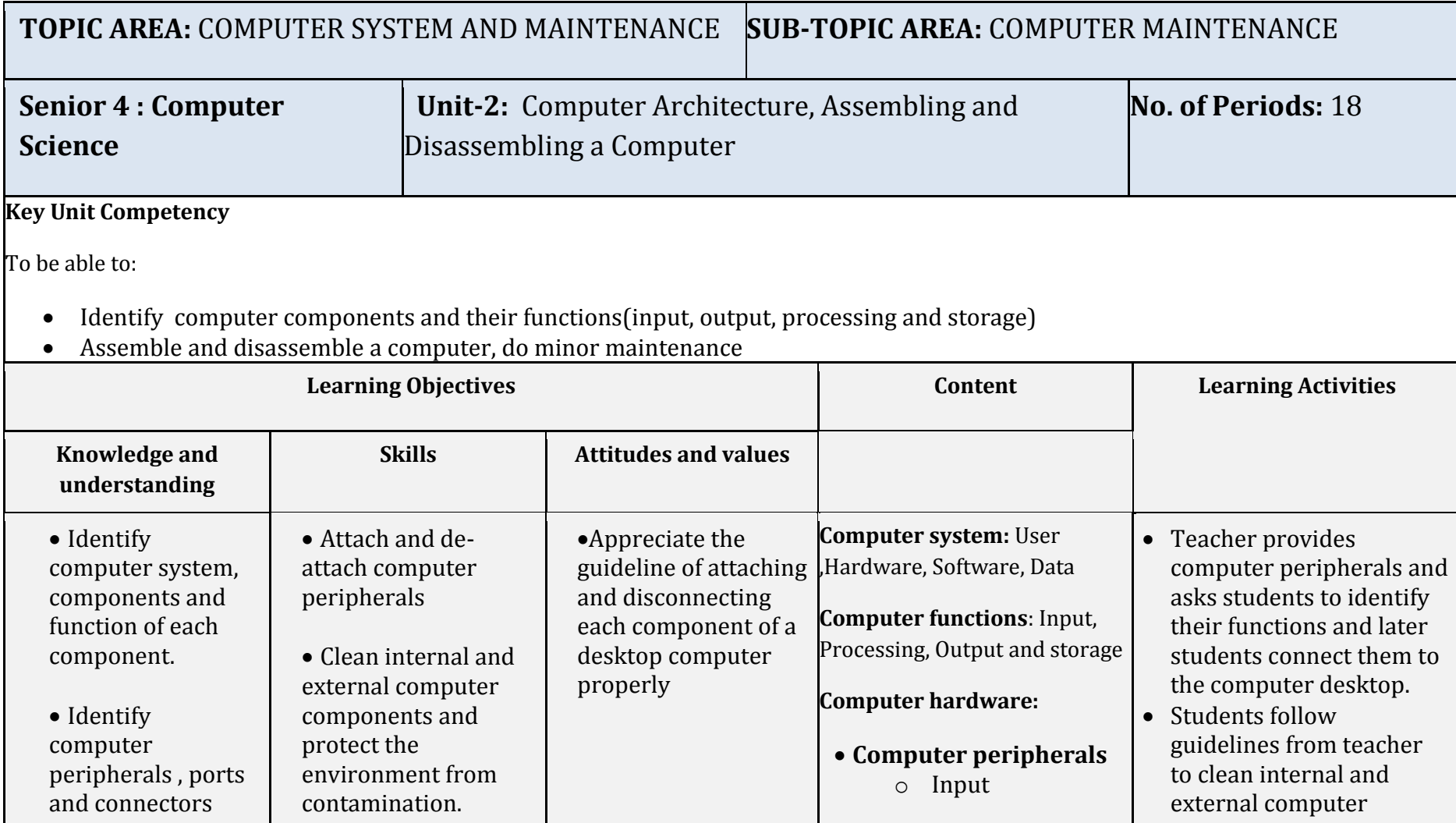

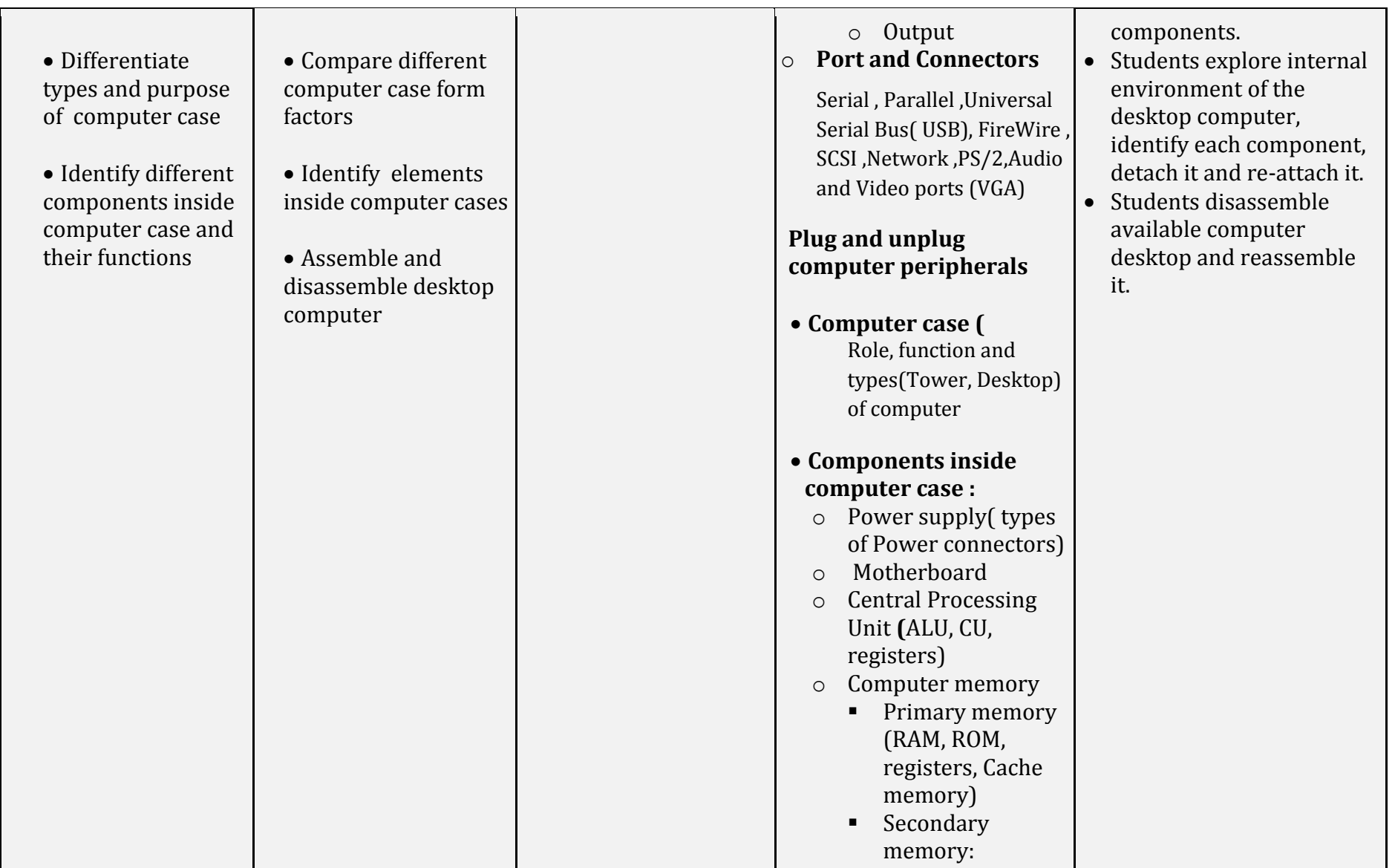

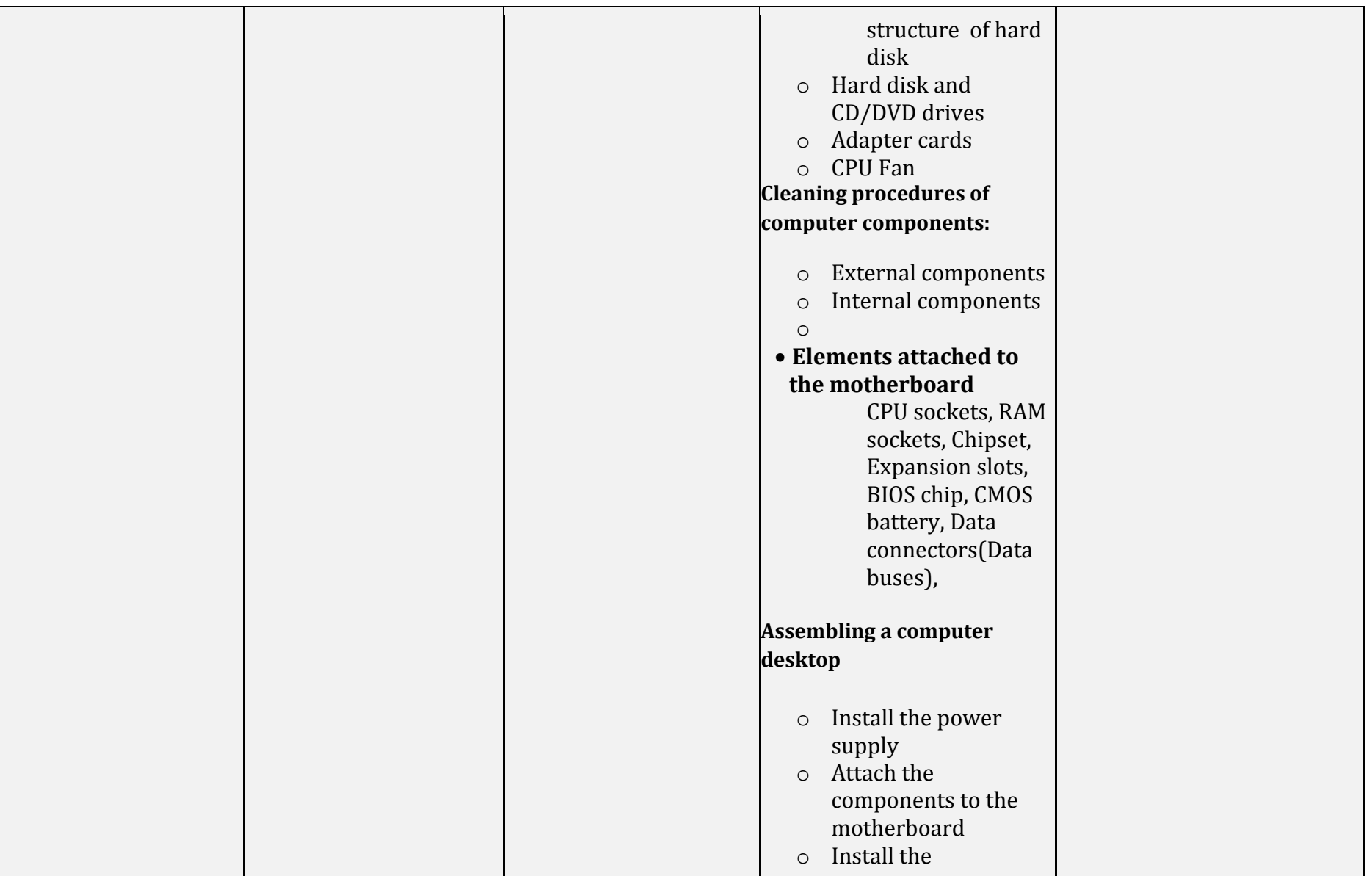

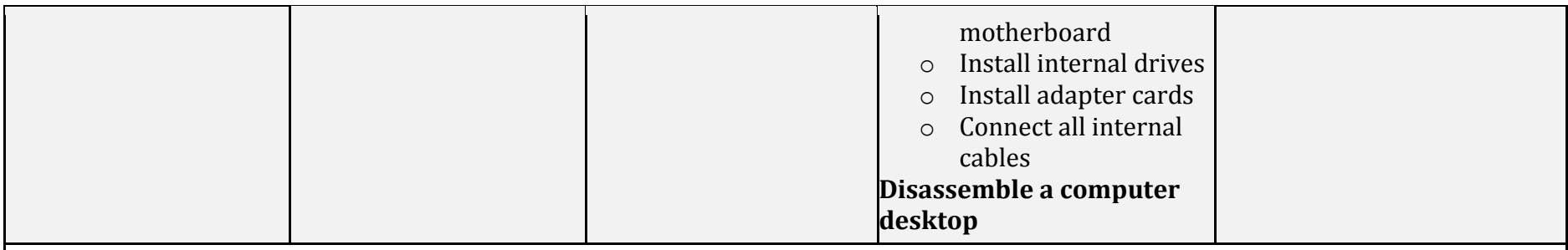

*Link to other subjects: Physics(Electronics)*

*Assessment criteria: Students can identify the internal components of a computer and properly fix them . They can diagnose the cause of the problem associated with each component.*

*Materials: Computers ,projector, some spare computers and their parts for dissembling practice, ESD belt, screwdriver set, magnifier glass, digital multimeter, electric blower, isopropyl alcohol and brush to clean motherboard, dust free cloth, first-aid kit*

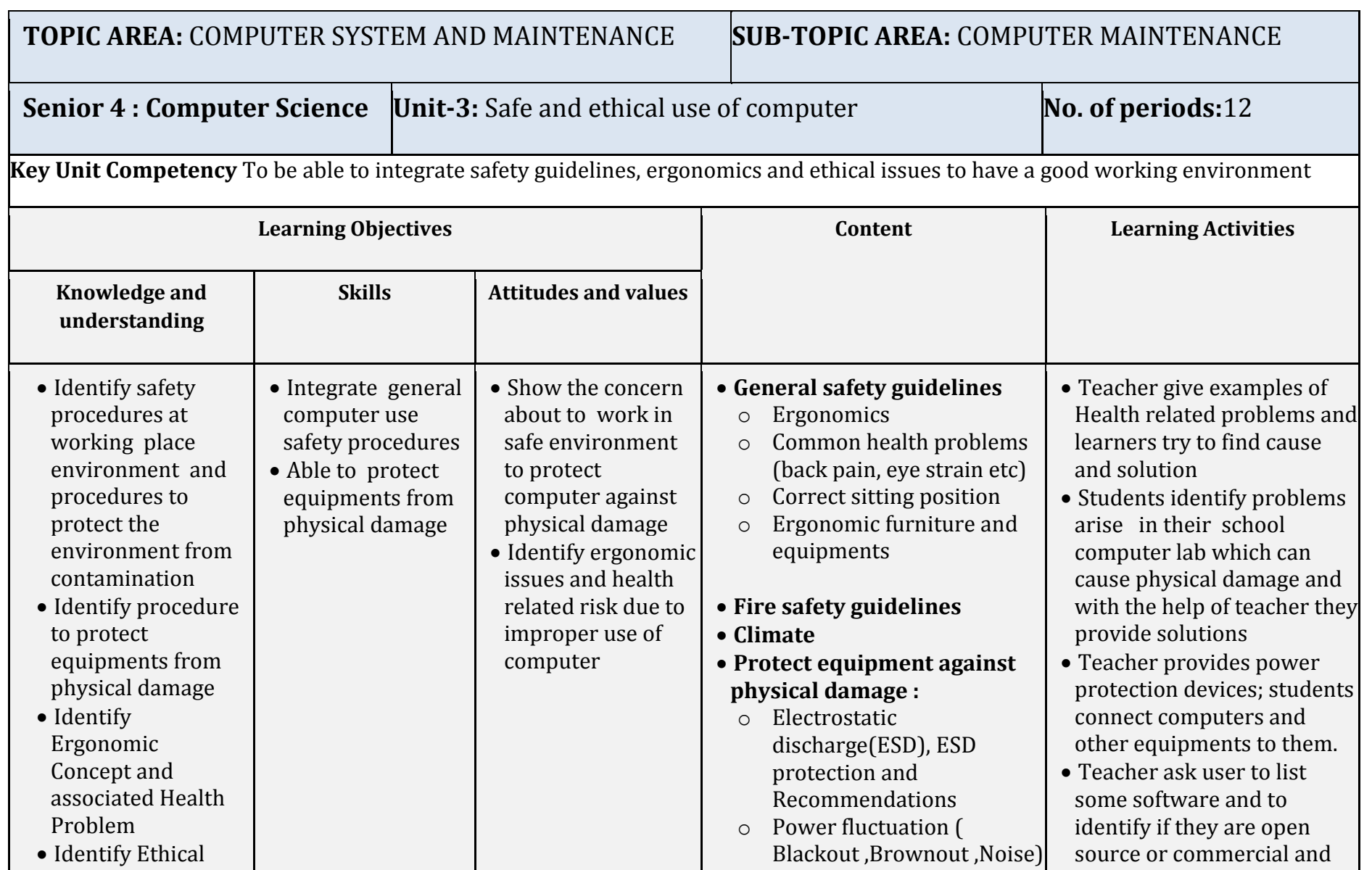

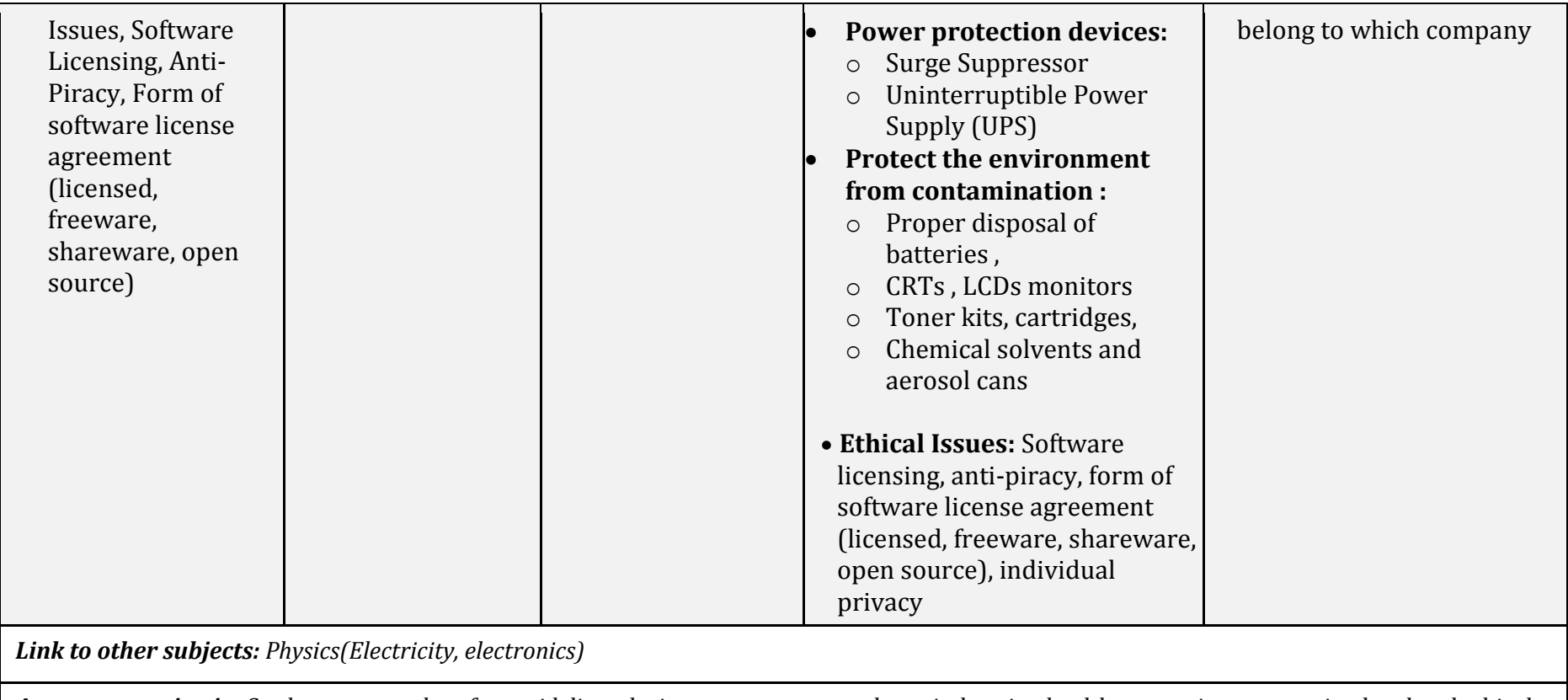

*Assessment criteria: Students can apply safety guidelines during computer use and repair, keeping health precautions, respecting legal and ethical issues*

*Materials: Computers, Projector, UPS, Repair tool kit, Example of Some Commercial and Open-Source Software, Some samples of Ergonomics equipments like mouse, keyboard, screen, chair*

# **TOPIC AREA:COMPUTER SYSTEM AND MAINTENANCE SUB-TOPIC AREA: COMPUTER MAINTENANCE**

# **S.4 COMPUTER**

**S.4 COMPUTER UNIT 4:** Computer software installation **No. of lessons:** 16

**Key Unit Competence:** To be able to install operating systems and other application software and to use disk management tools.

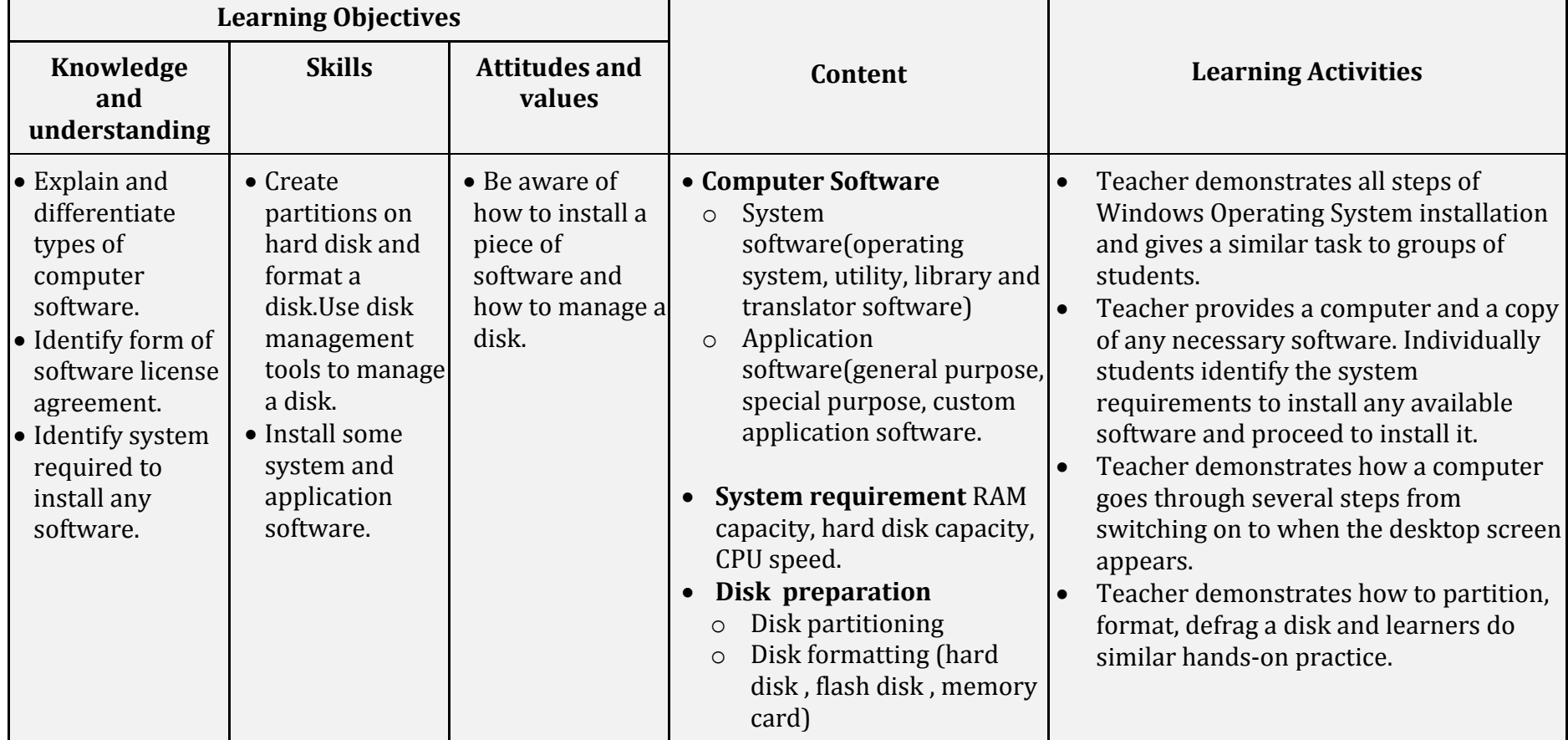

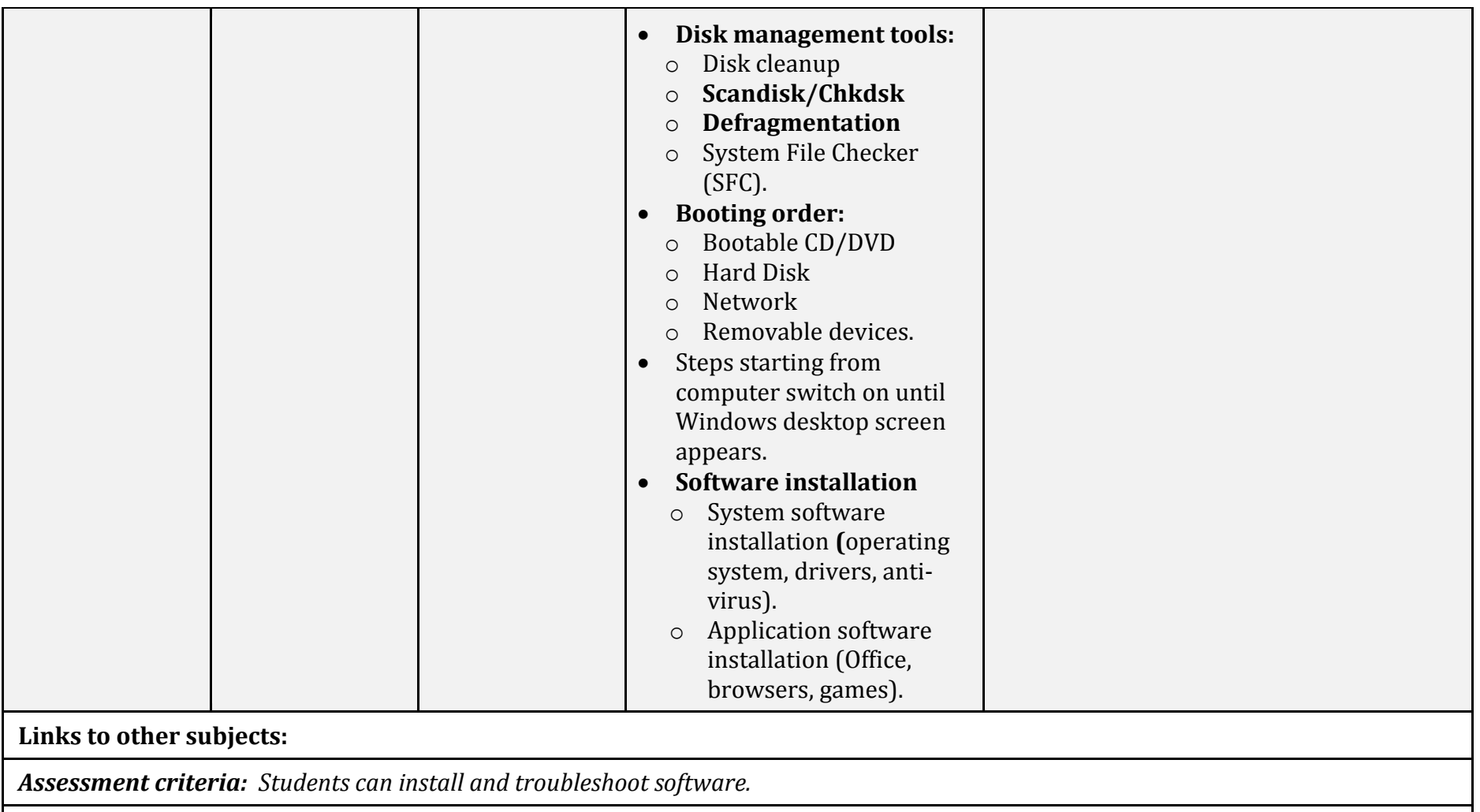

*Materials: Computers, projector, repair tool kit, software, external hard disk, network connection, flash disk, Windows Genuine installation DVD, any application software necessary for installation.*
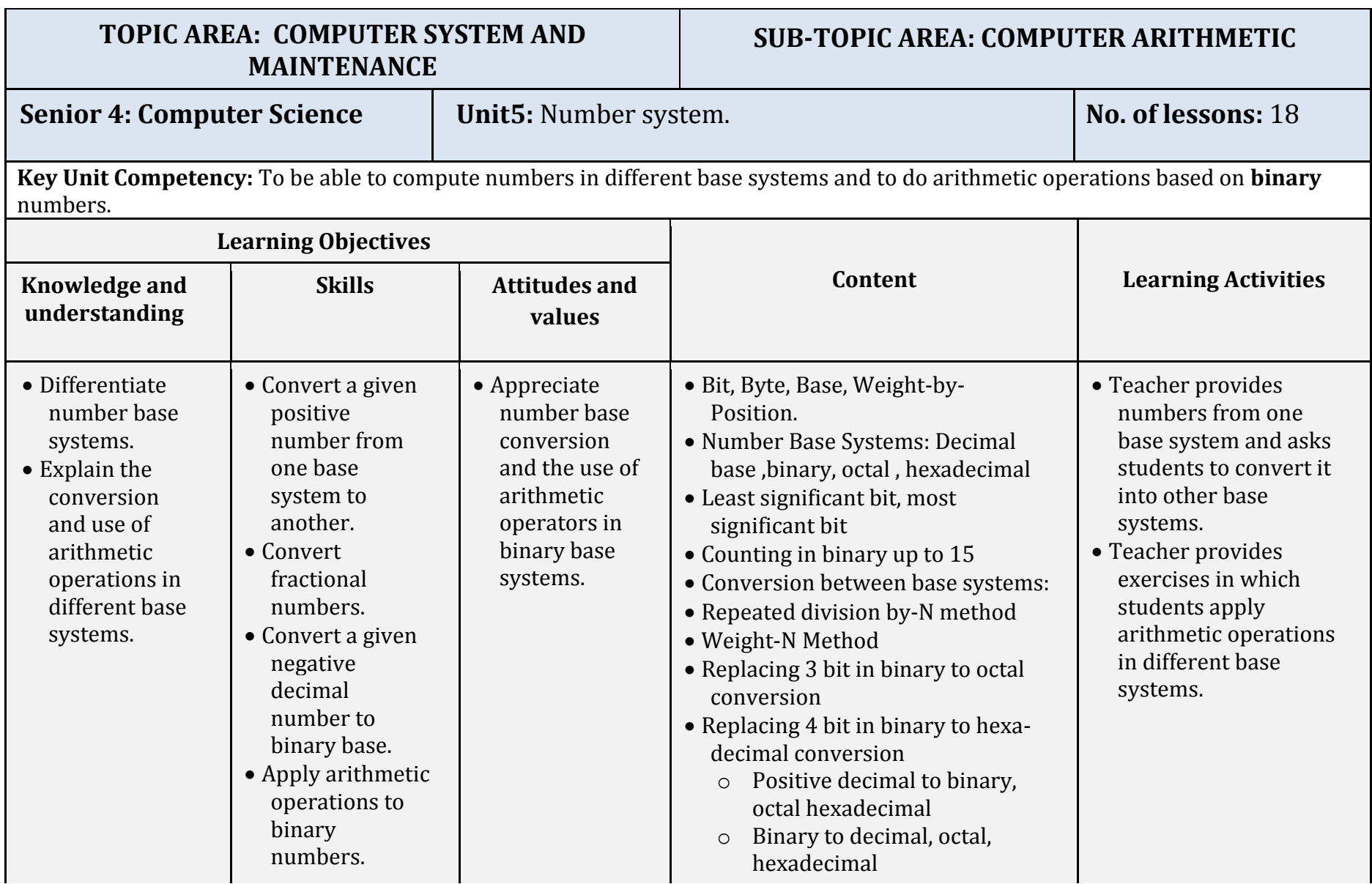

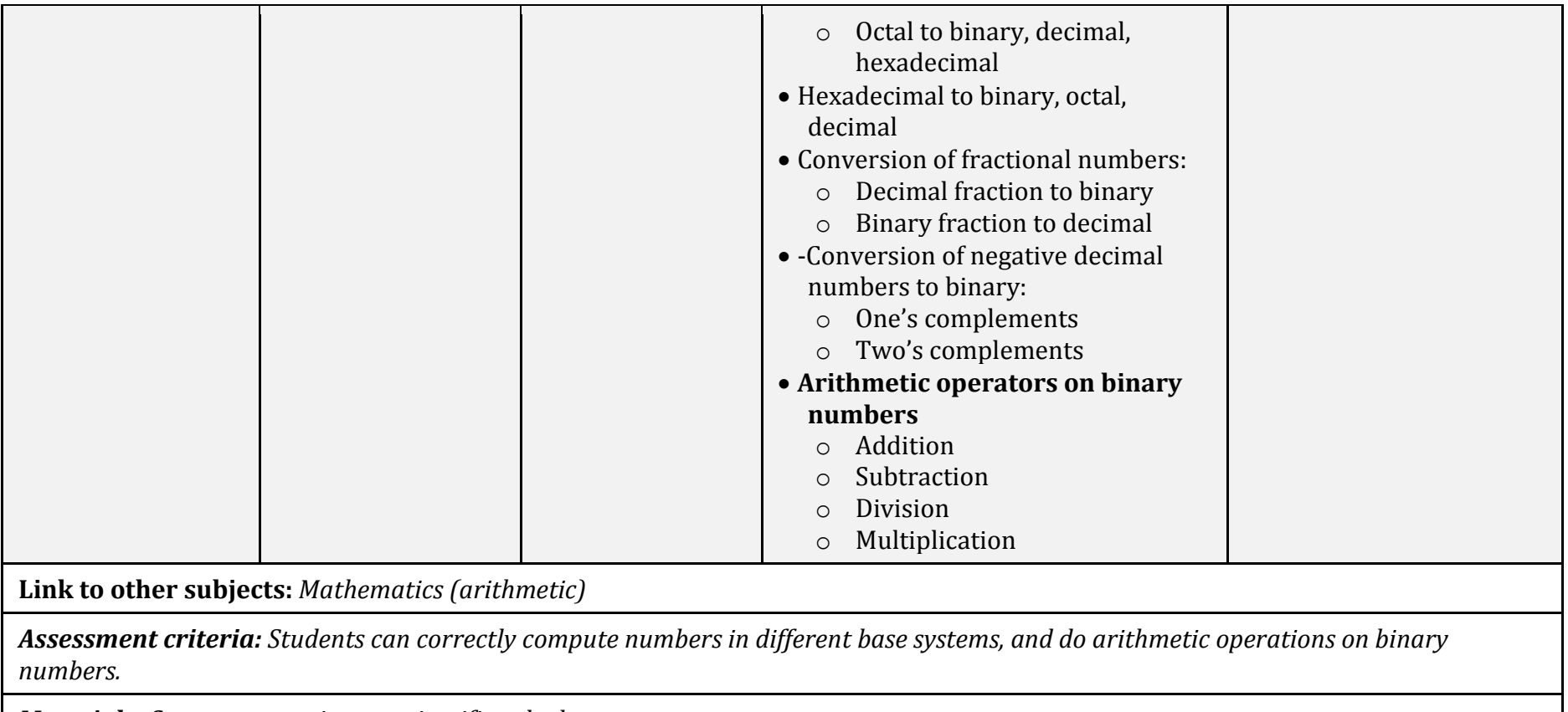

*Materials: Computers, projector, scientific calculators*

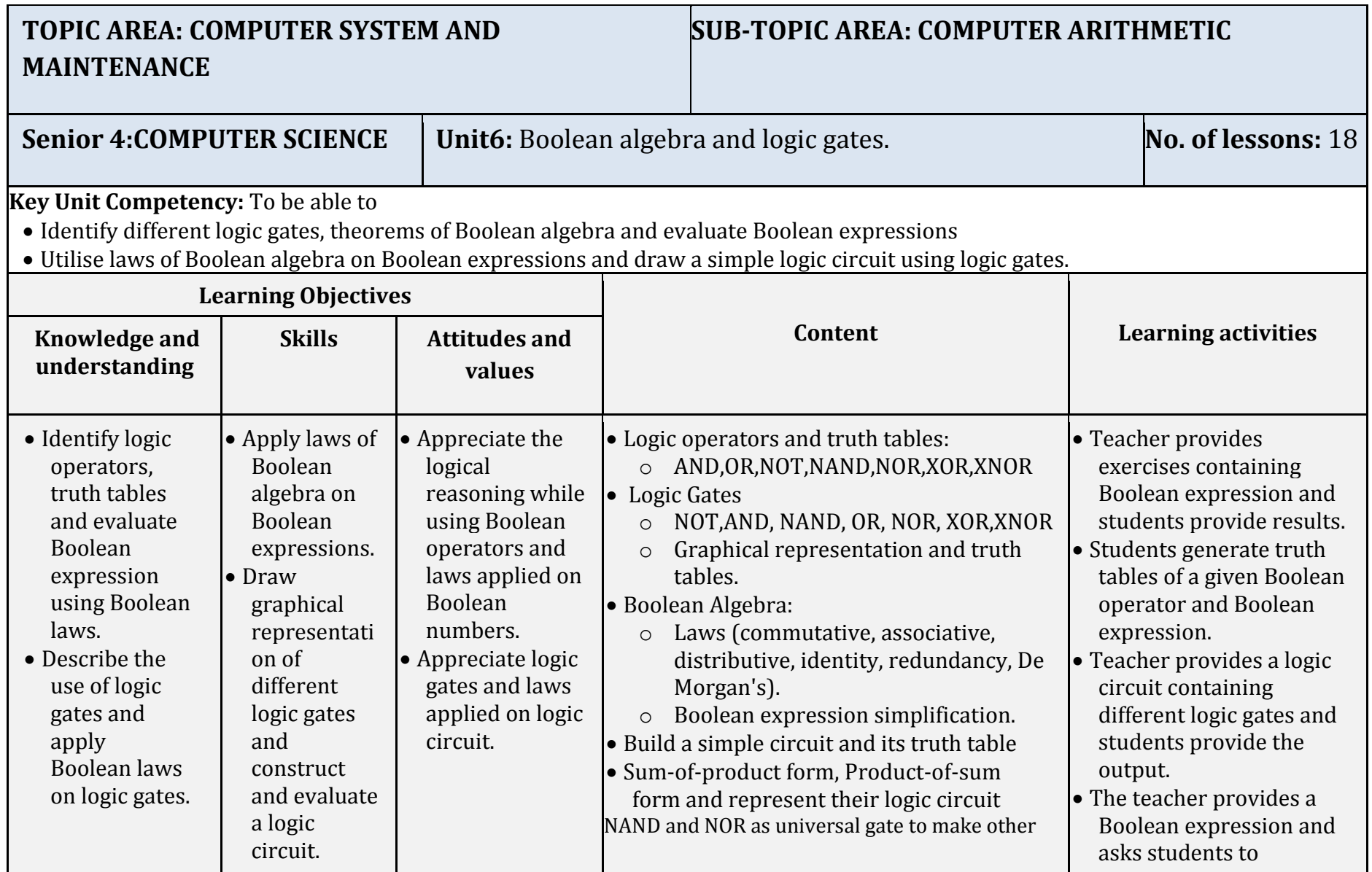

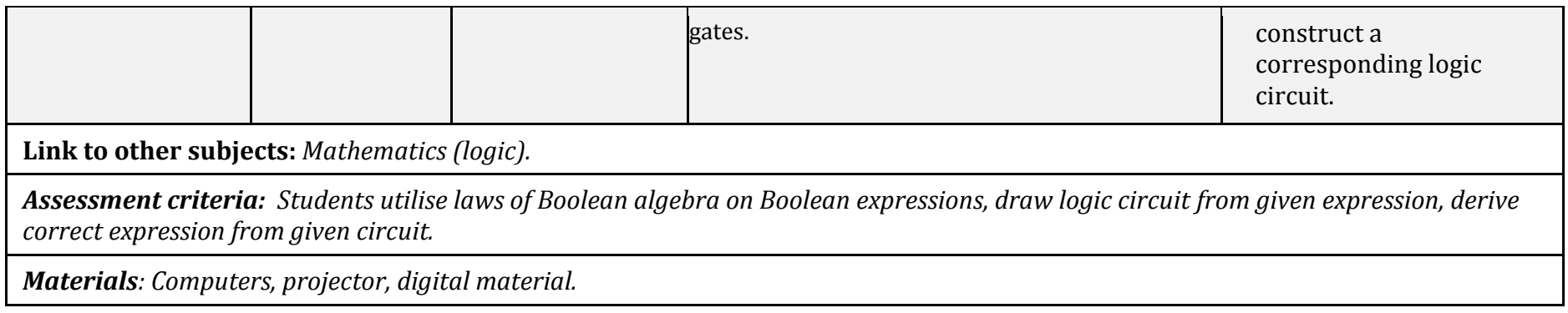

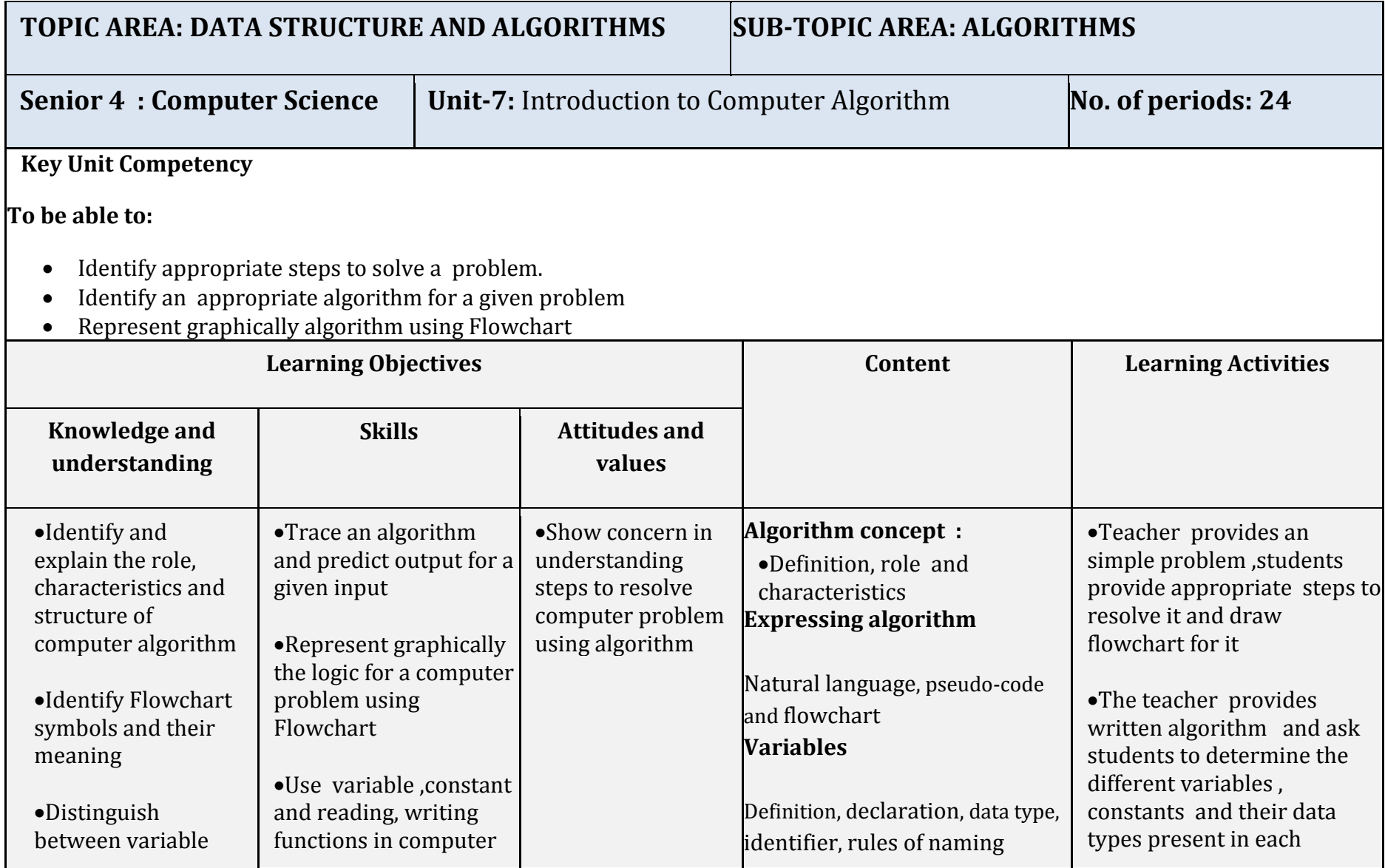

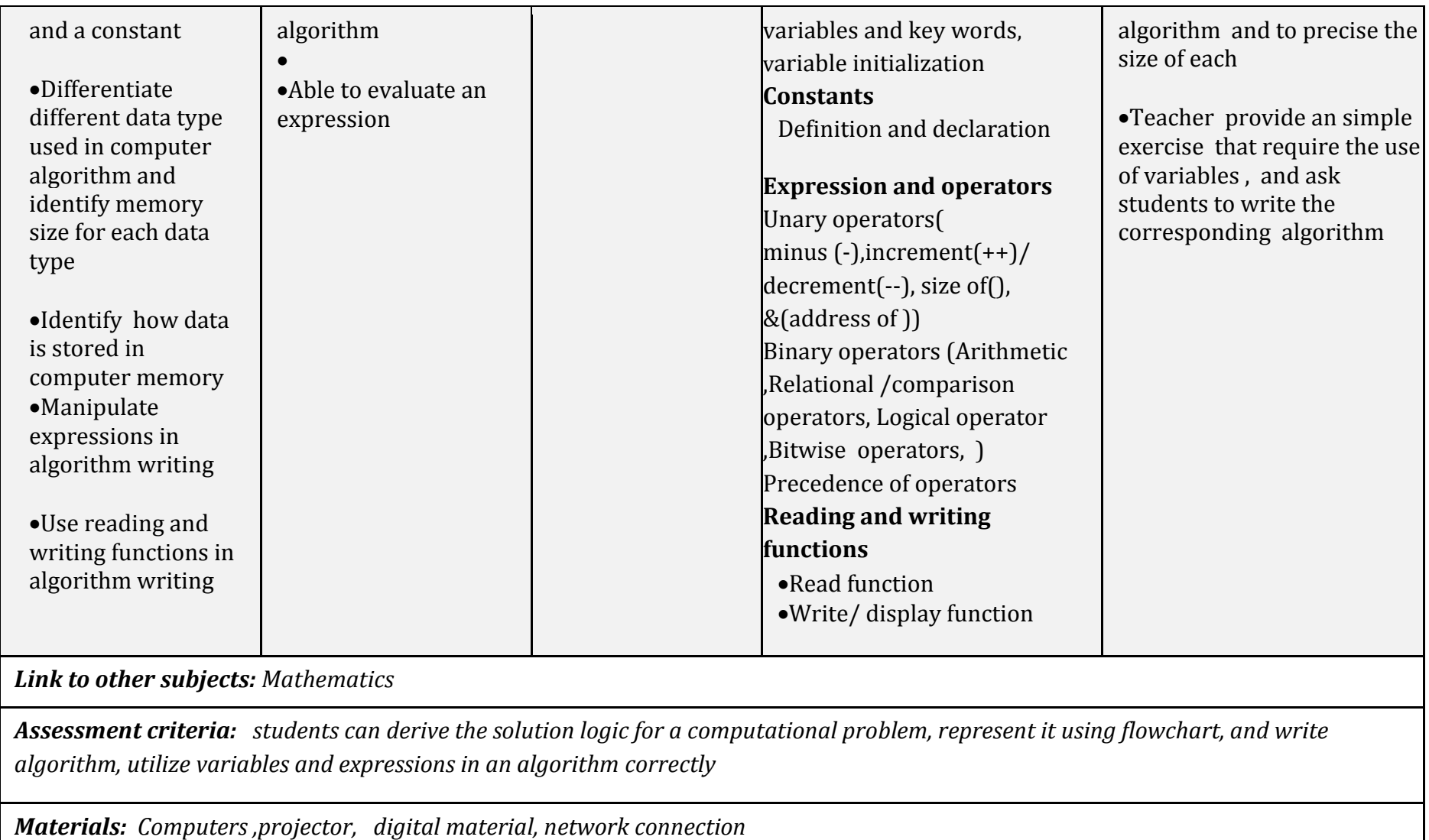

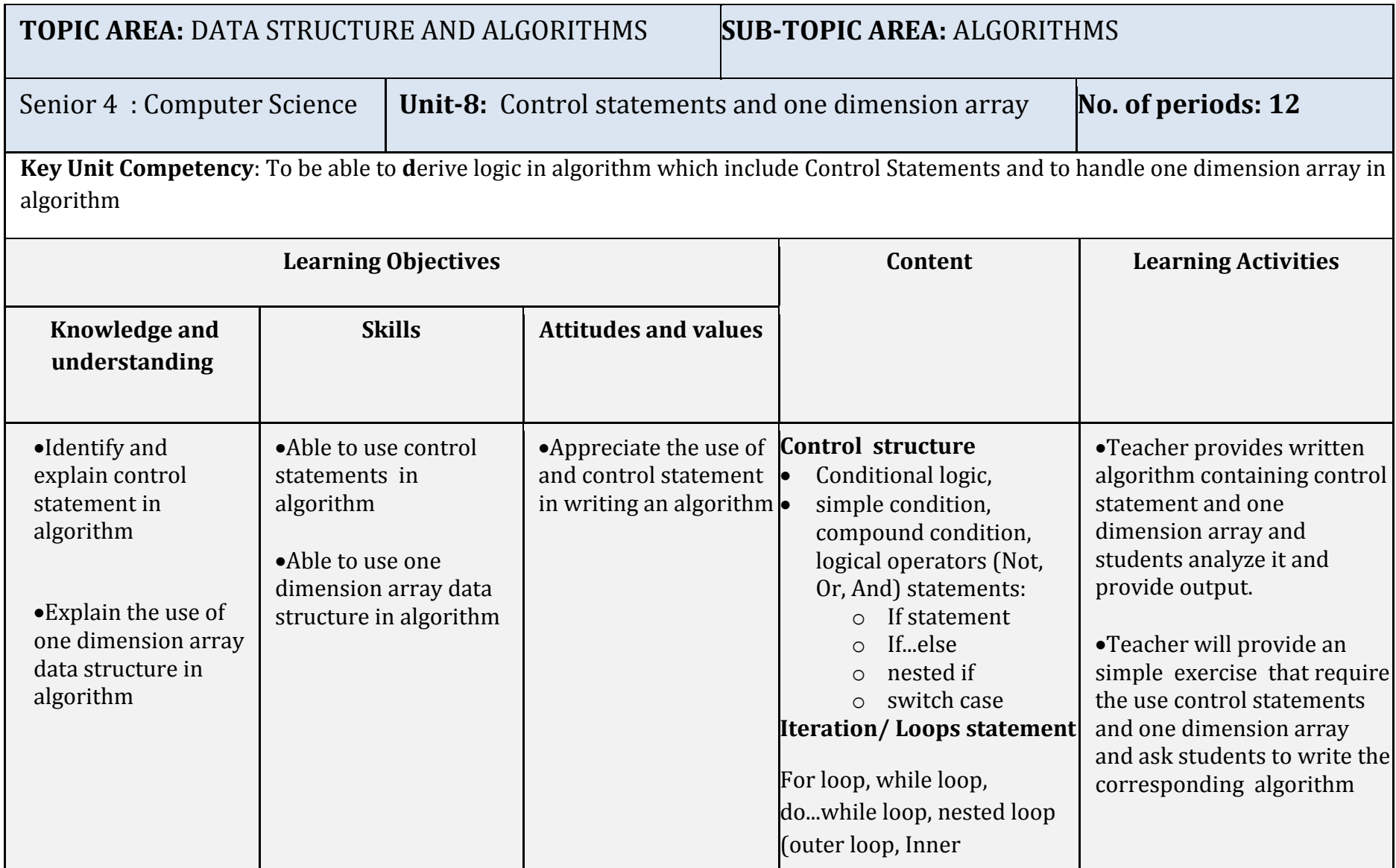

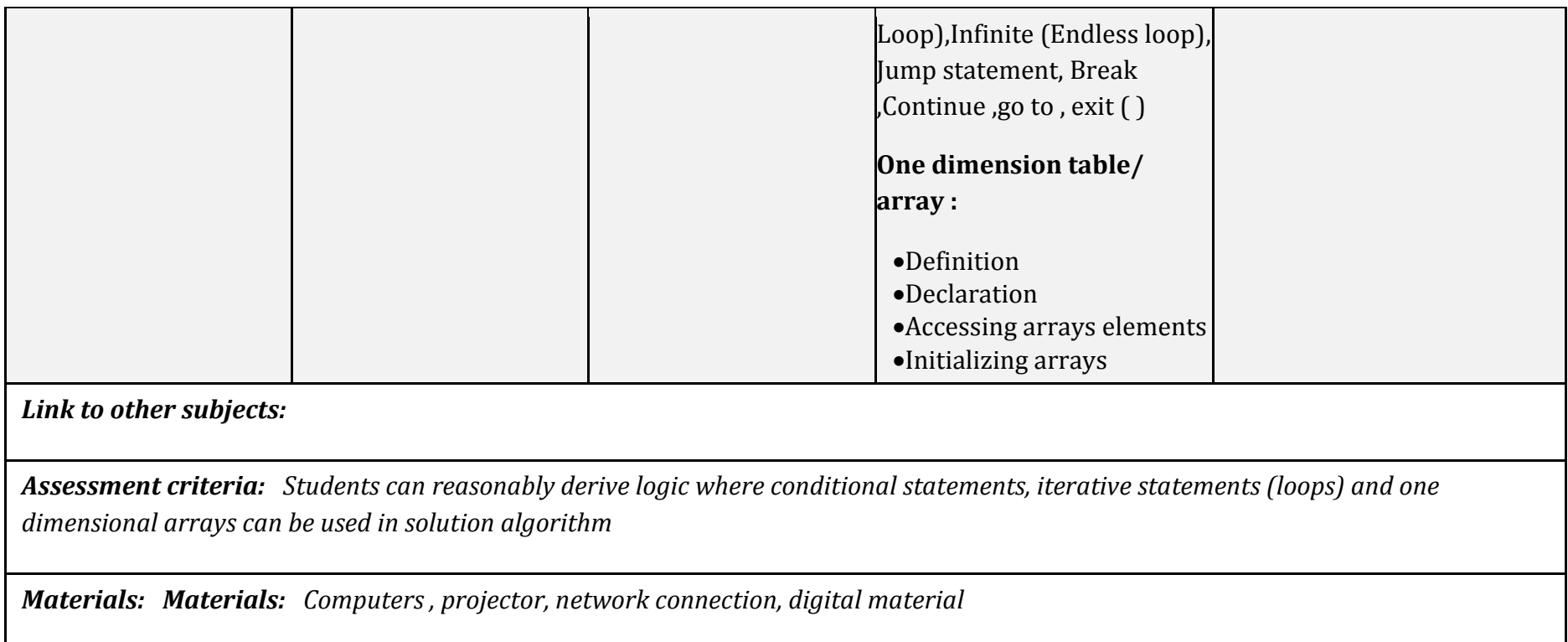

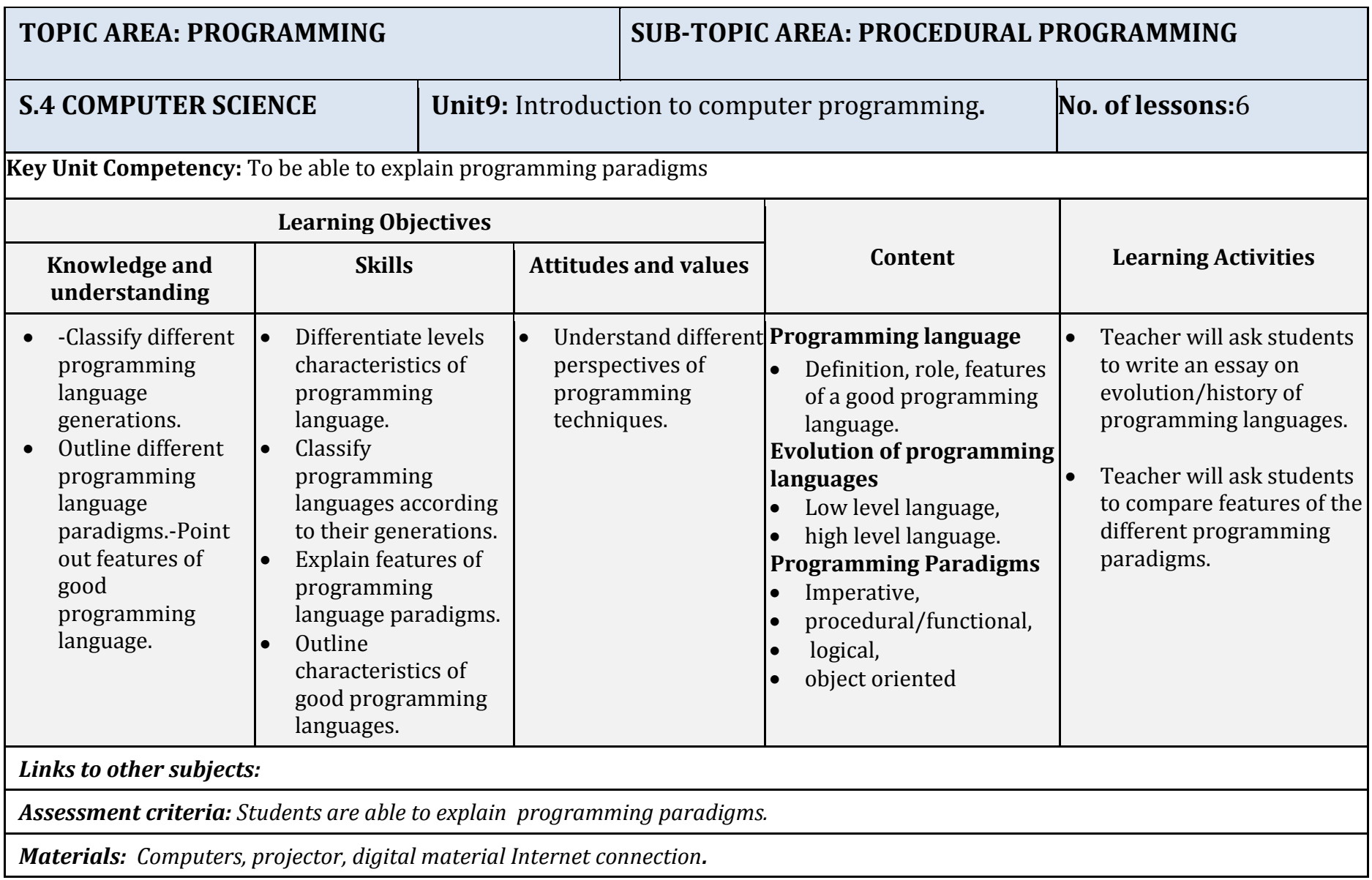

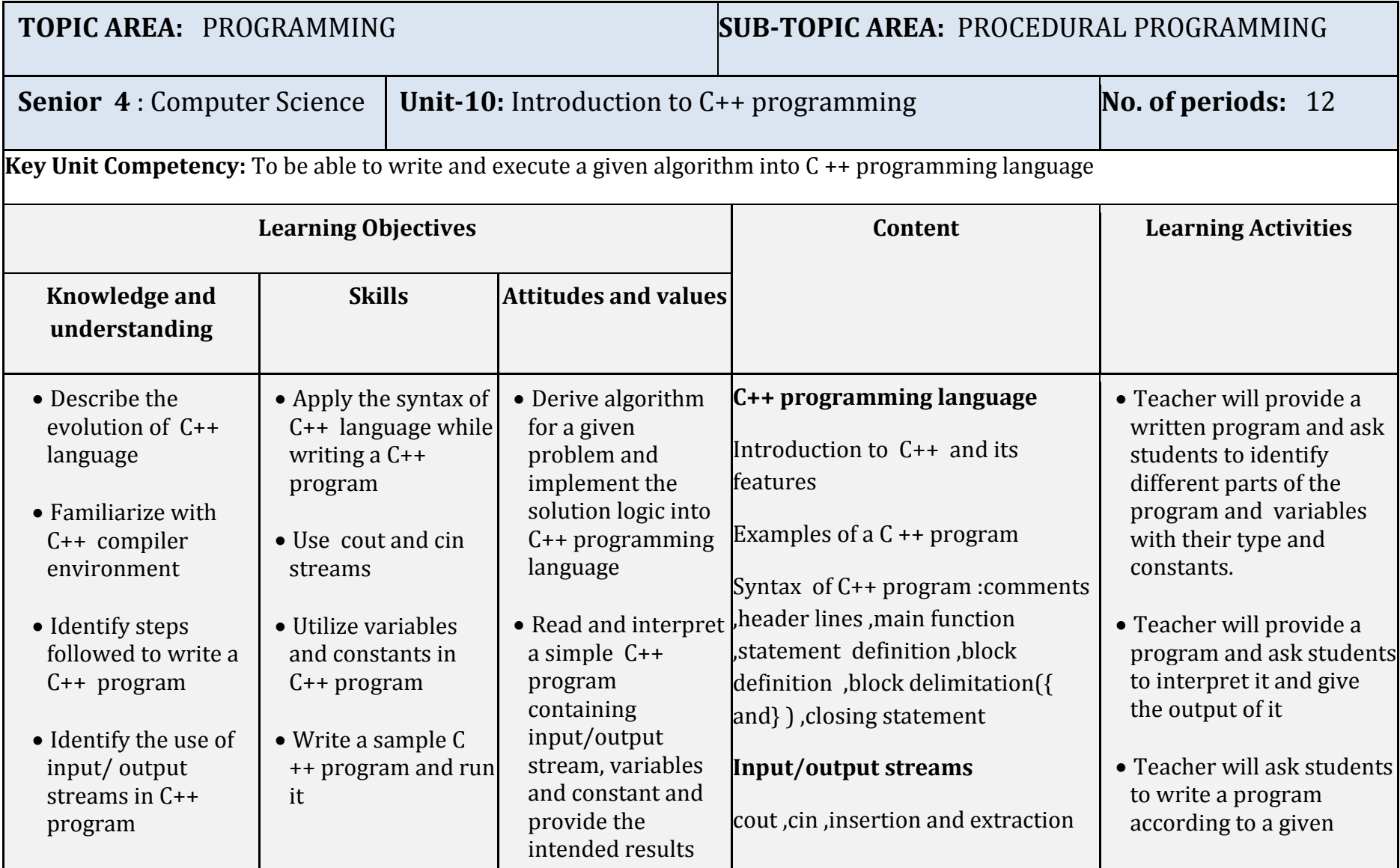

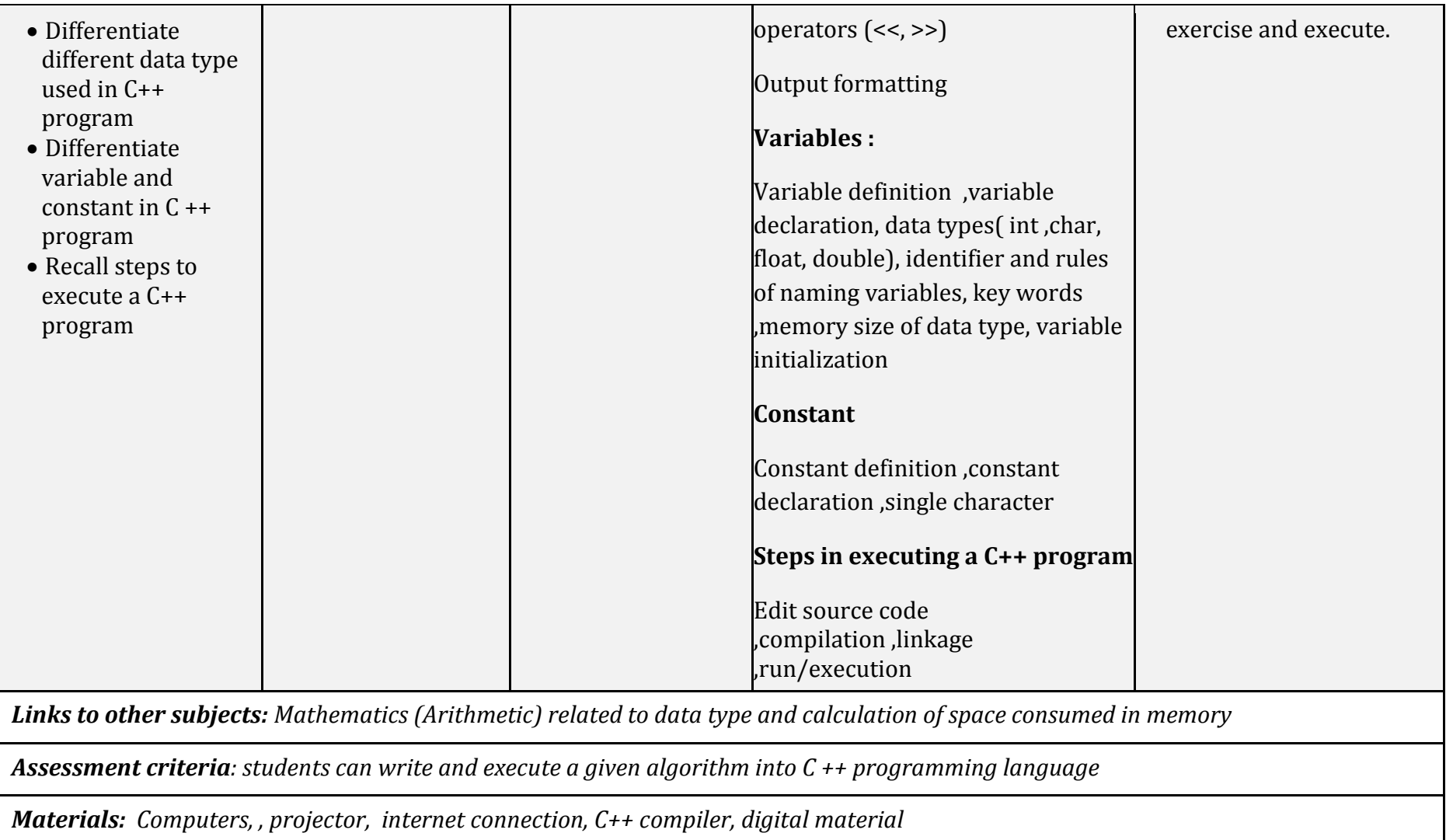

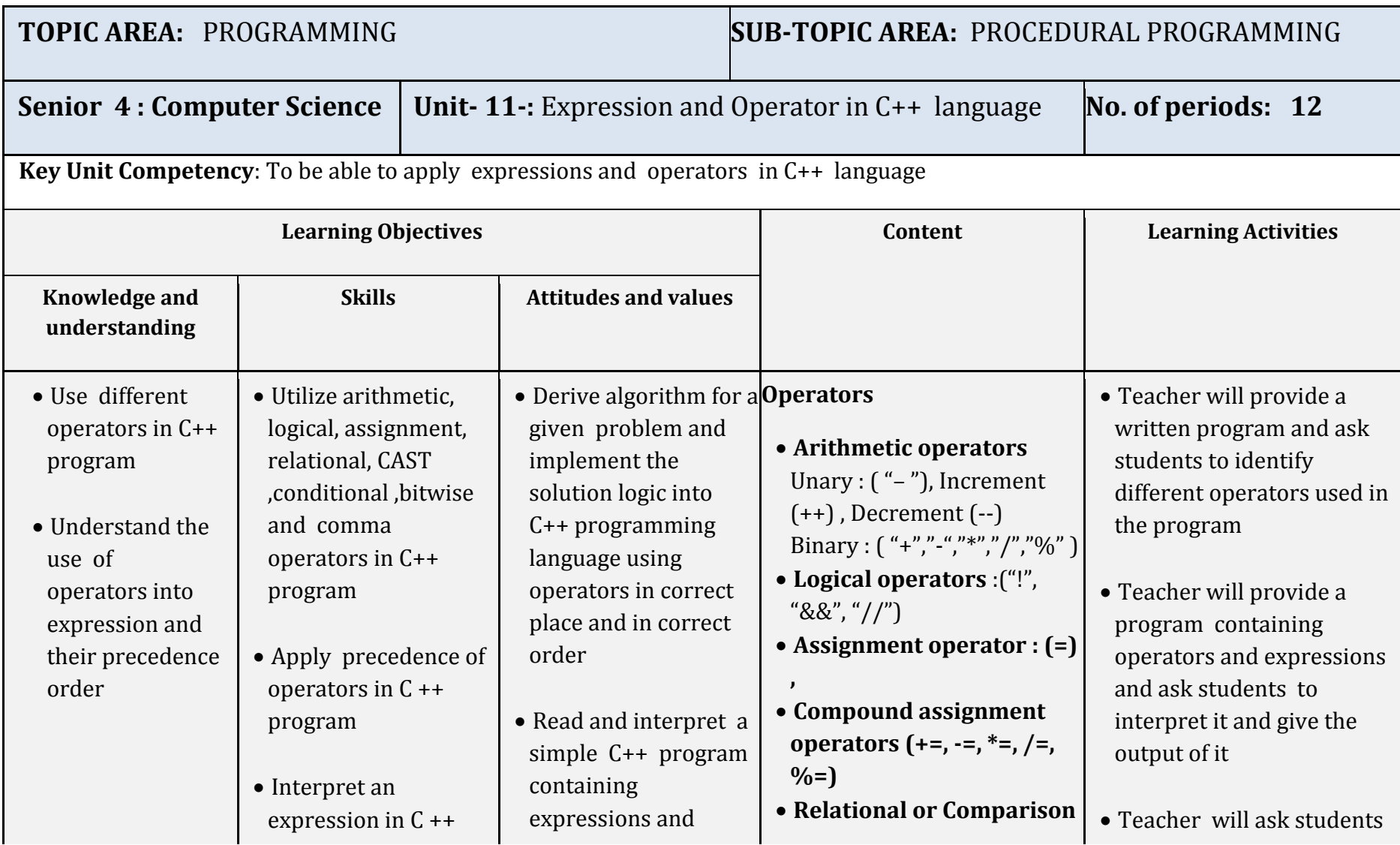

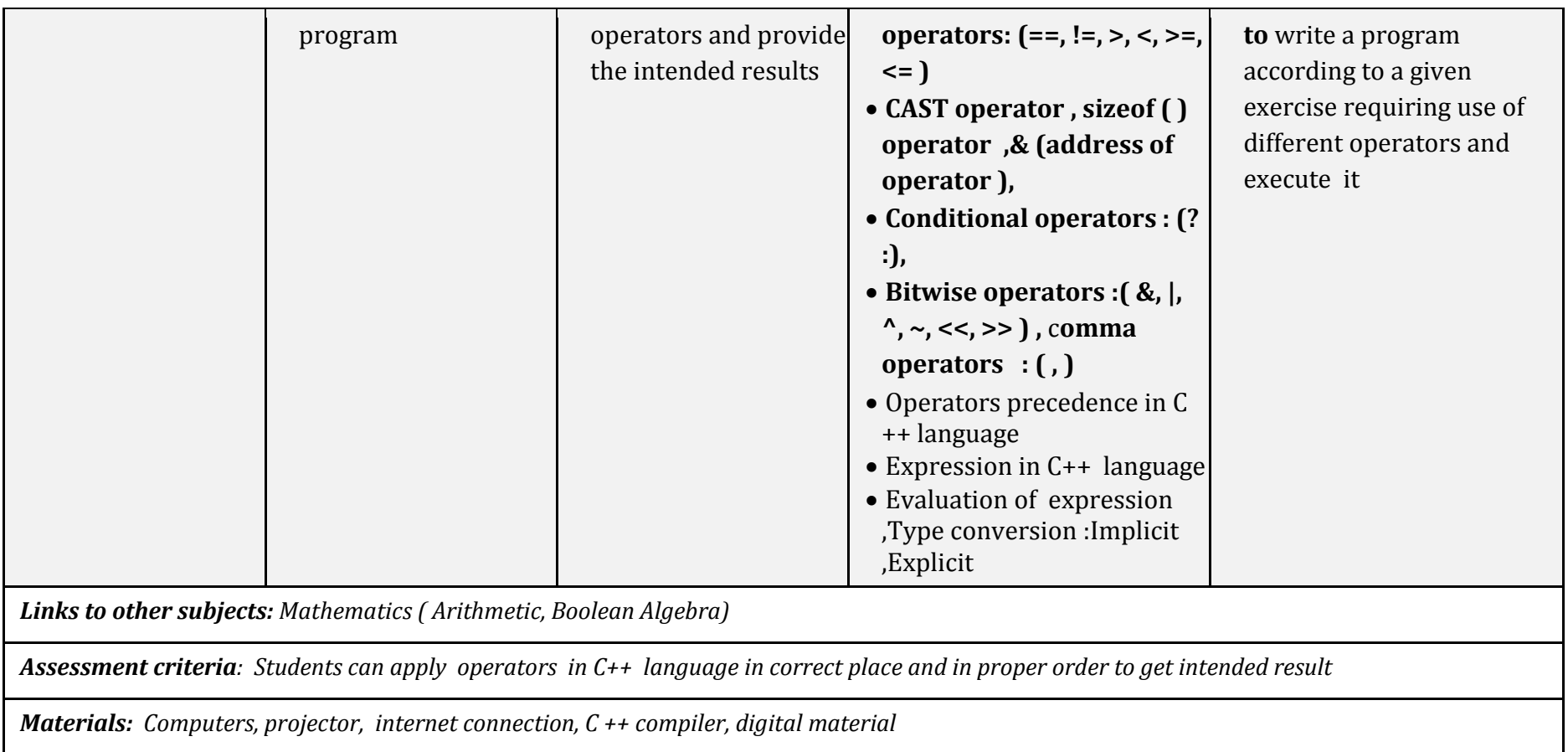

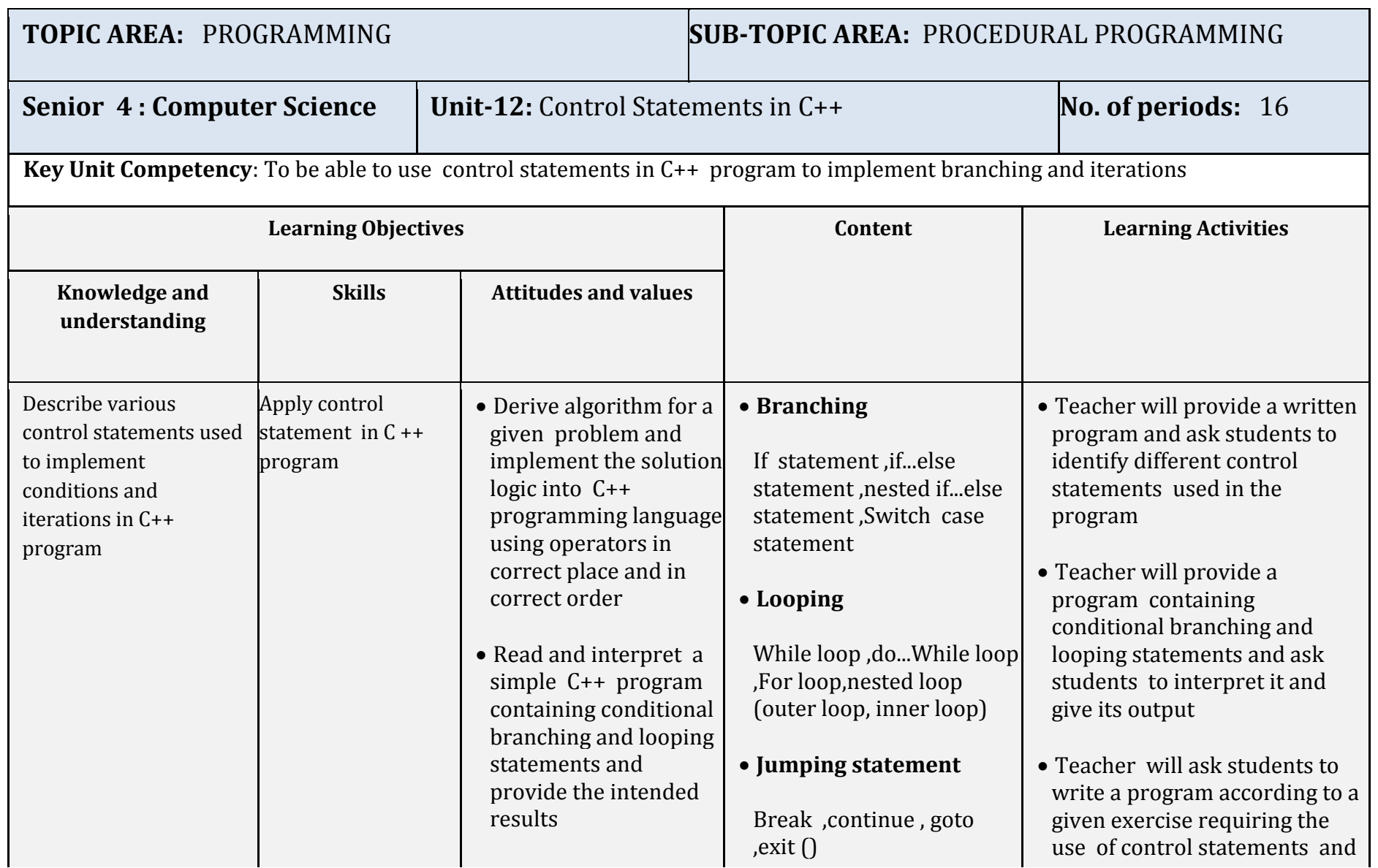

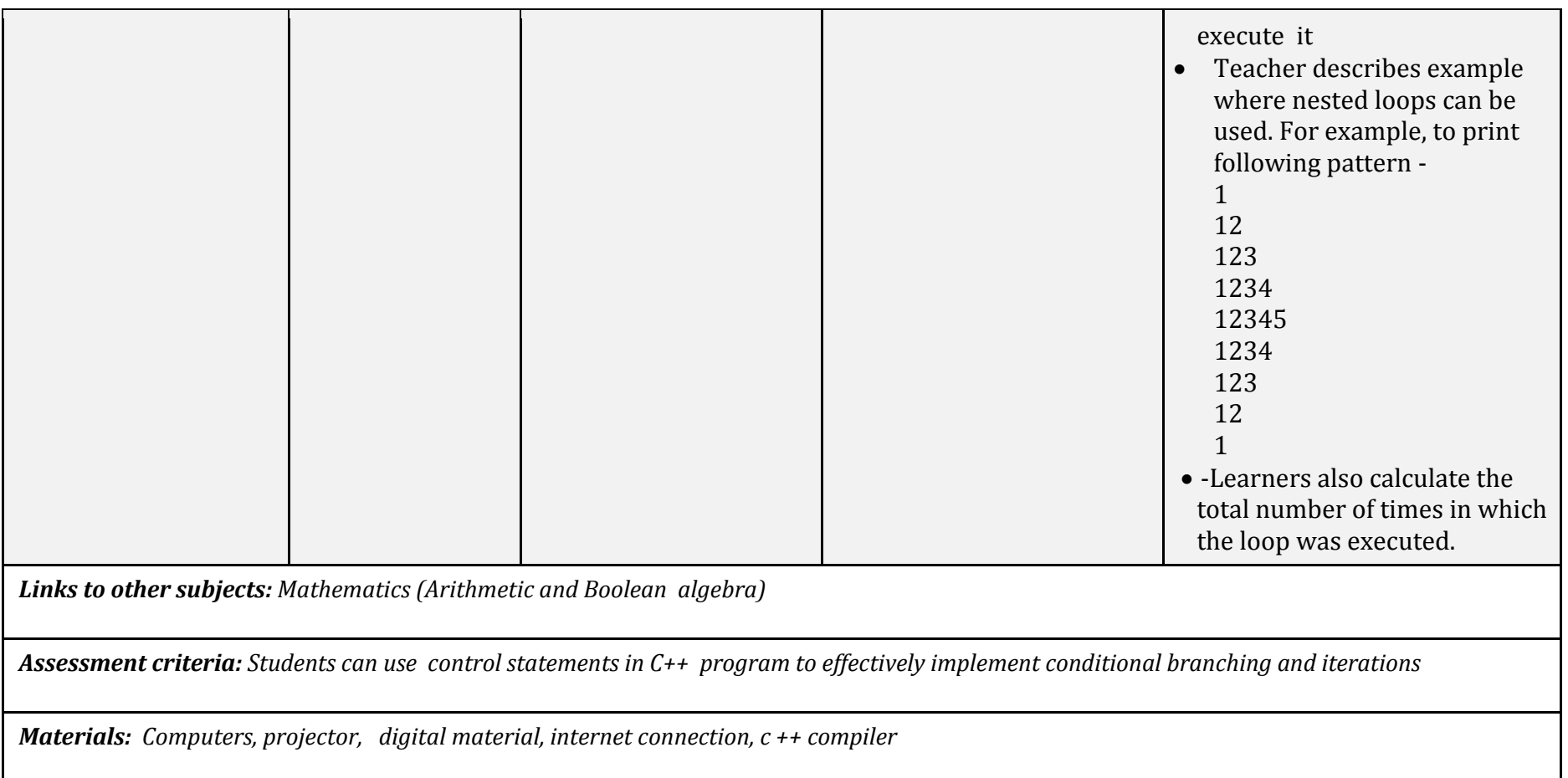

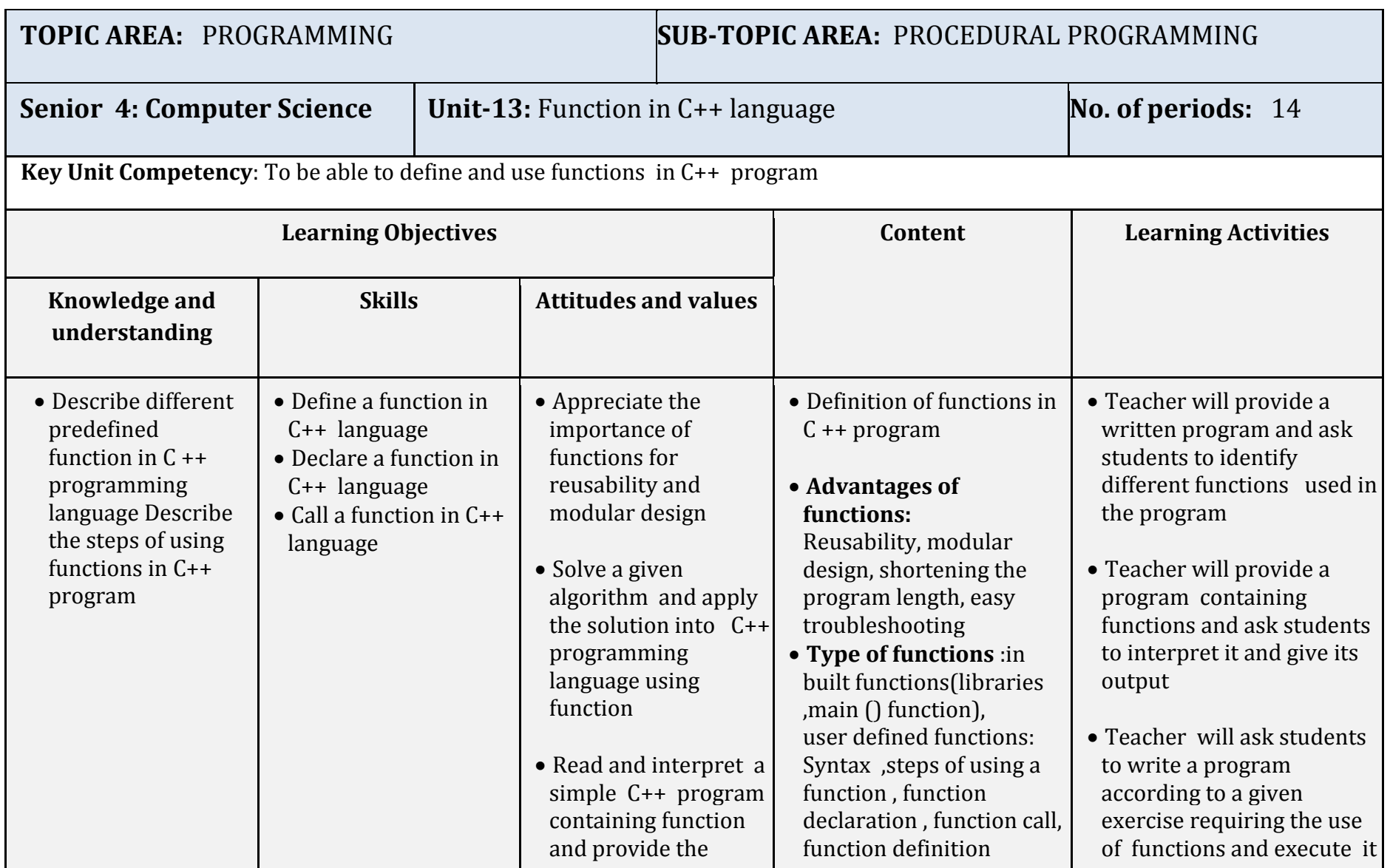

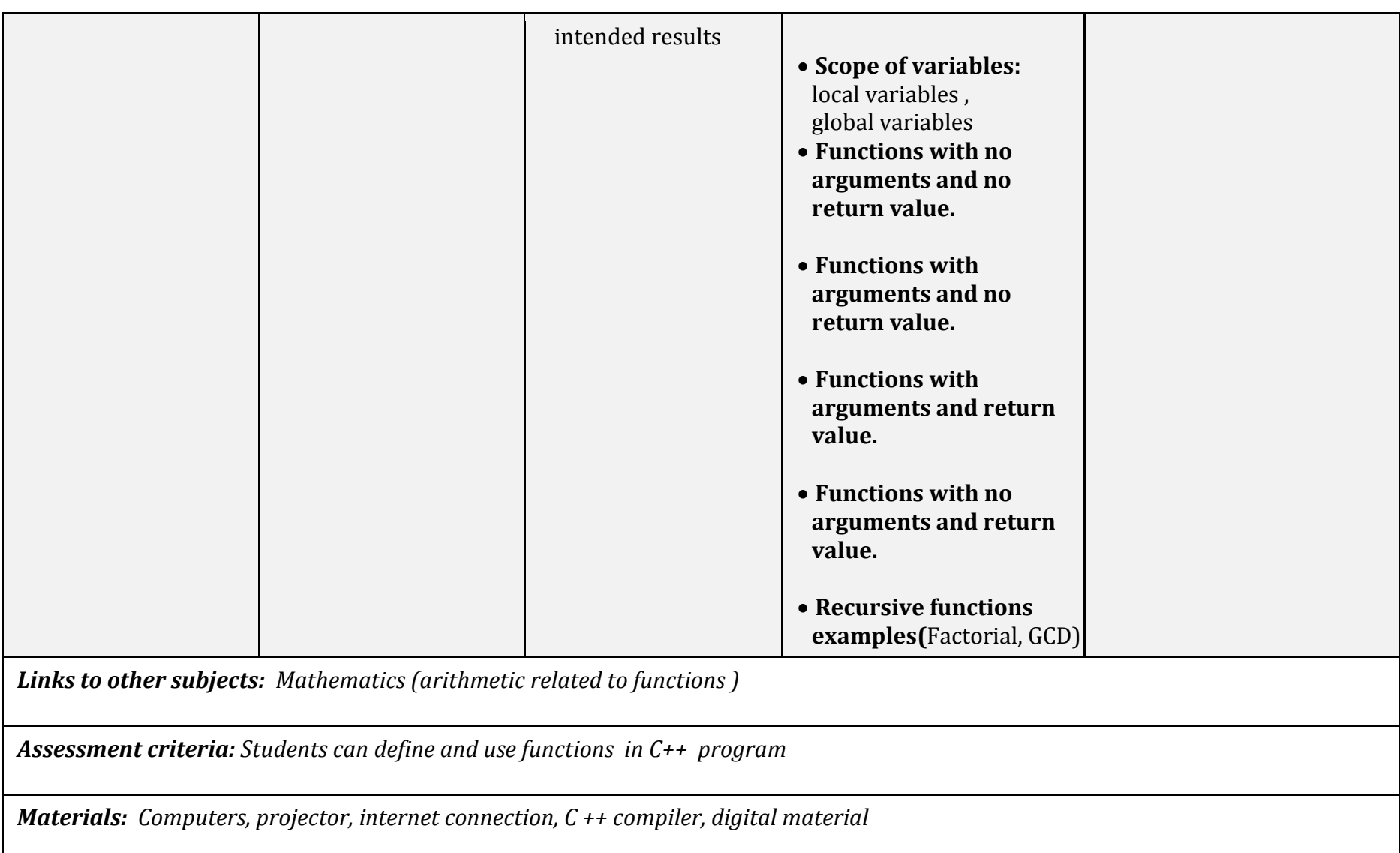

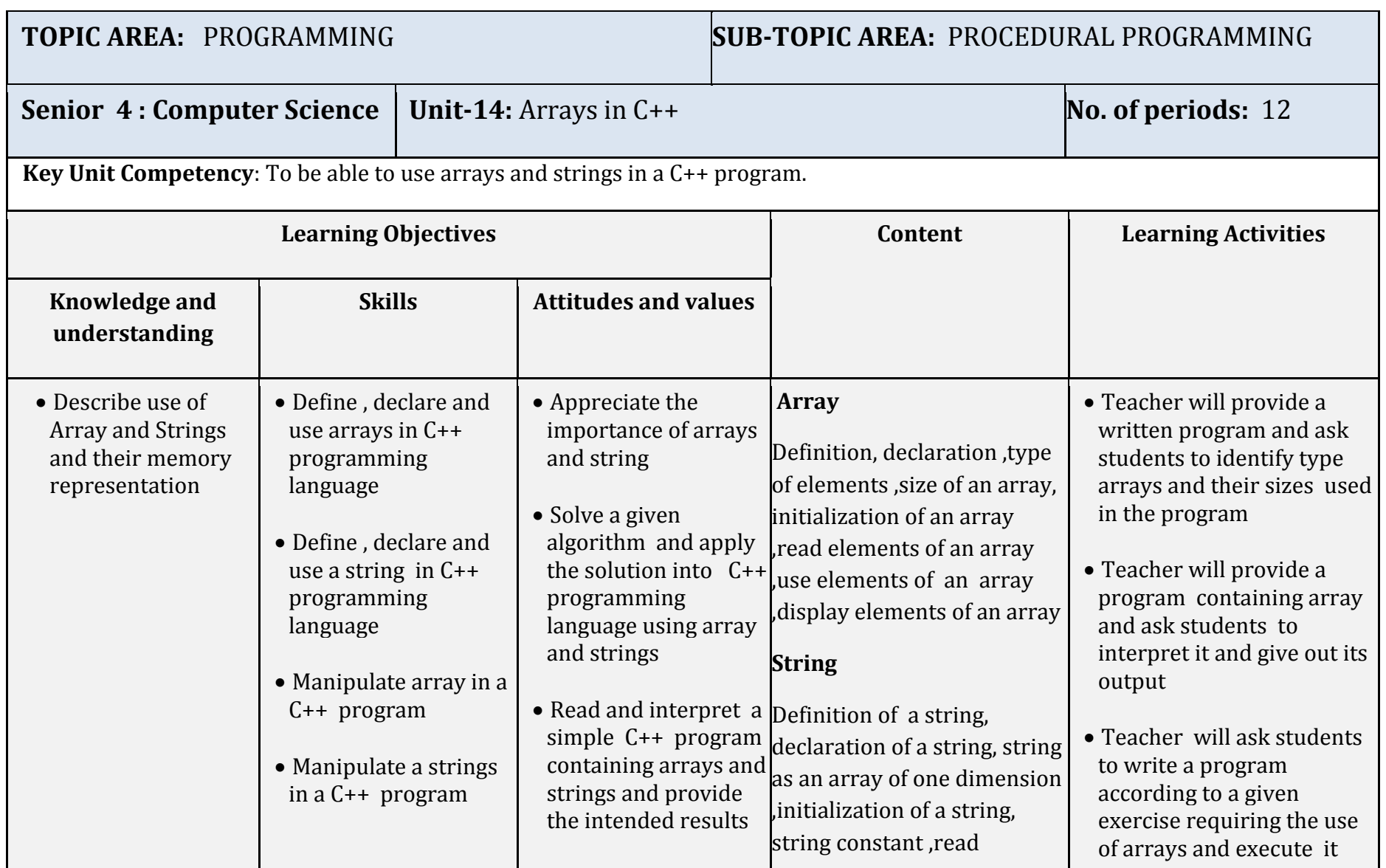

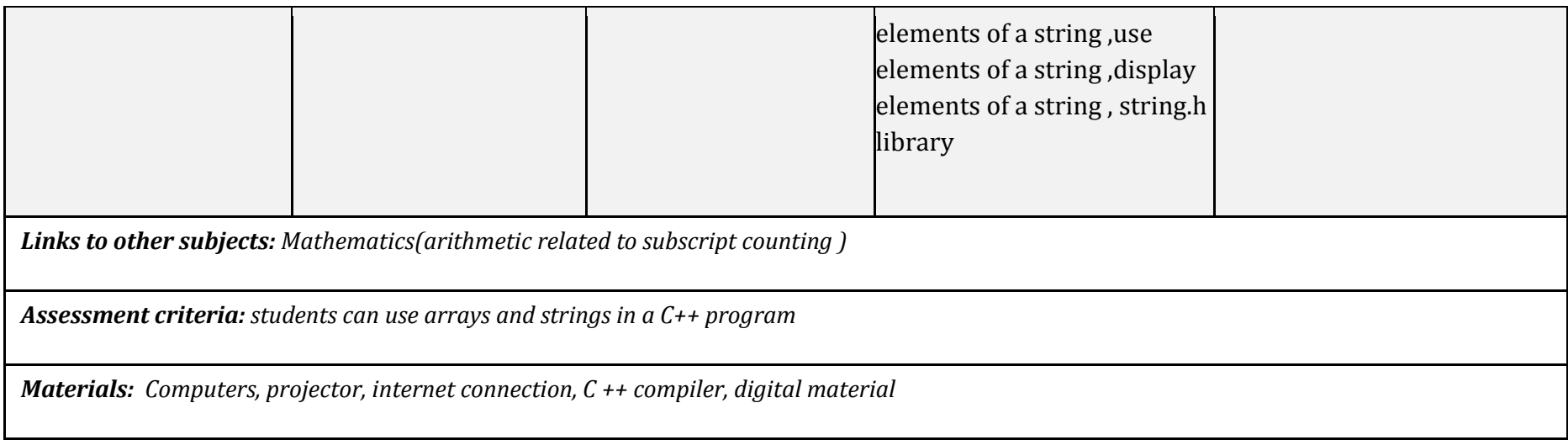

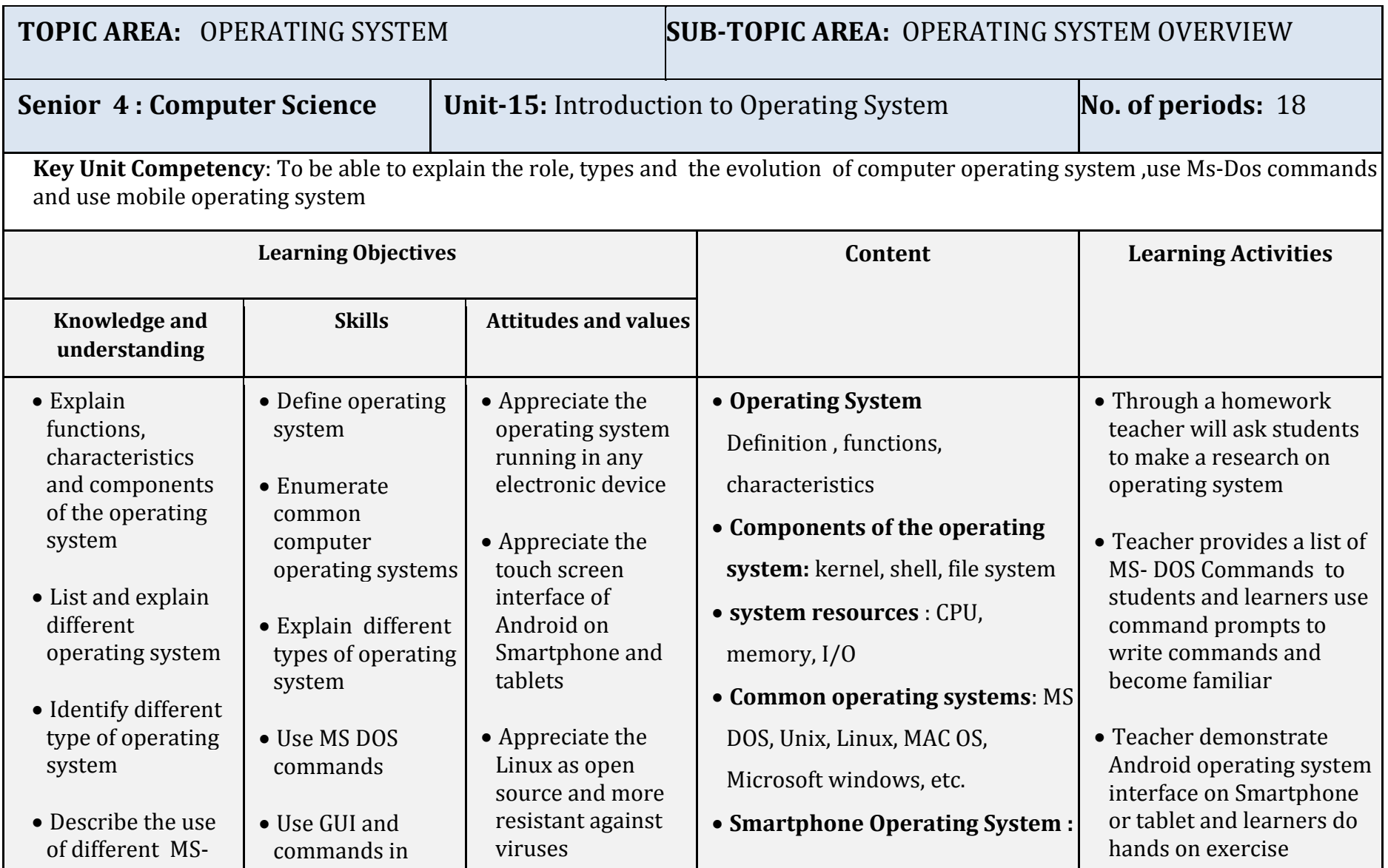

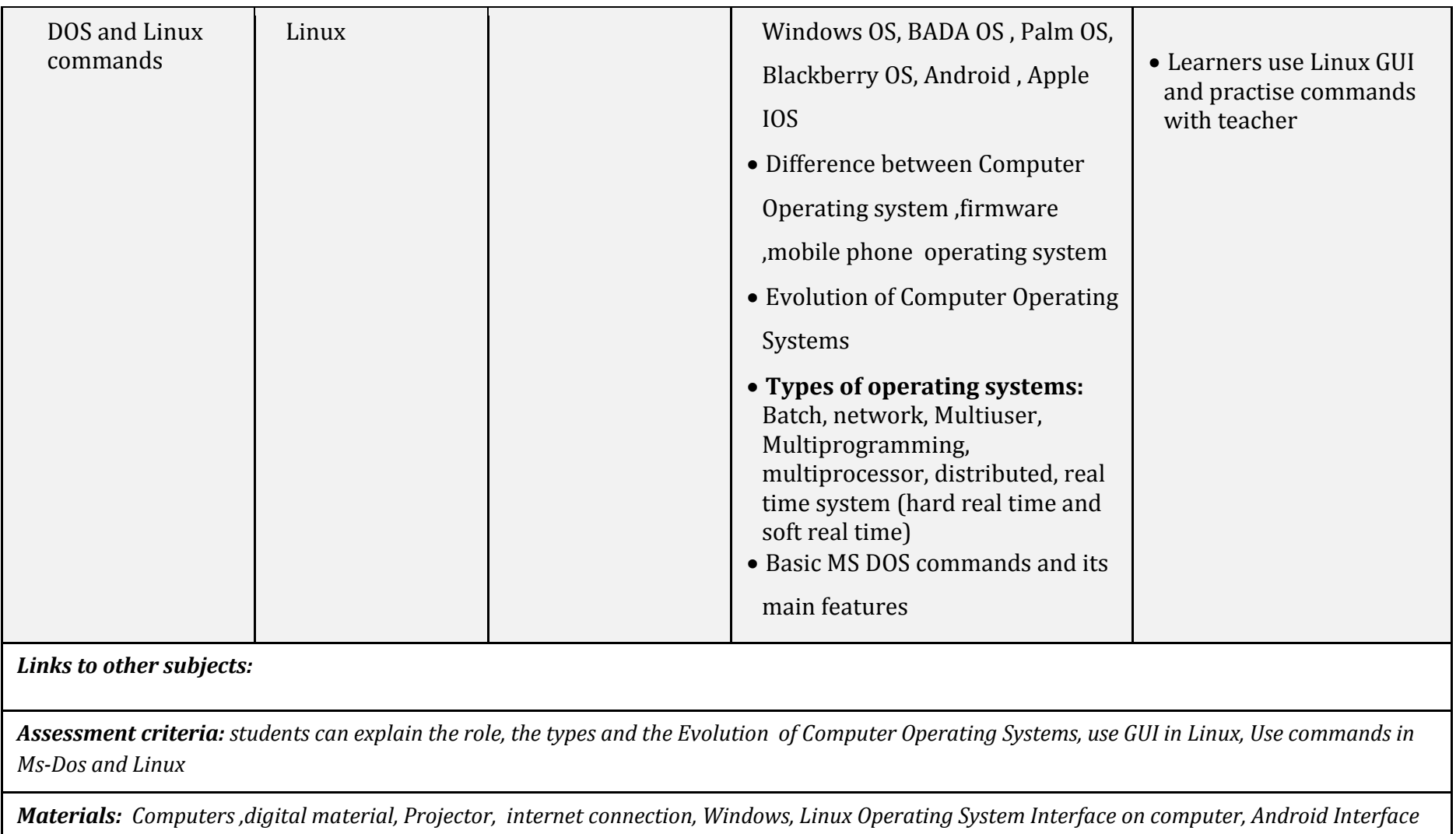

*on Smartphone*

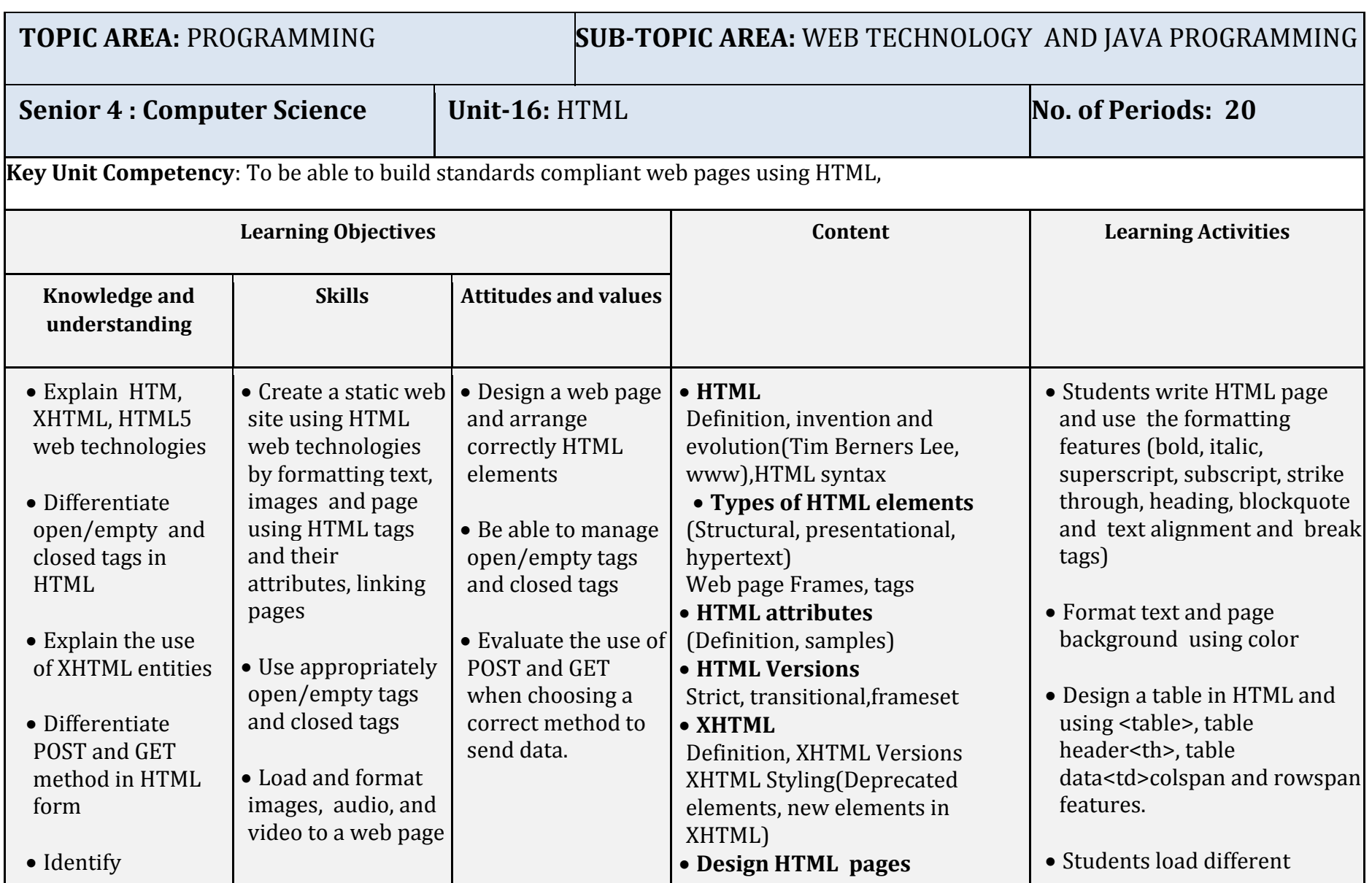

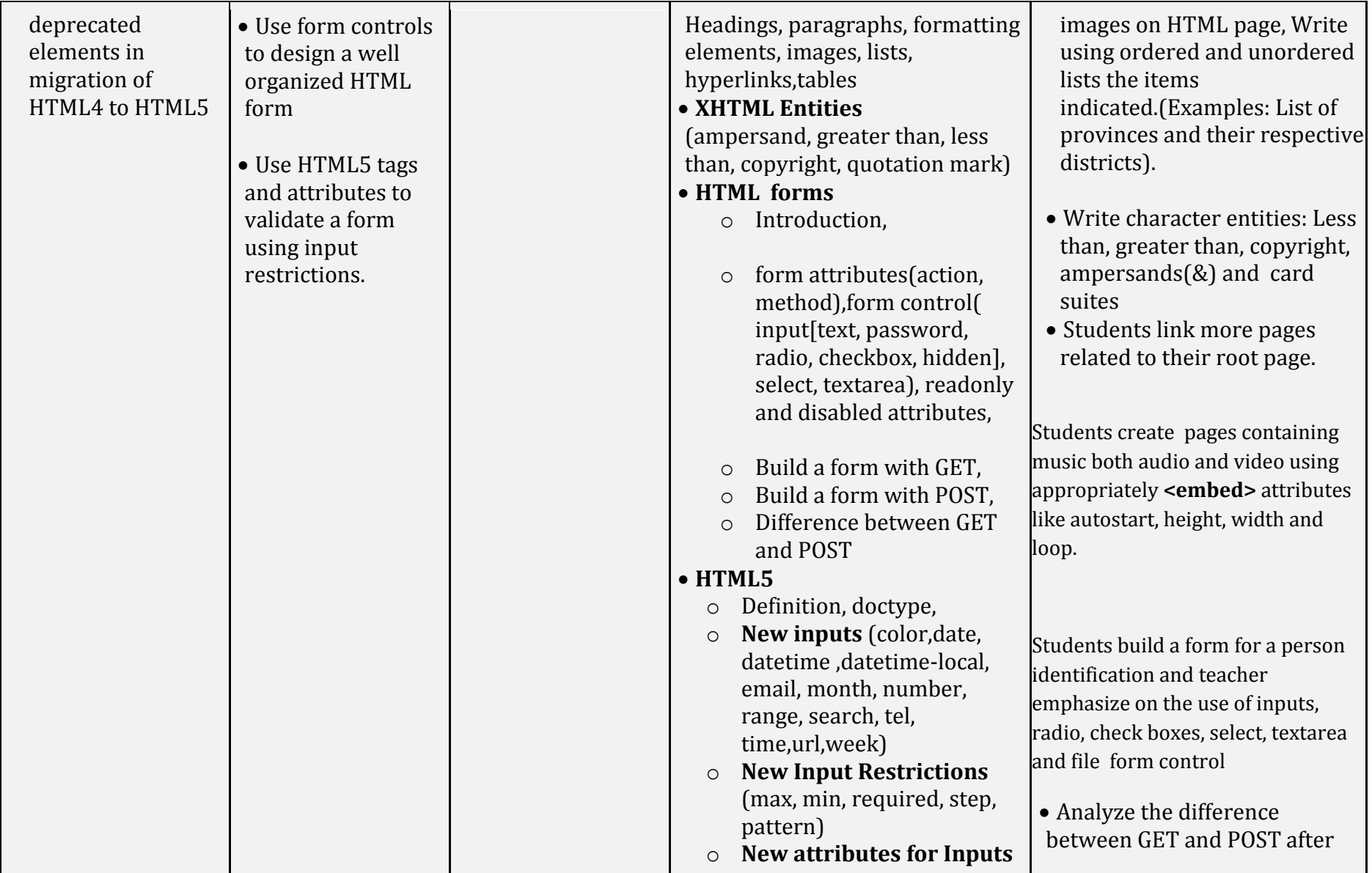

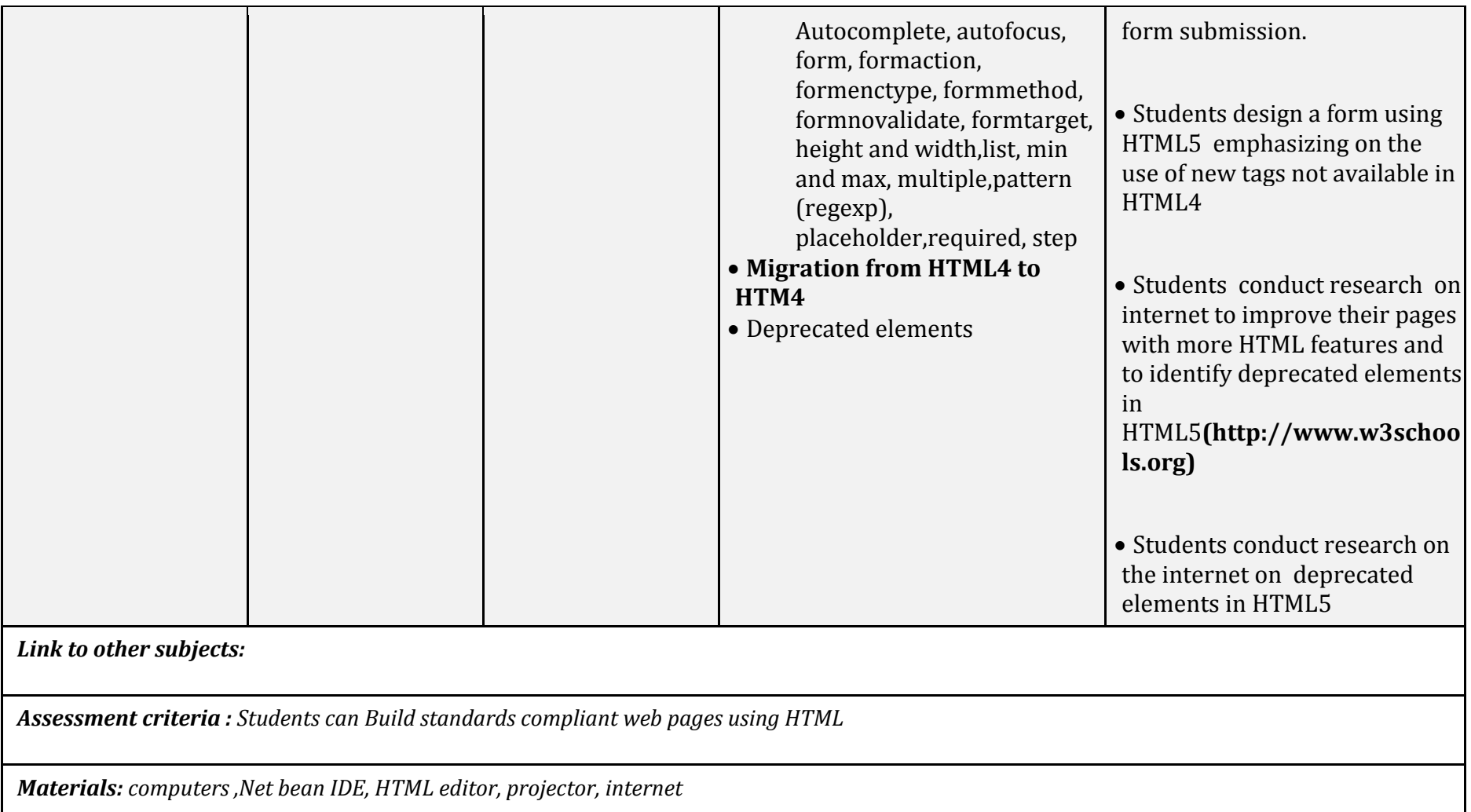

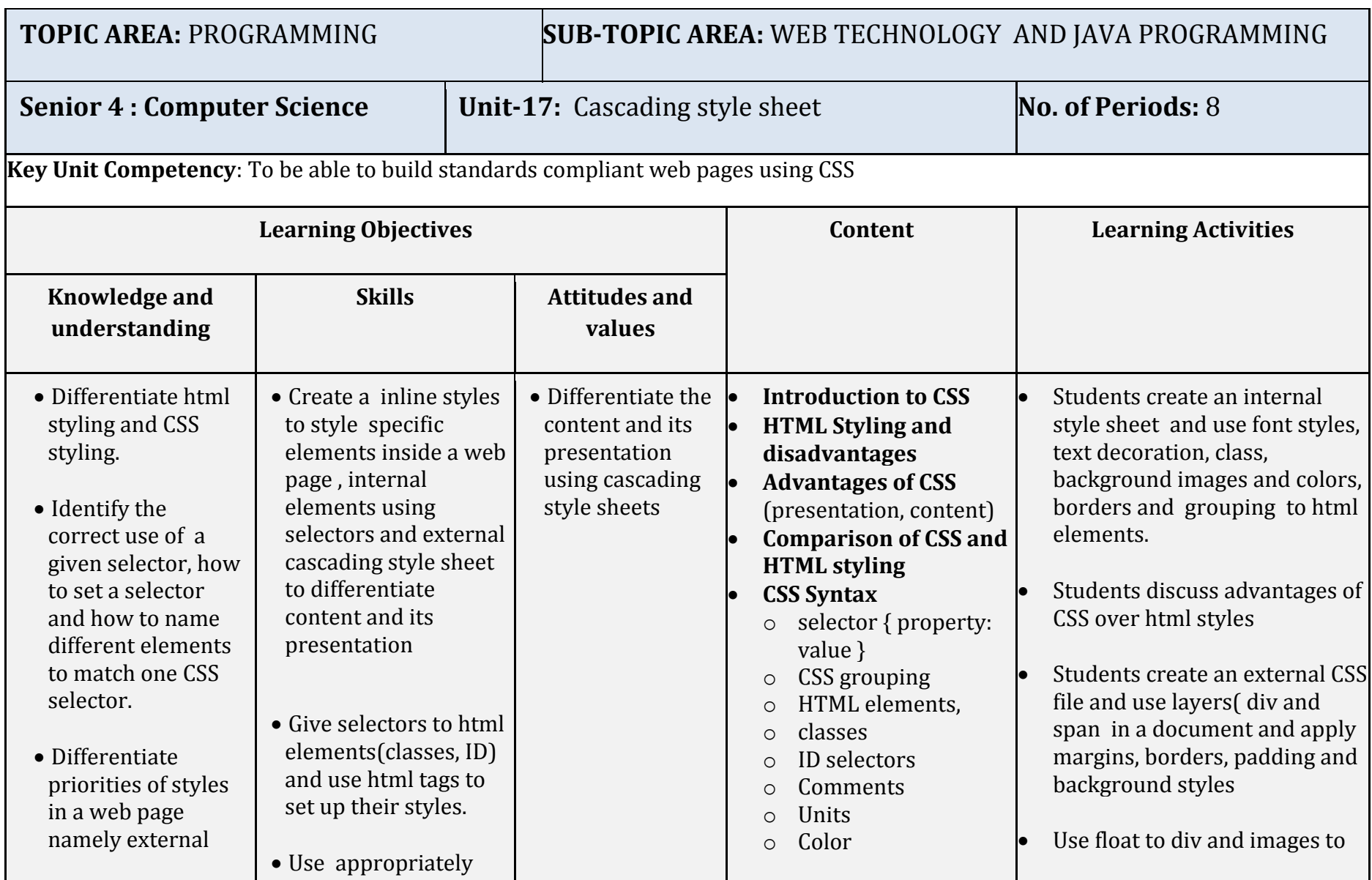

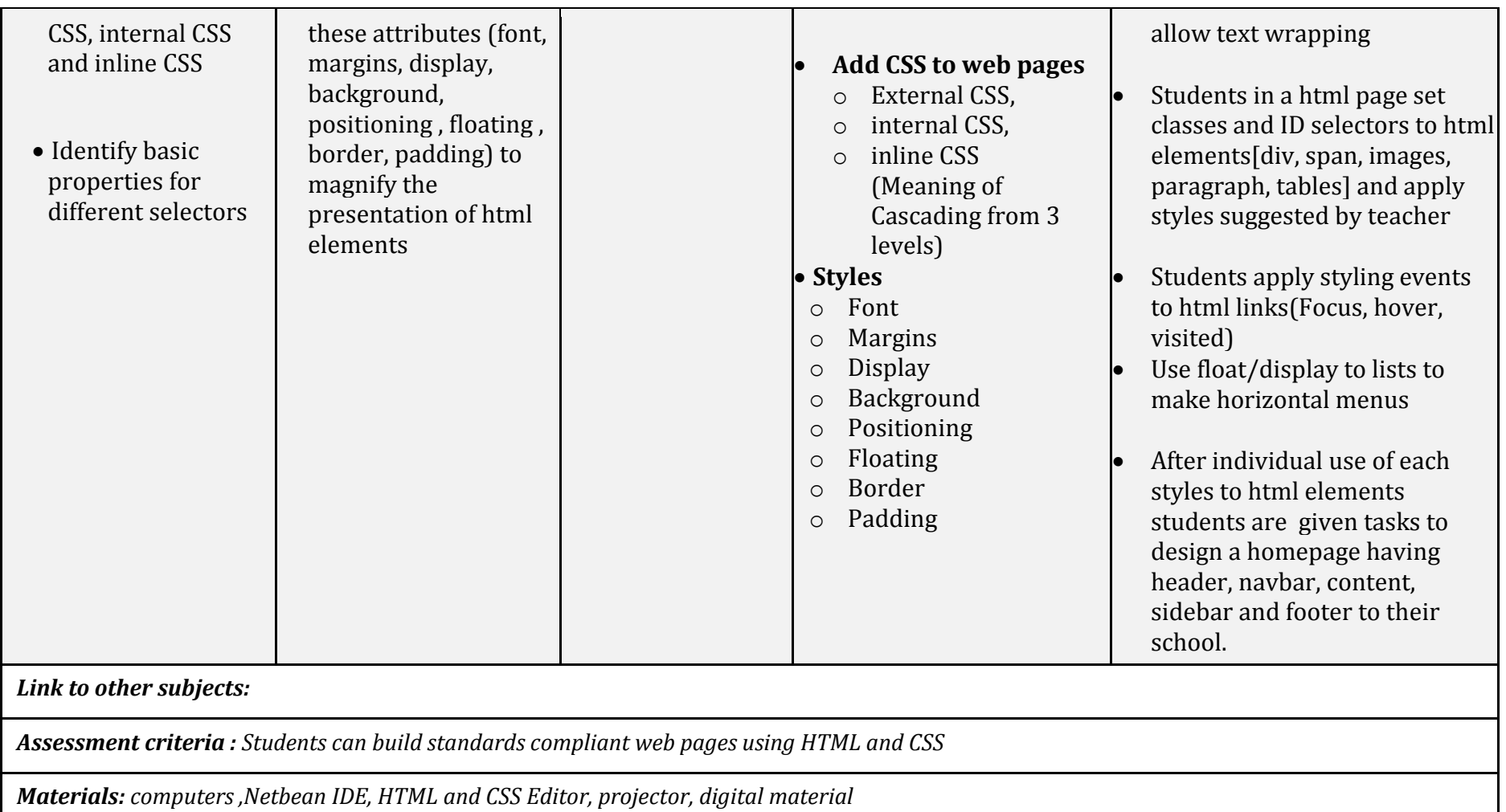

## **5.3.Secondary Five**

## **5.3.1Key competences at the end of secondary 5**

- Identify, use and maintain laptops and other portable devices
- Use complex data structure in algorithm
- Apply pointers for dynamic memory allocation and structure as user defined data type in C ++ program
- Explain common concepts of Object Oriented Programming(OOP) and implement them in C++
- Use visual basic programming language to build standard desktop applications
- Explain process cycle life and scheduling in Operating System
- Explain principles, standards and purposes of computer network
- Identify concepts of database and differentiate database models
- Design conceptual, logical and physical levels of a database
- Create, build and run a java program to the console
- Use objects to manipulate data in Java Program
- Use streams, readers and writers in Java program

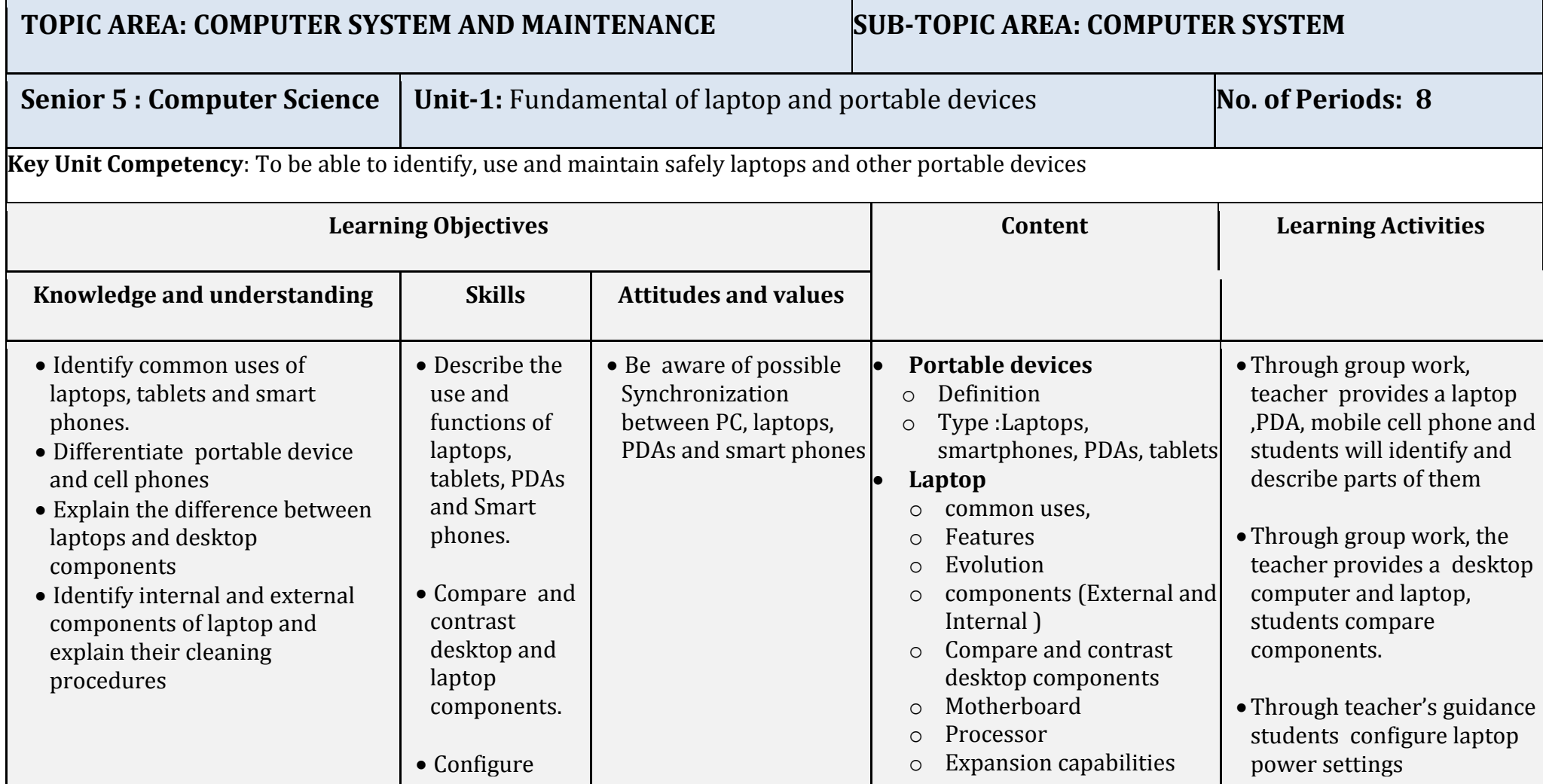

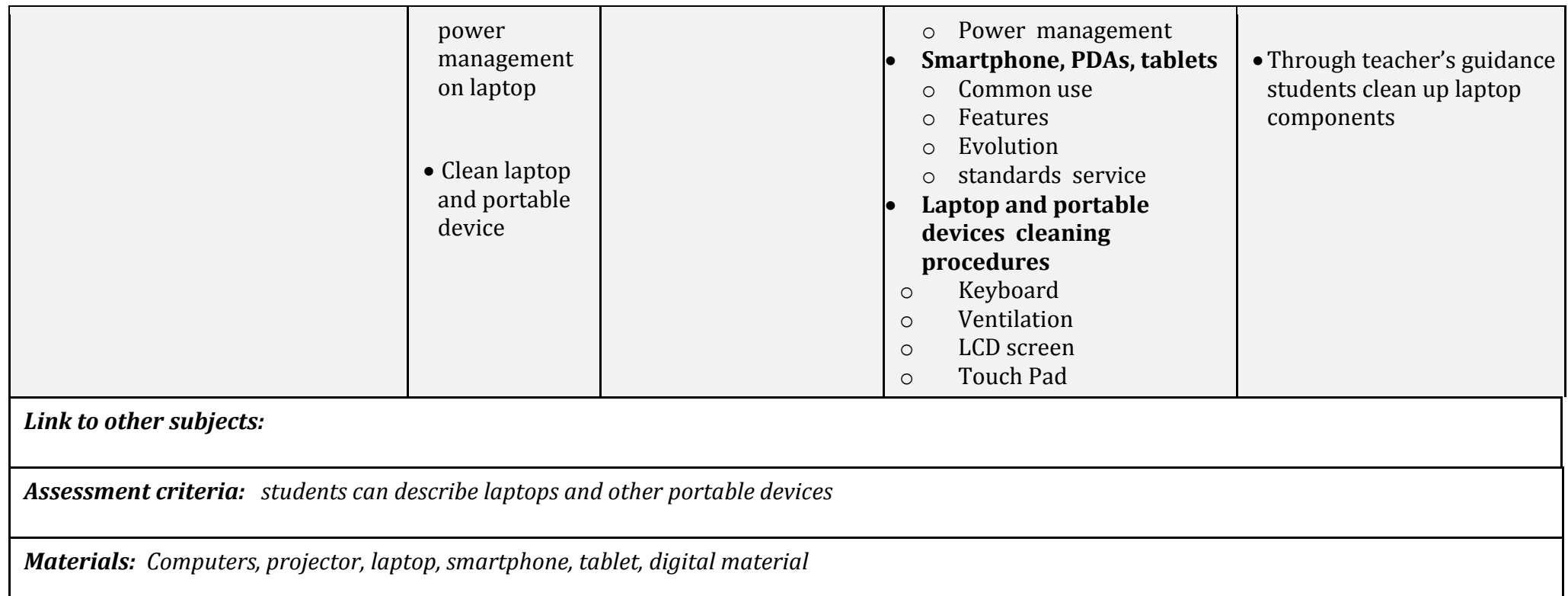

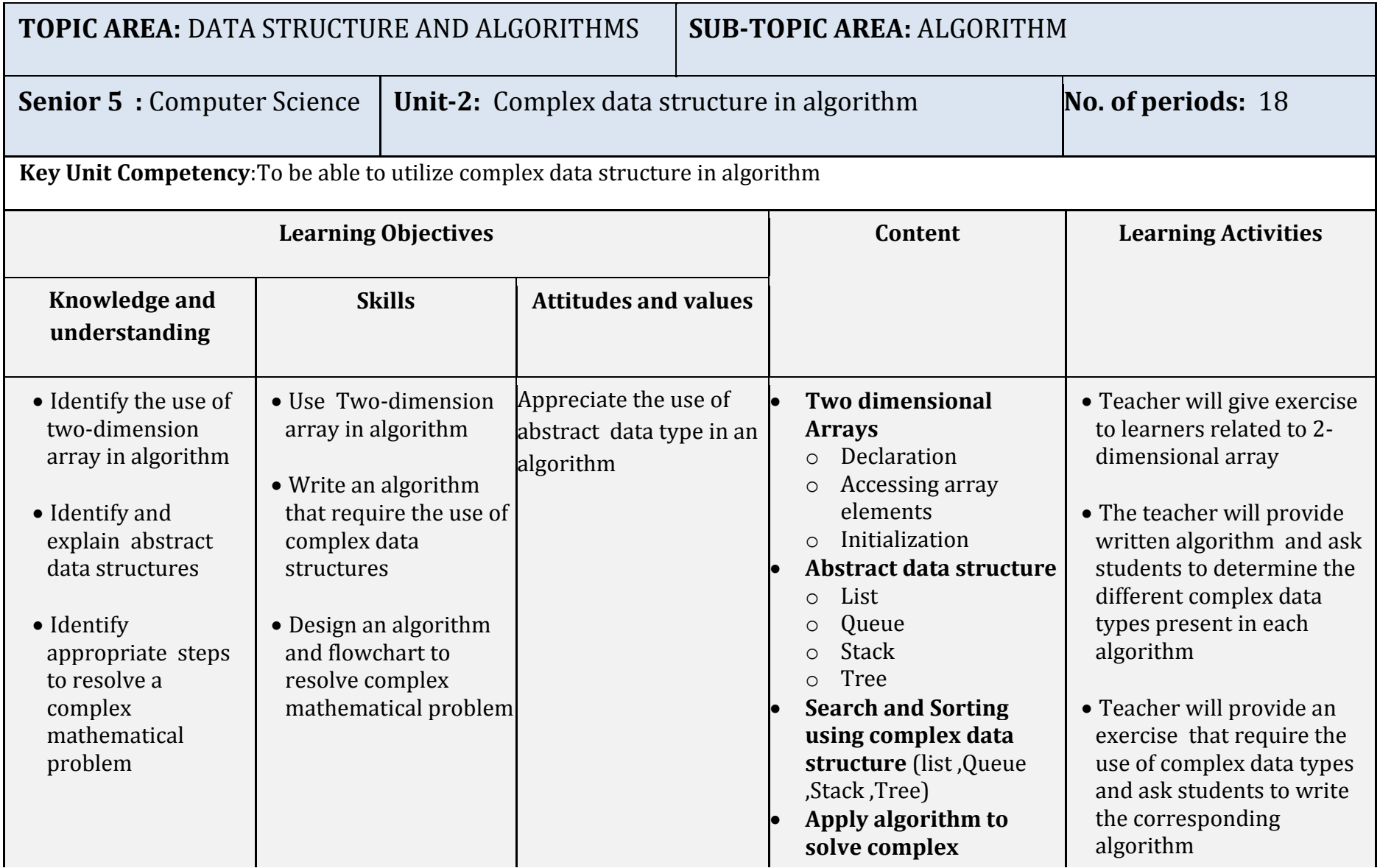

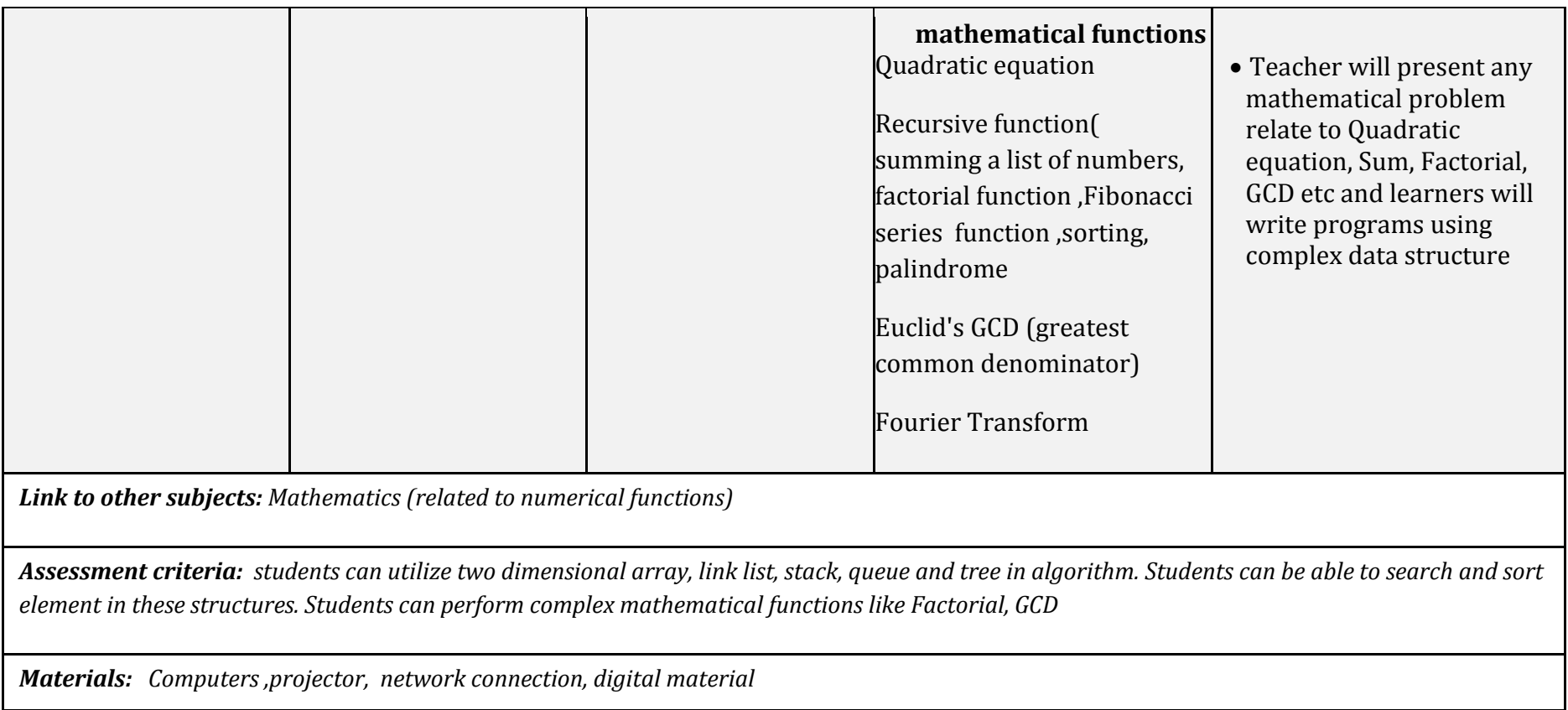

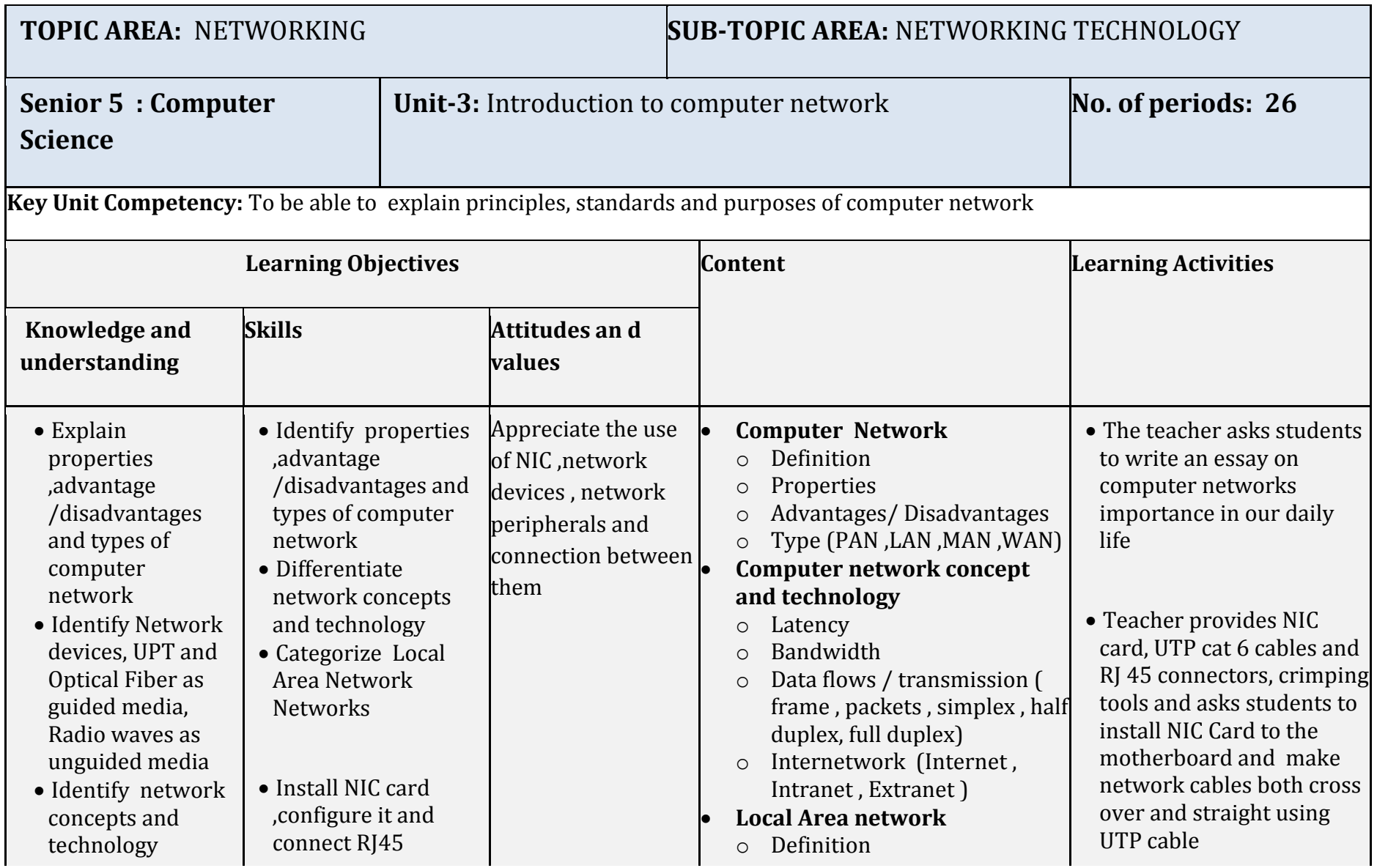

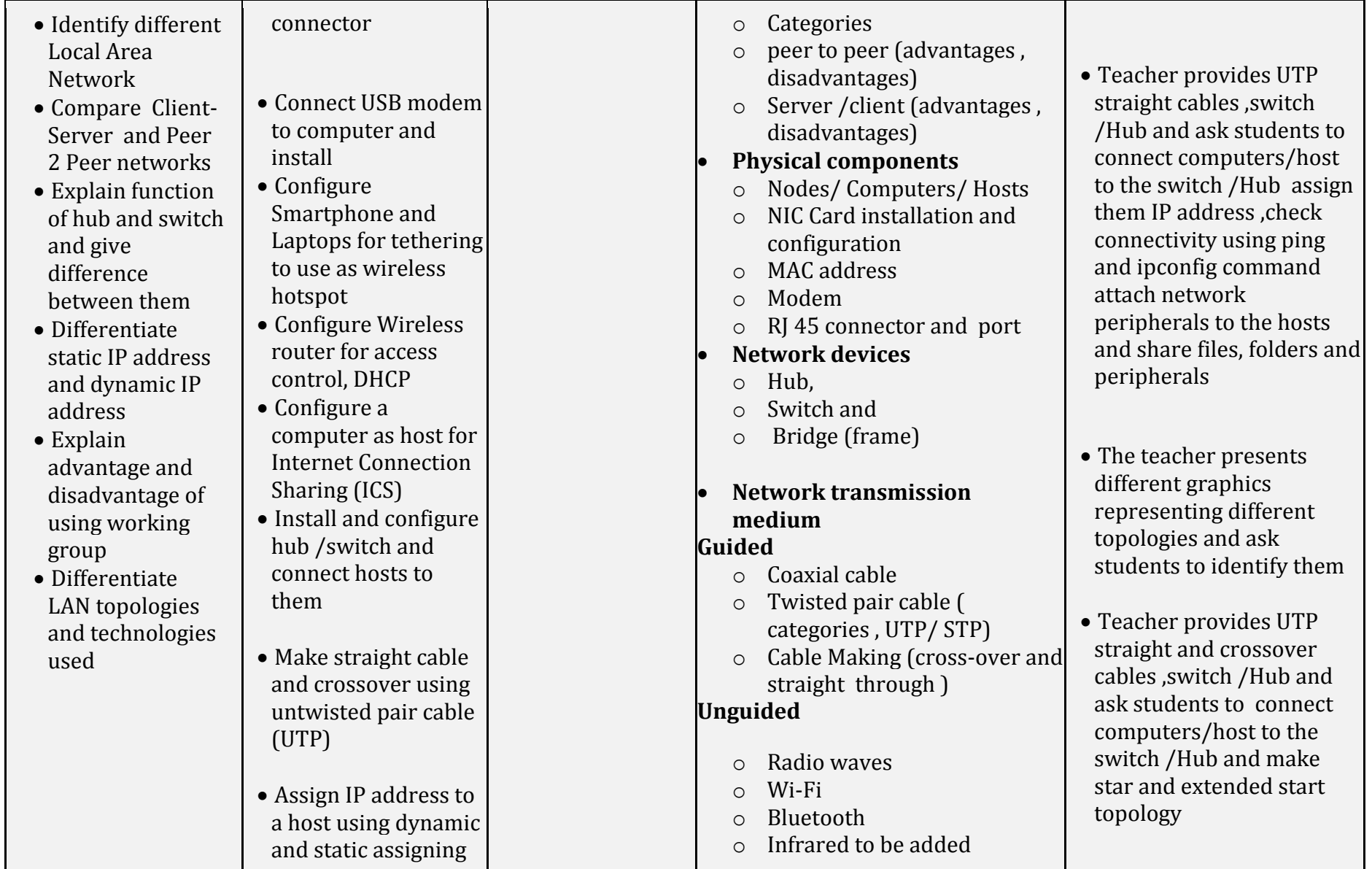

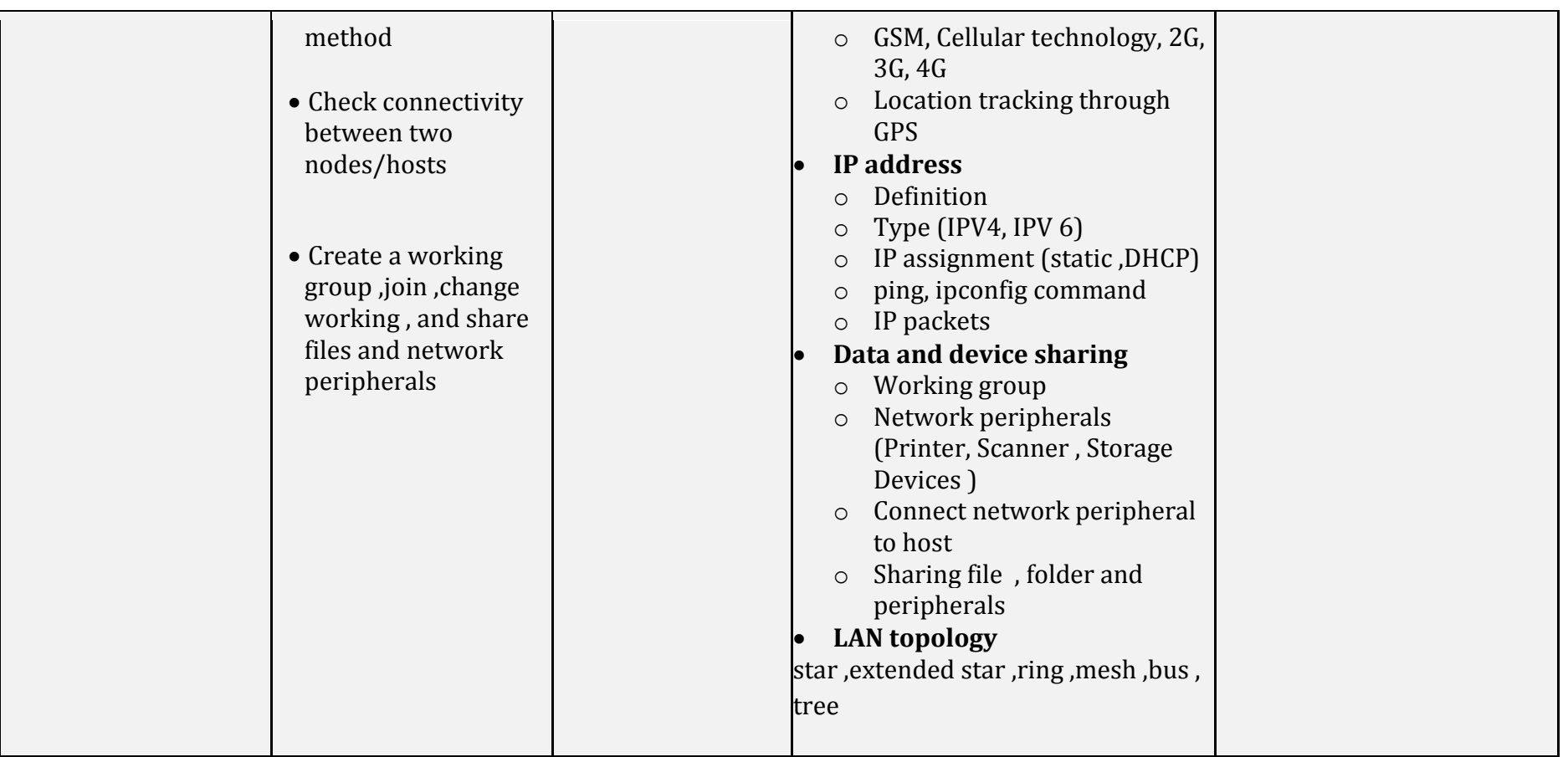

## *Link to other subjects:*

*Assessment criteria: Students can explain all kind of transmission medium, devices, topology and related networking technologies confidently* 

*Materials: Computers, projector, digital material, network connection, CAT-6 Cable, Cabling Duct, RJ-45, Optical Fiber, networking tool kit, Switch, USB Wireless Modem, Wireless Access Point, Wireless Router, Cisco Packet Tracer simulator software* 

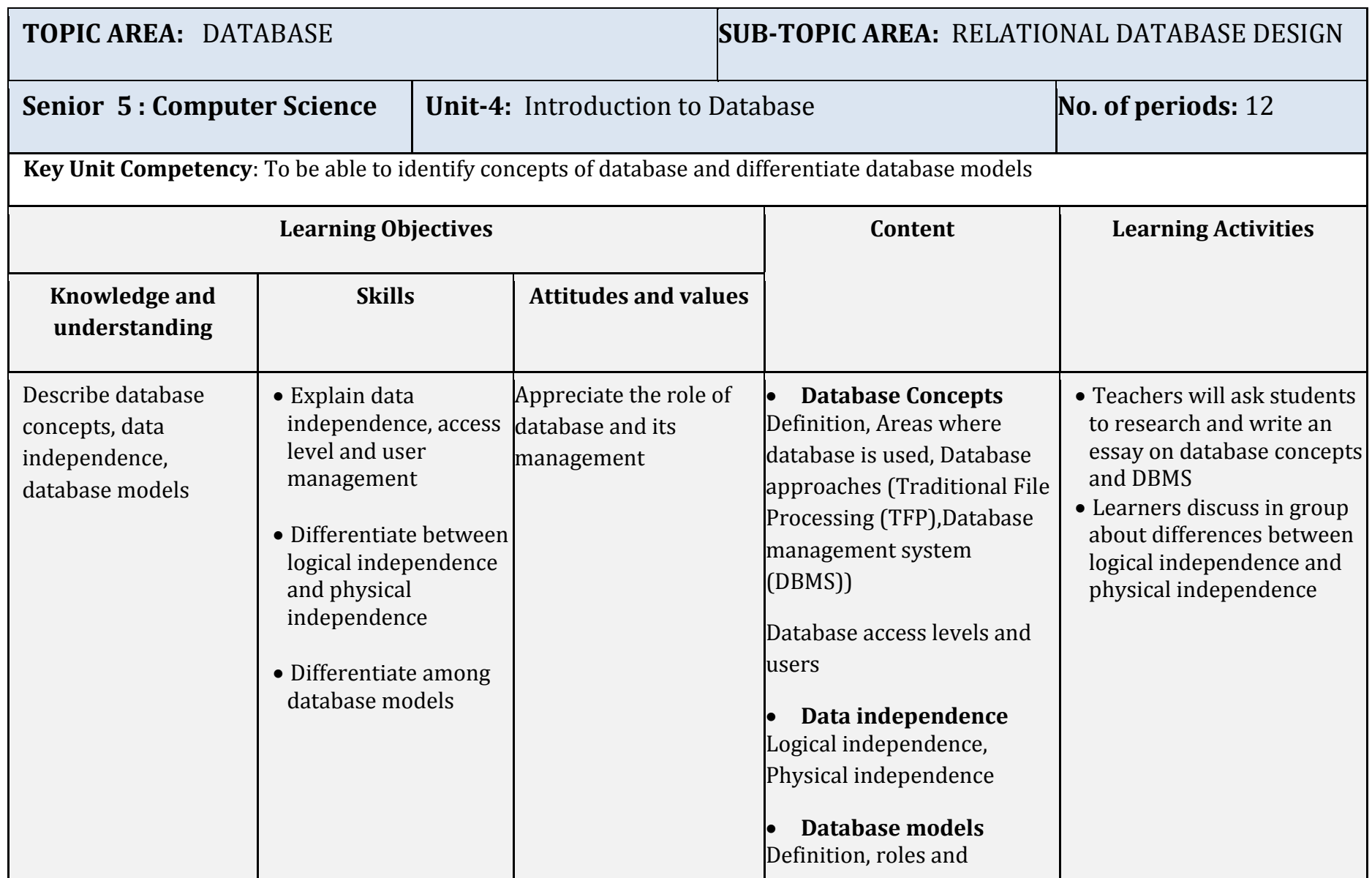

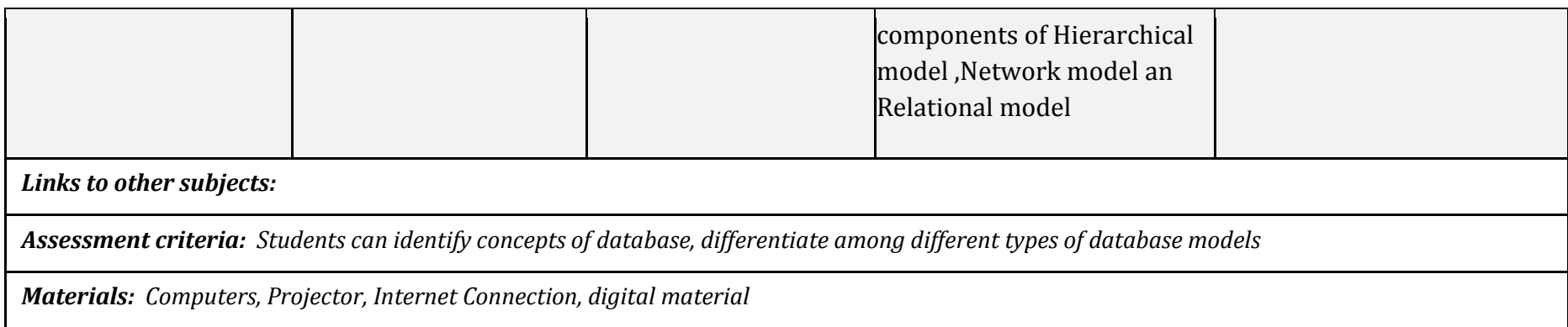
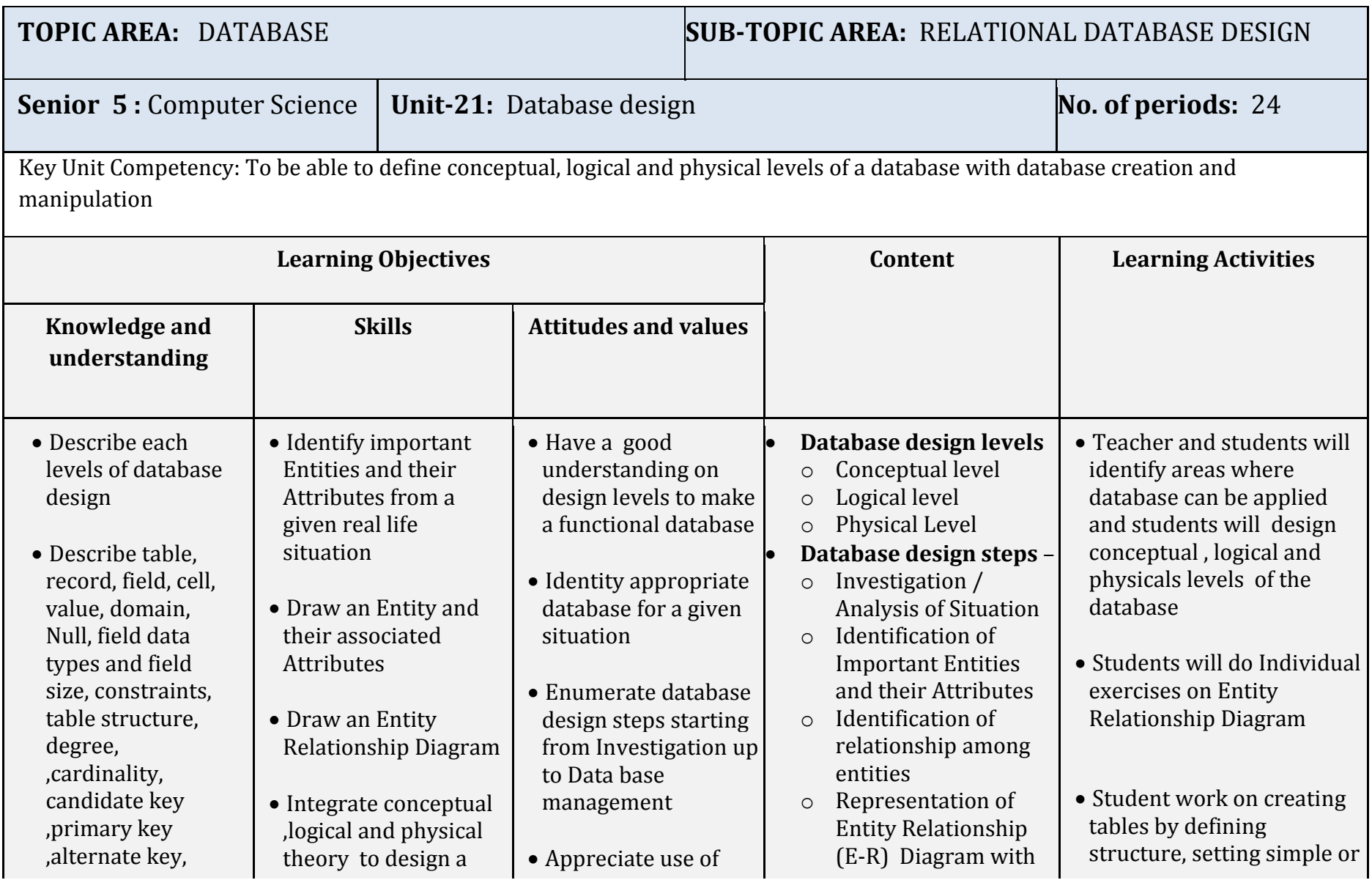

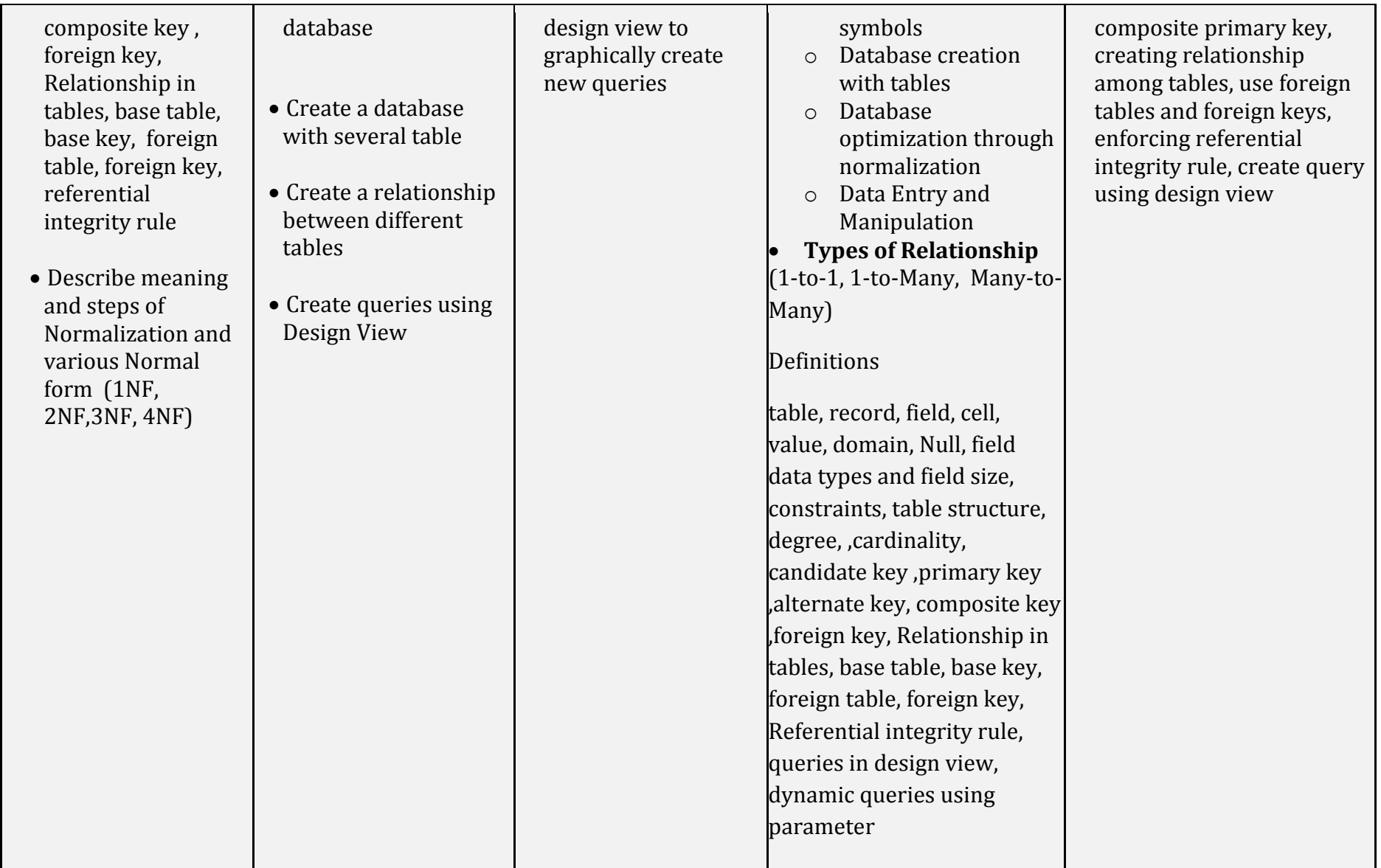

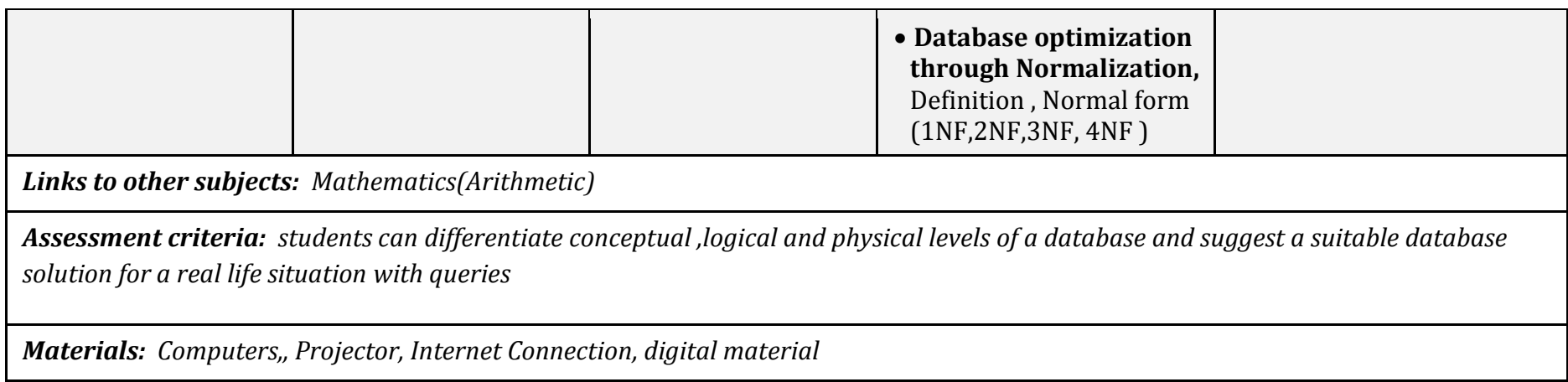

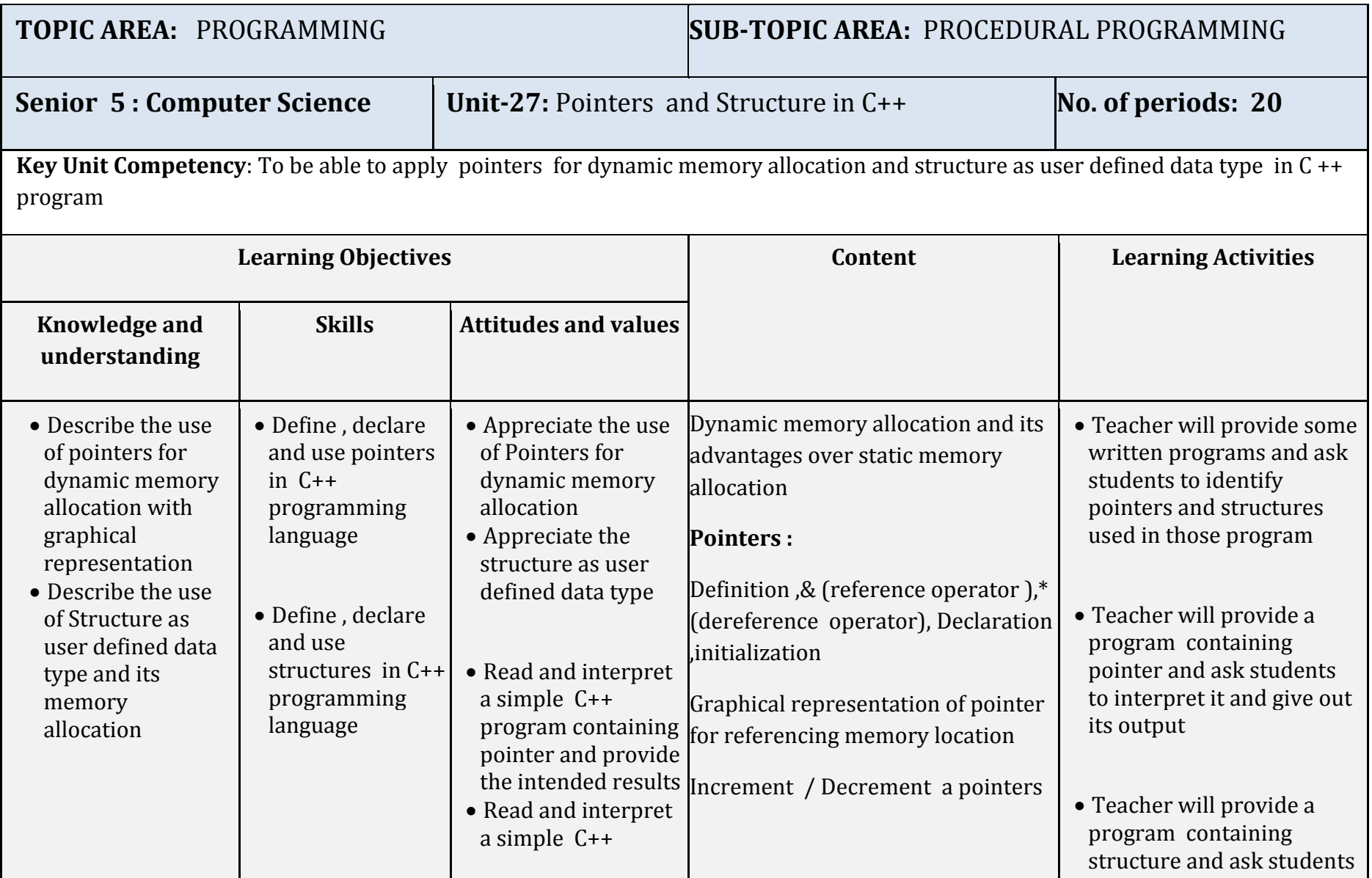

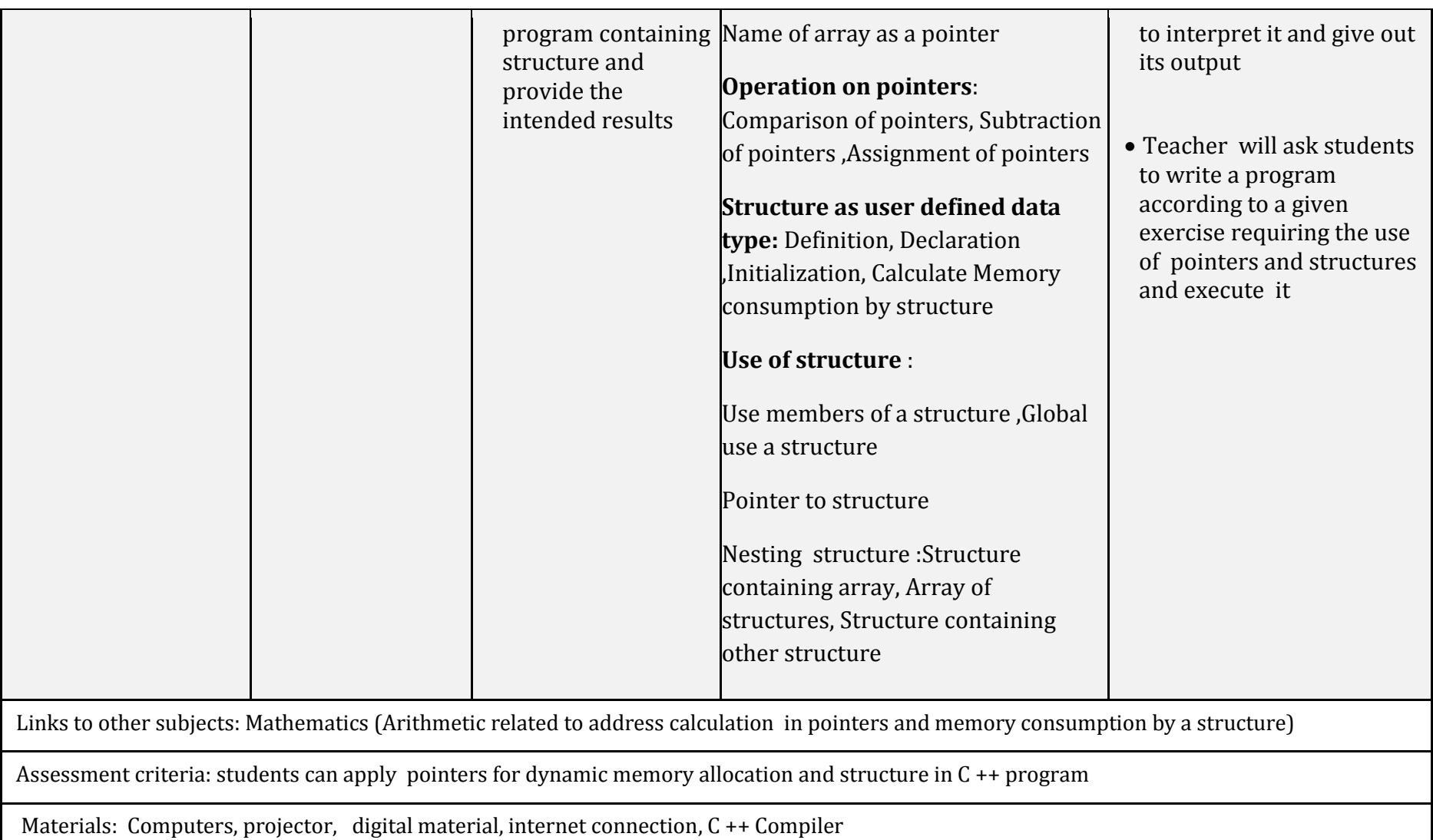

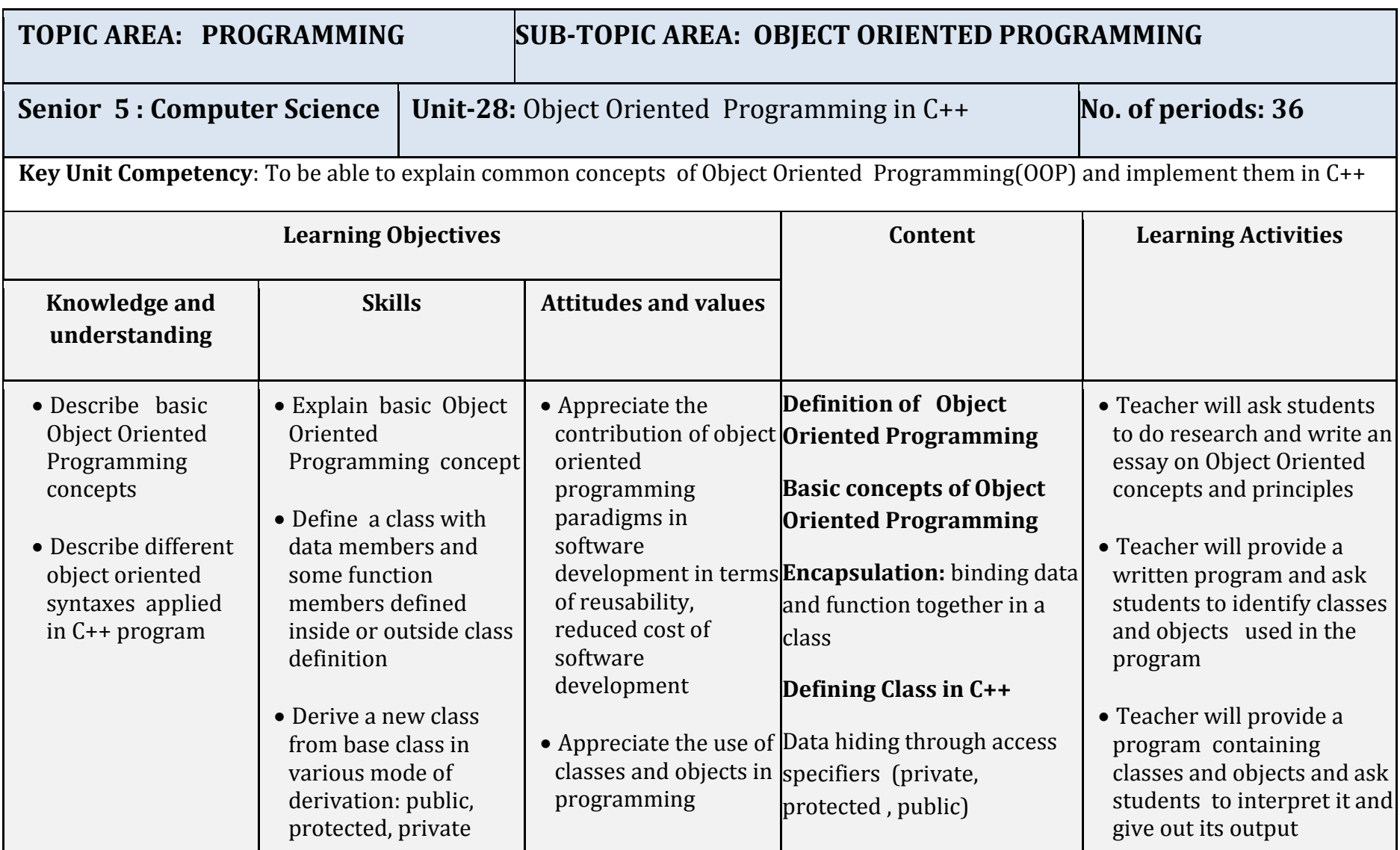

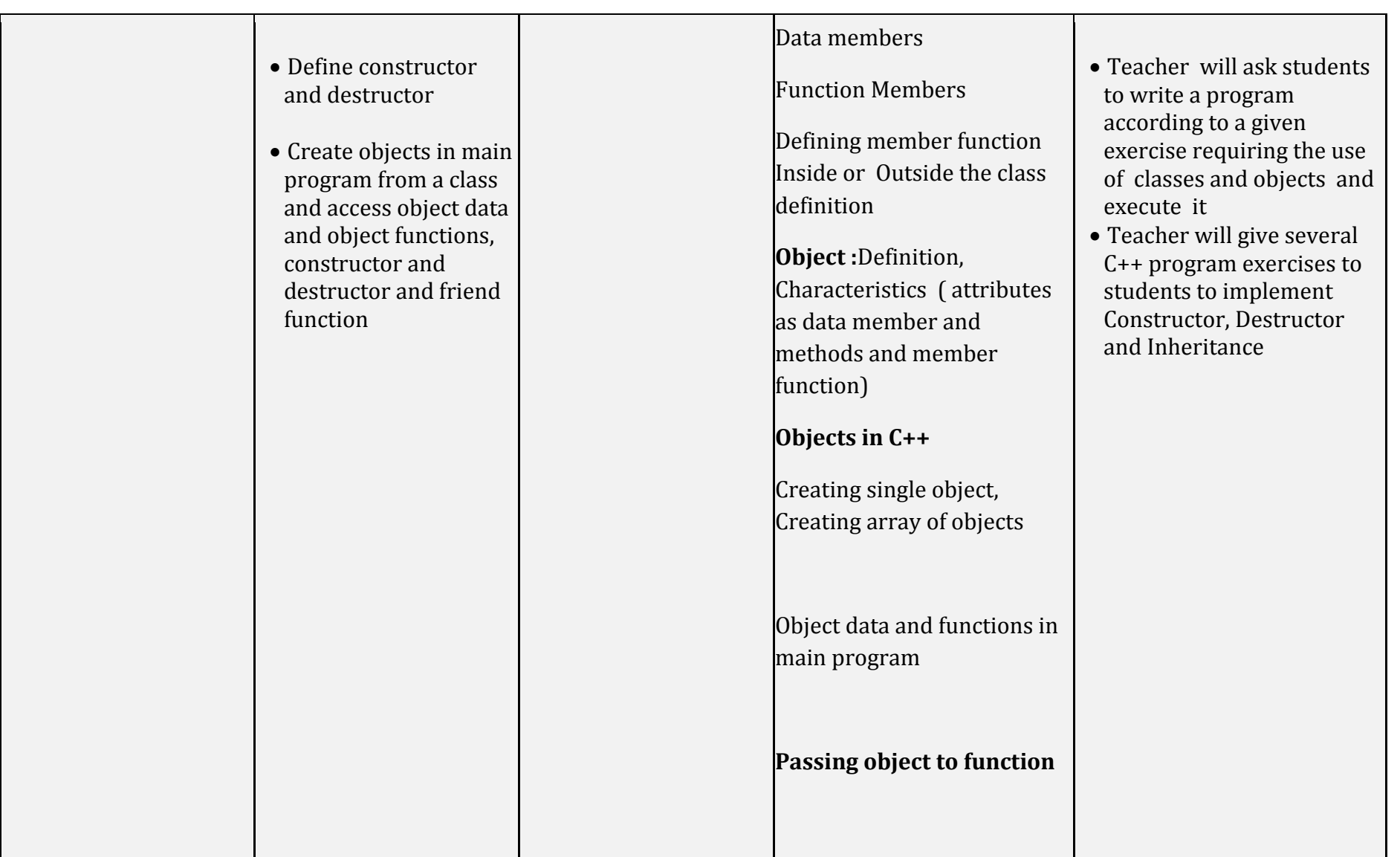

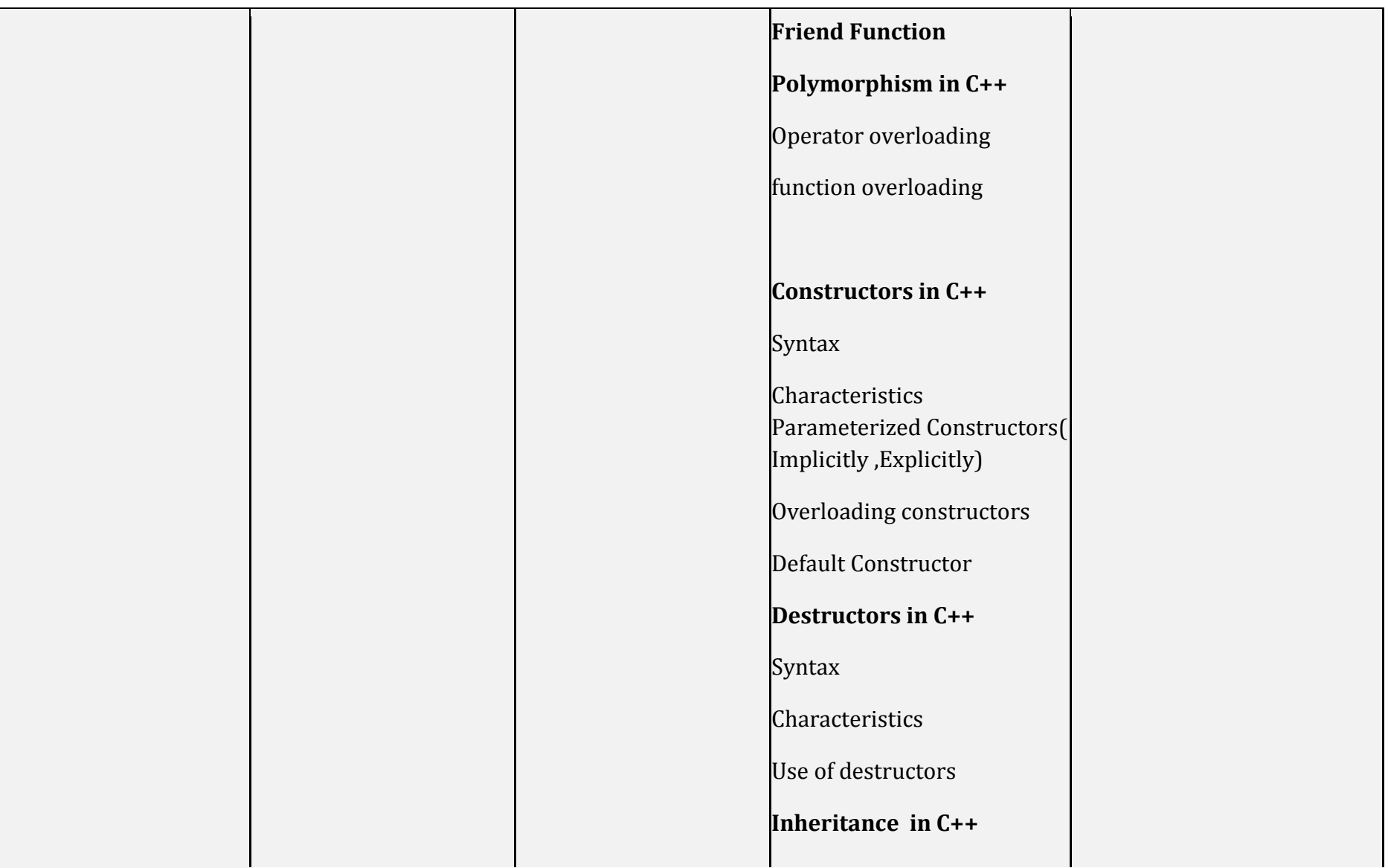

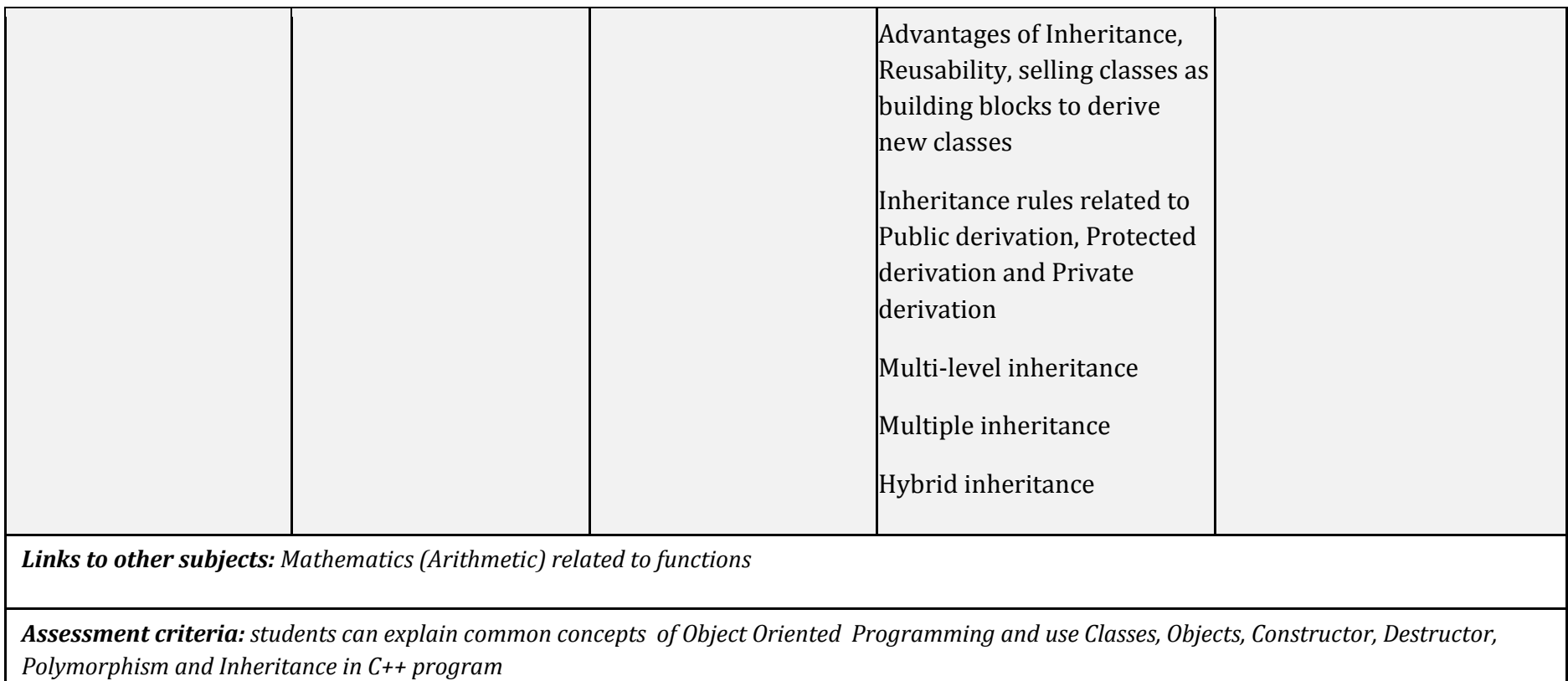

*Materials: Computers, Projector, Digital material, Internet connection, C++ compiler*

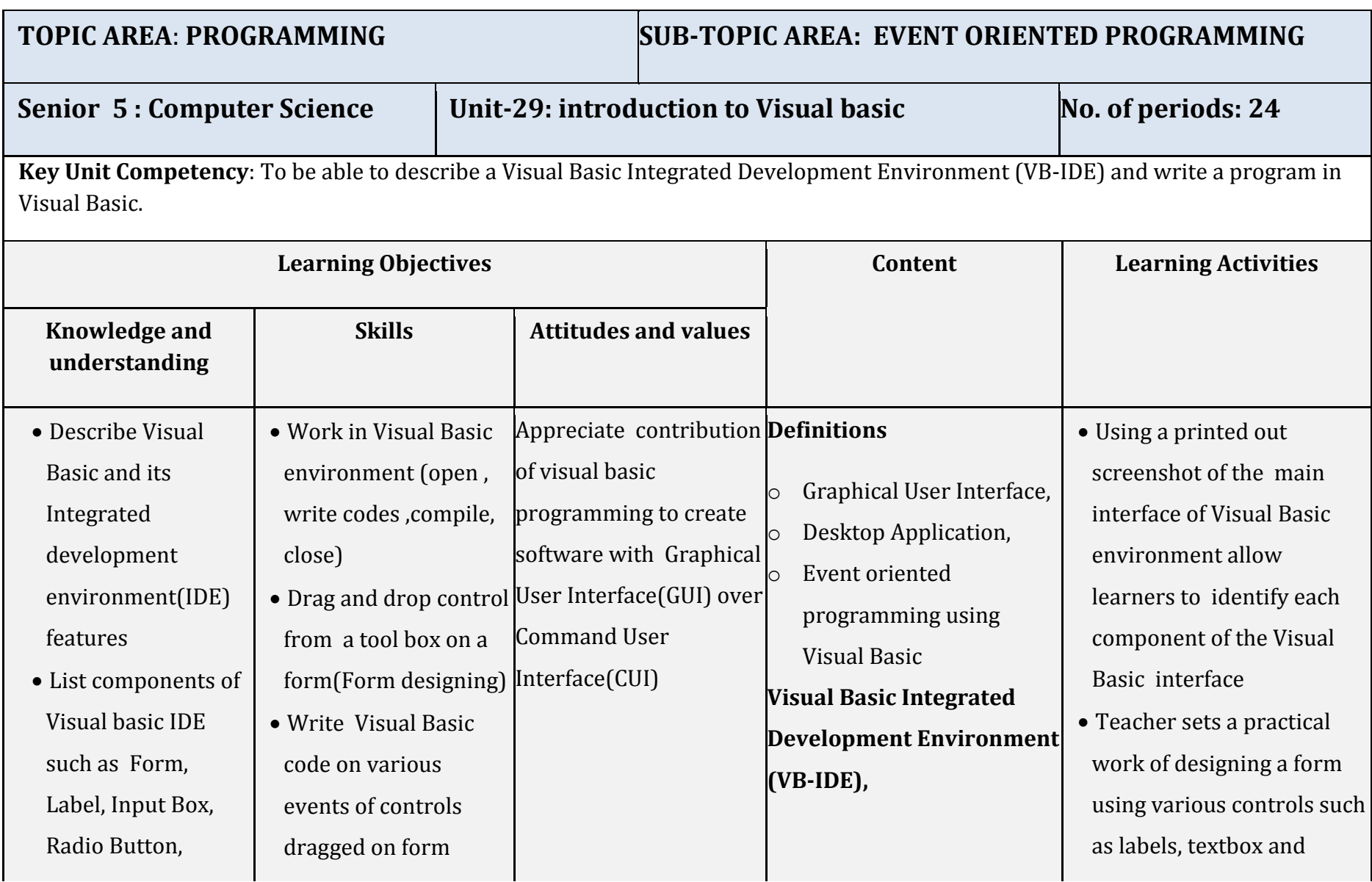

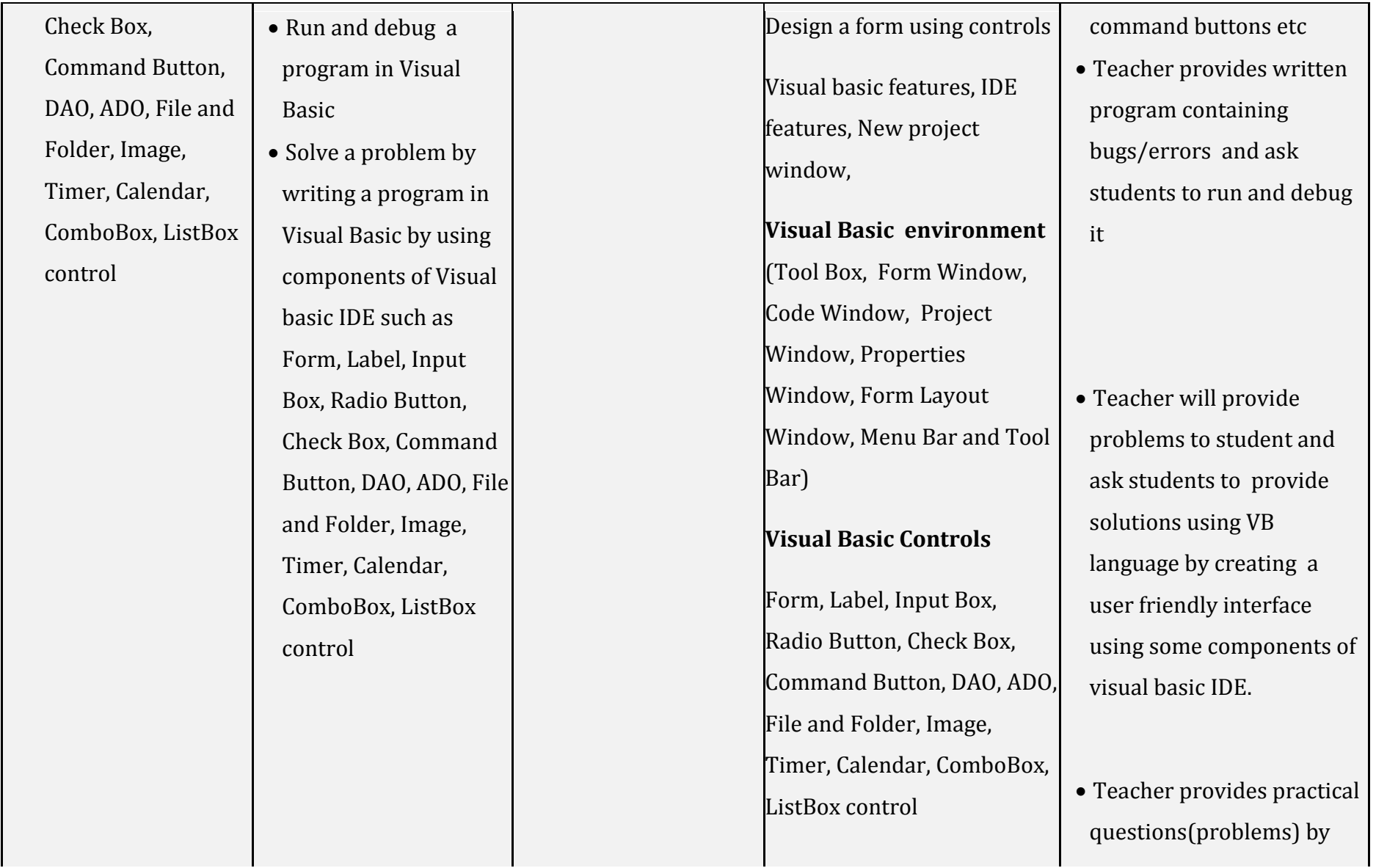

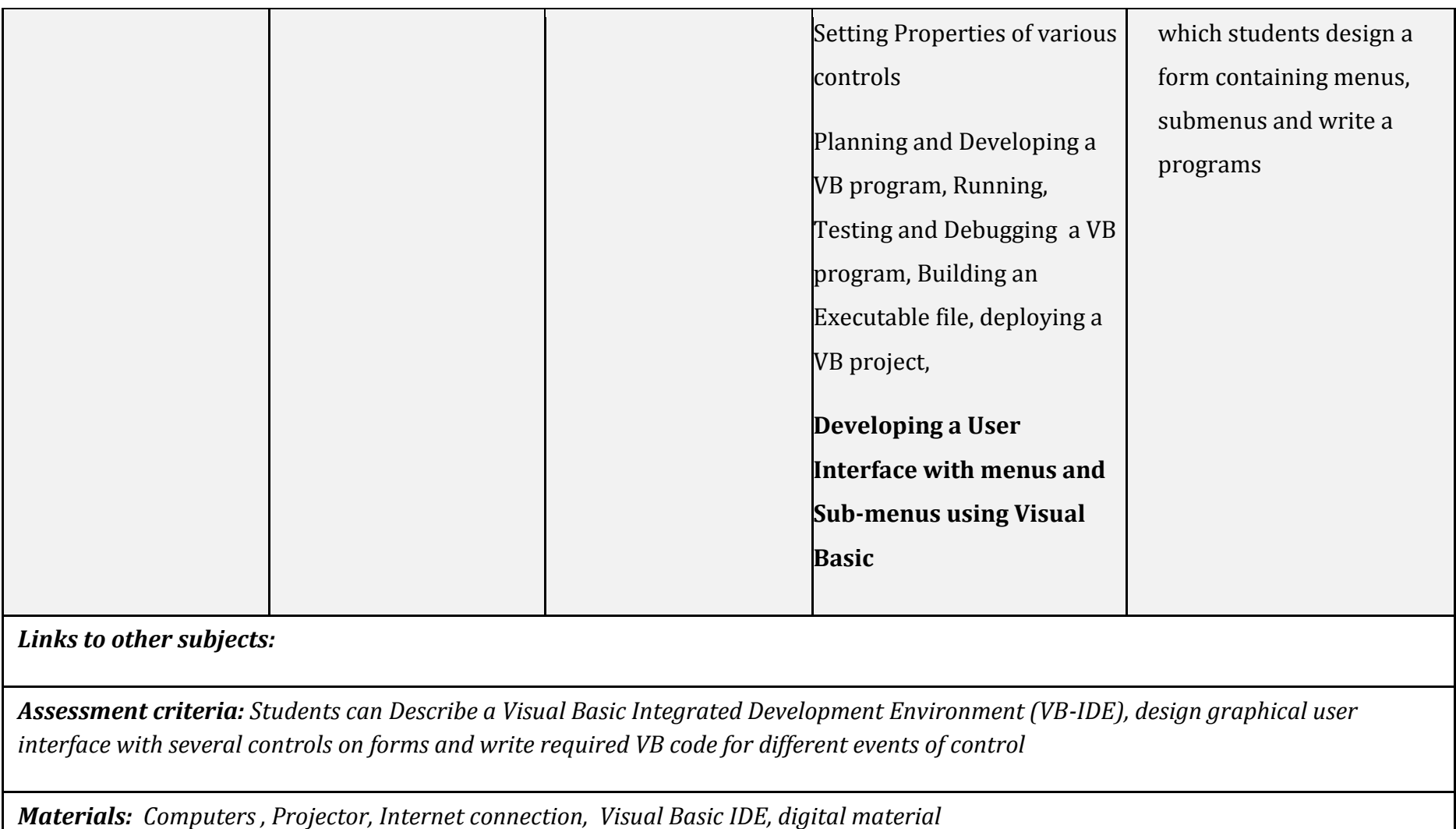

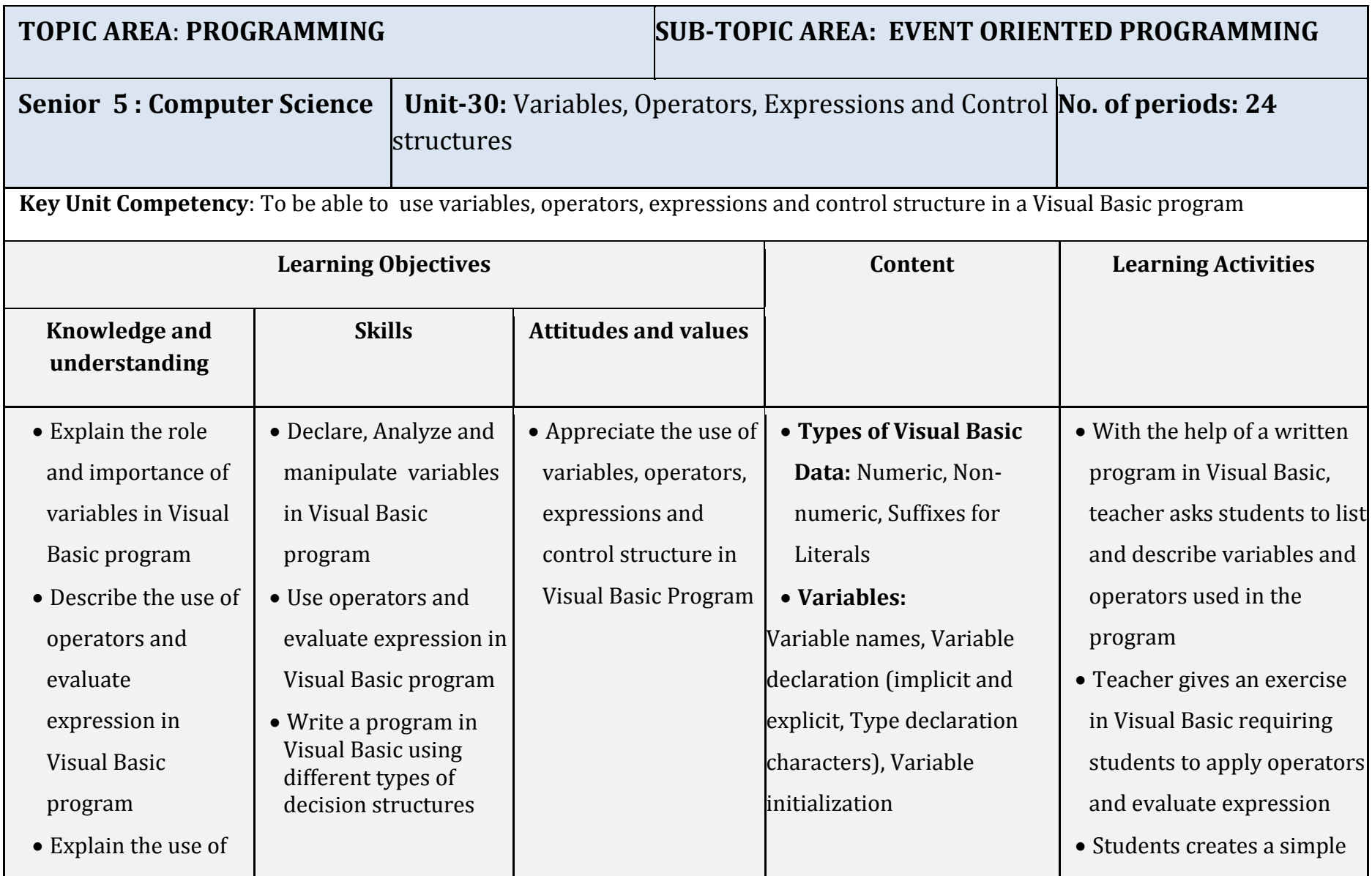

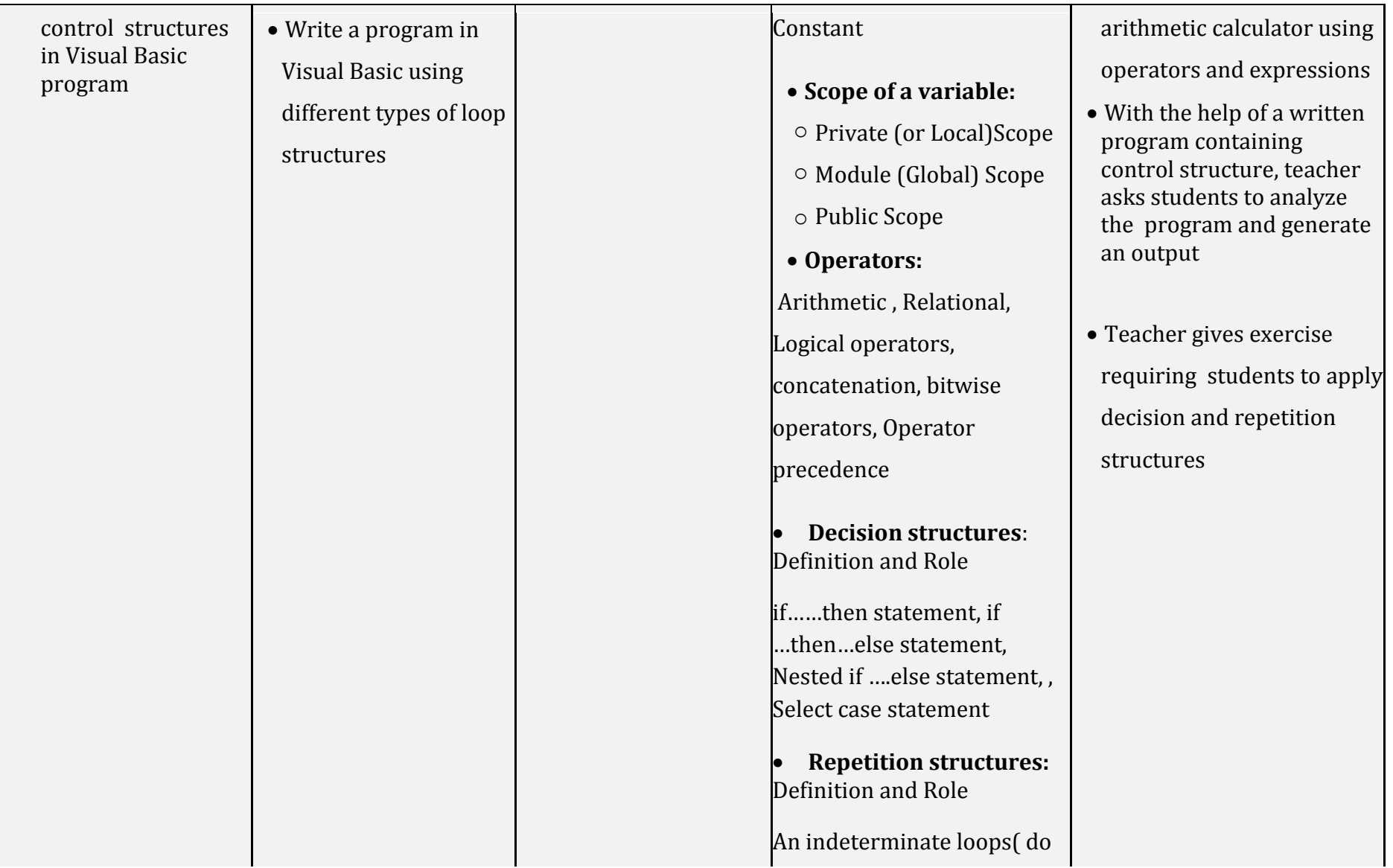

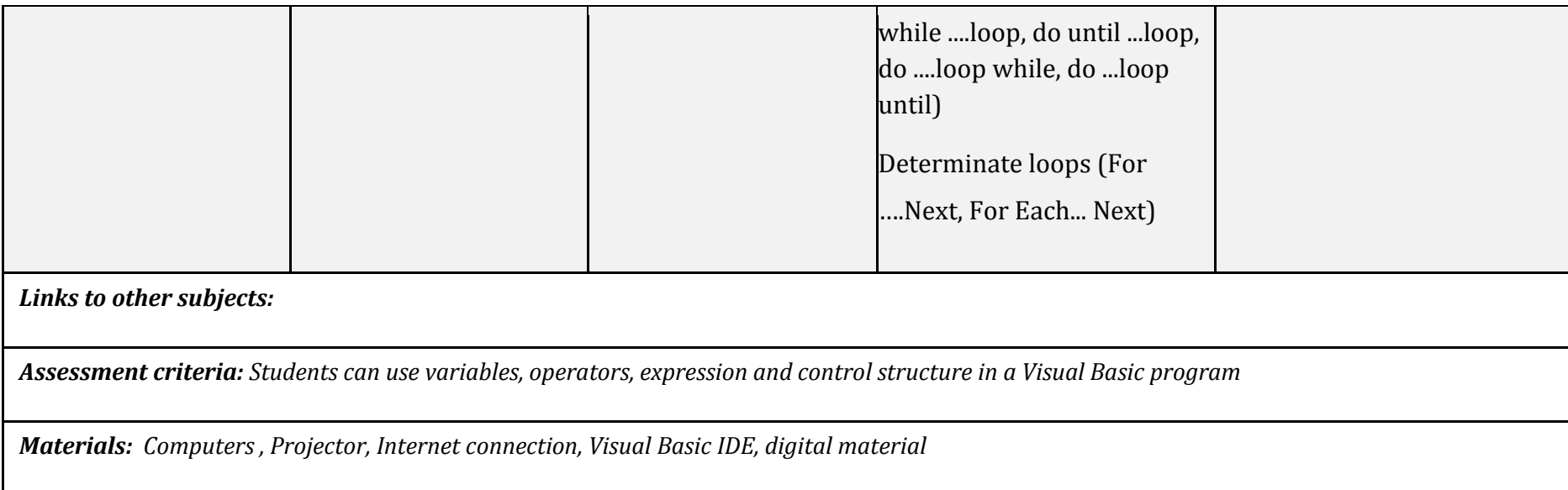

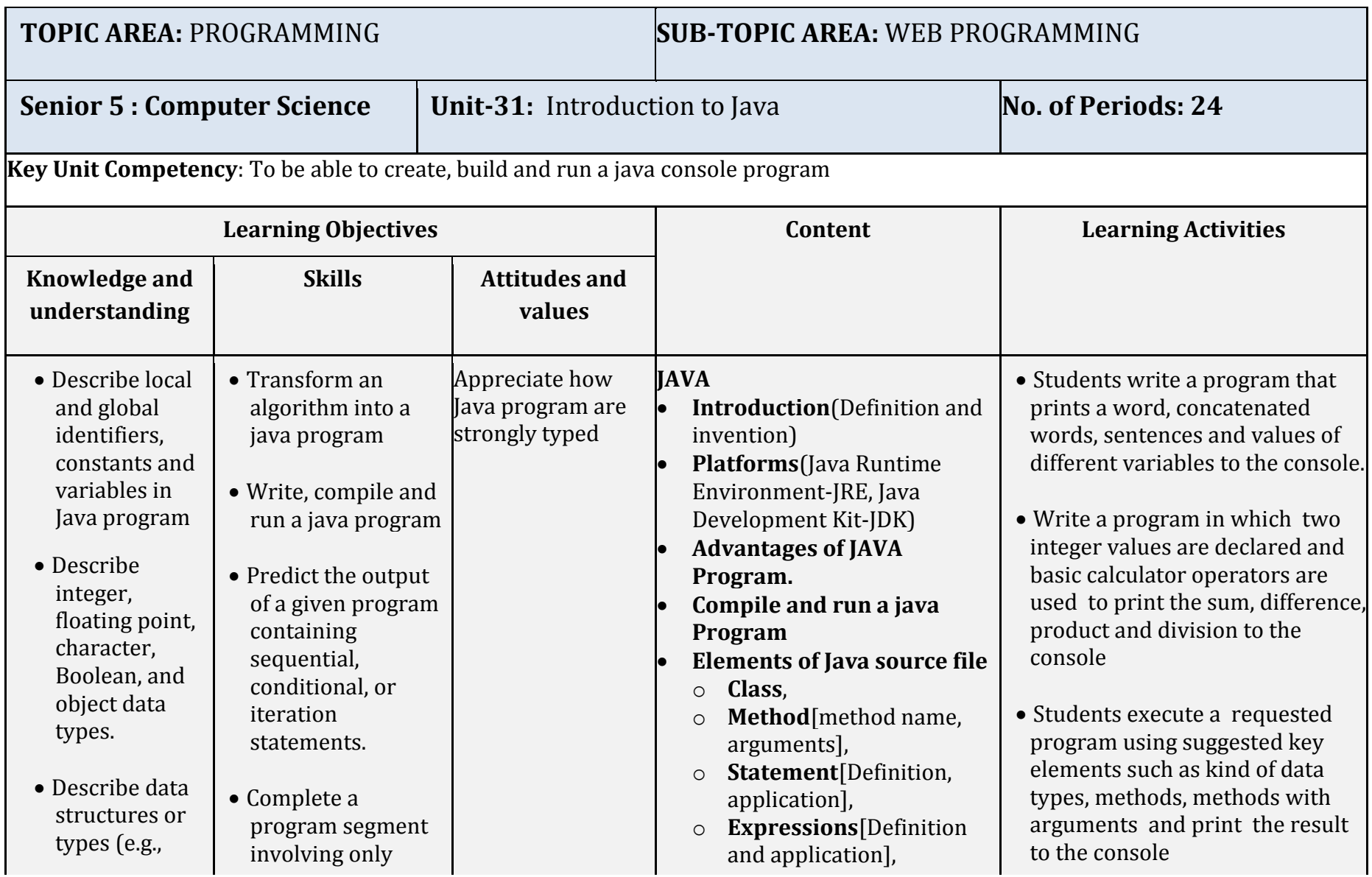

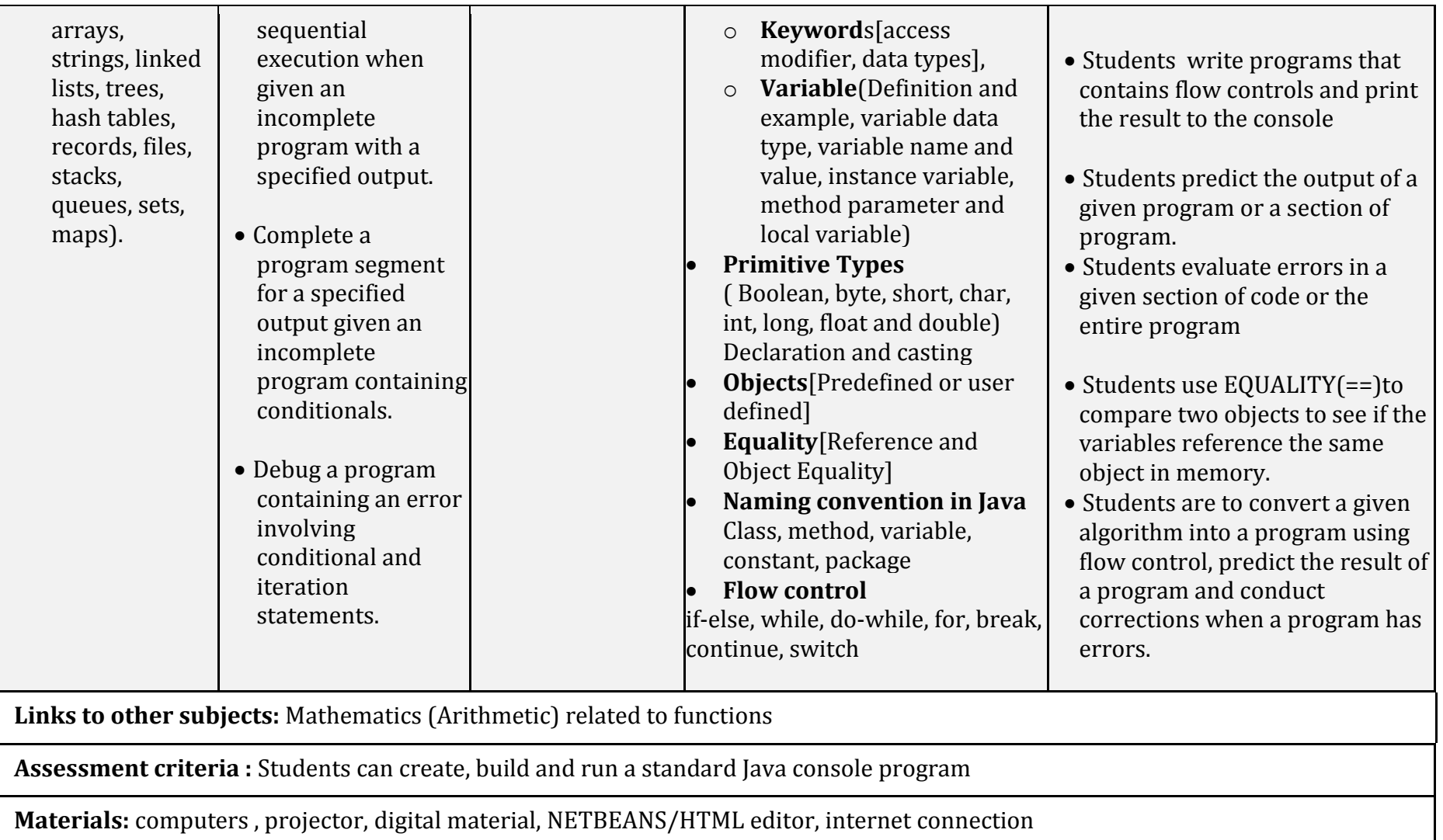

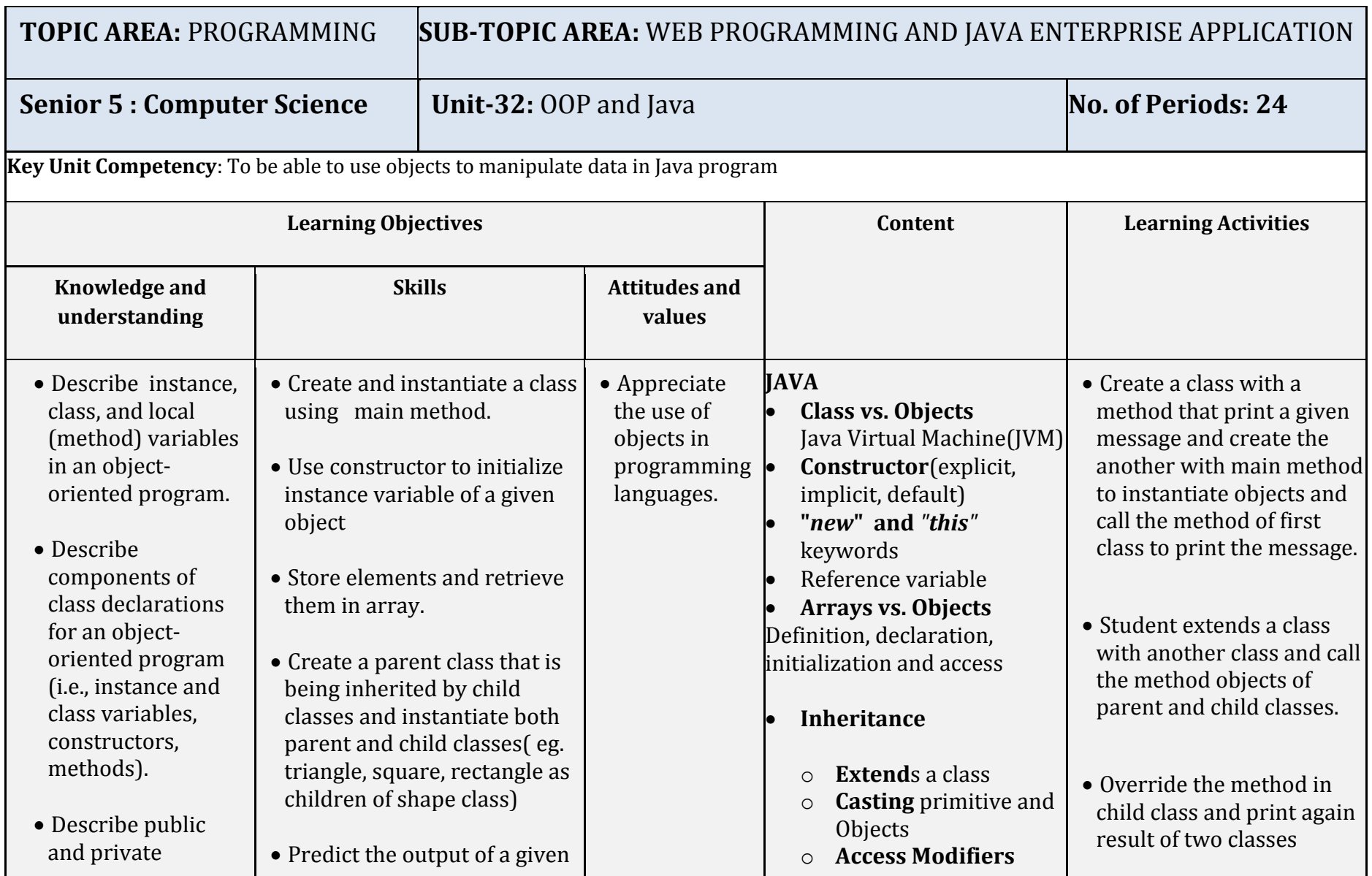

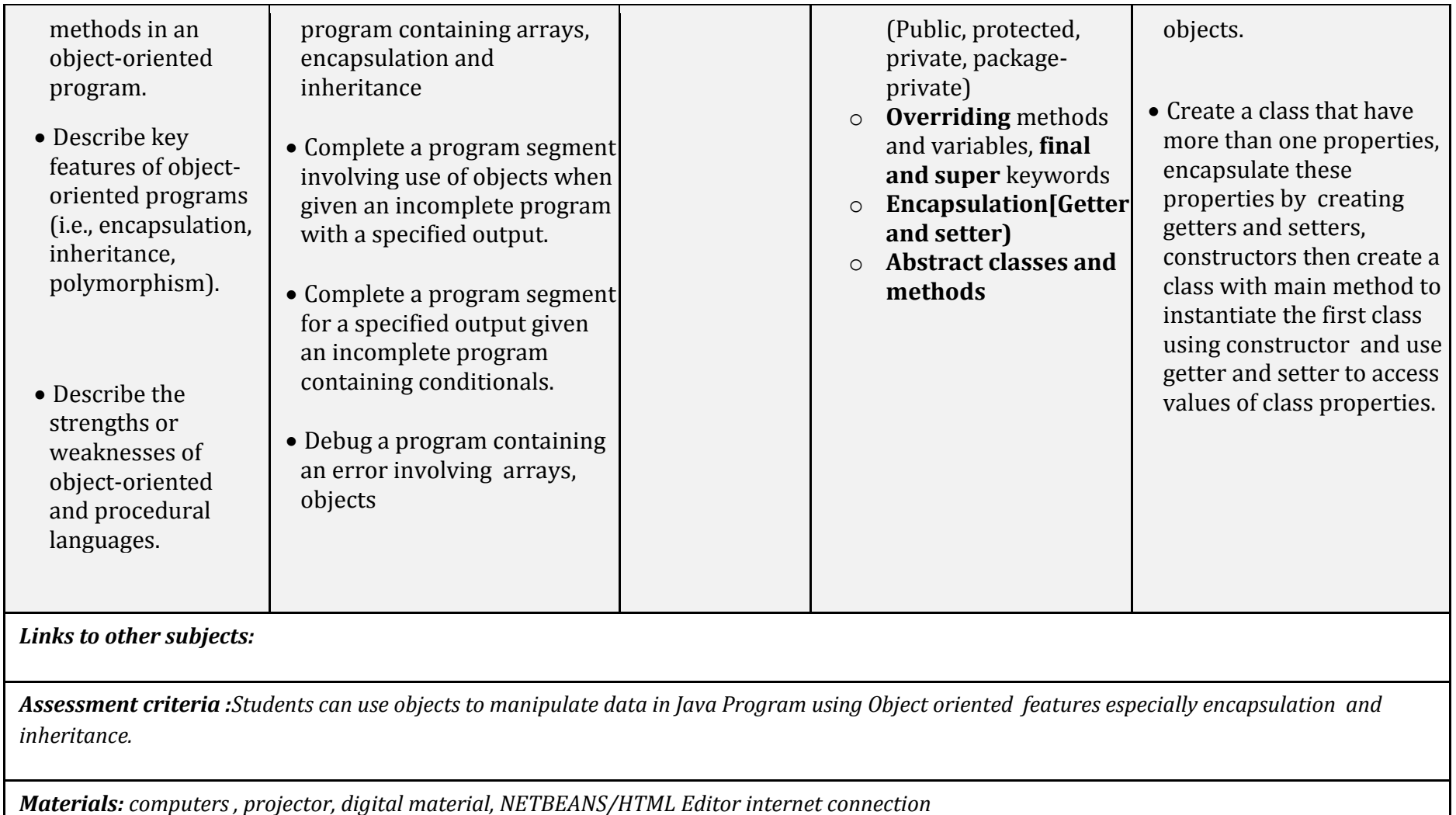

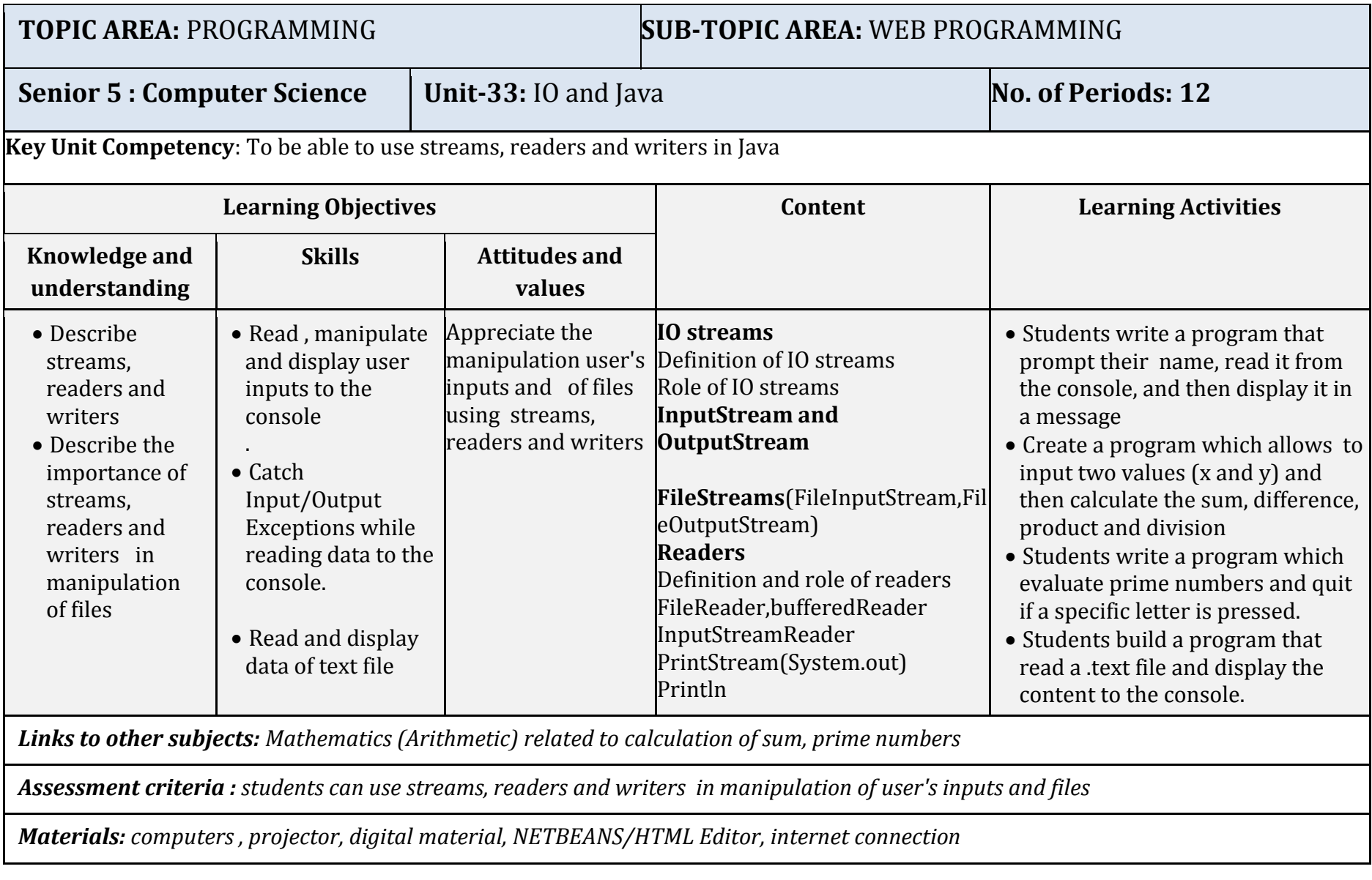

## **5.4. Secondary six**

## **5.4.2. Key competences at the end of Secondary 6**

- Enumerate various security threats and ensure security of computers
- Resolve complex mathematical problem using C++ programming language
- Open, close, create a data file in C++ and read, write and append data to Files
- Link Visual Basic Program to a Database and develop a short project in Visual Basic
- Describe role of operating system in file management and memory management
- Build a peer to peer computer network
- Use SQL commands and Create a small database project
- Use collections to store and manipulate data
- Design and run a Java dynamic web application
- Describe computer graphics terminology, capture graphics images and edit them using software
- Explain the different use of multimedia and interactive multimedia applications and use multimedia software to create video.

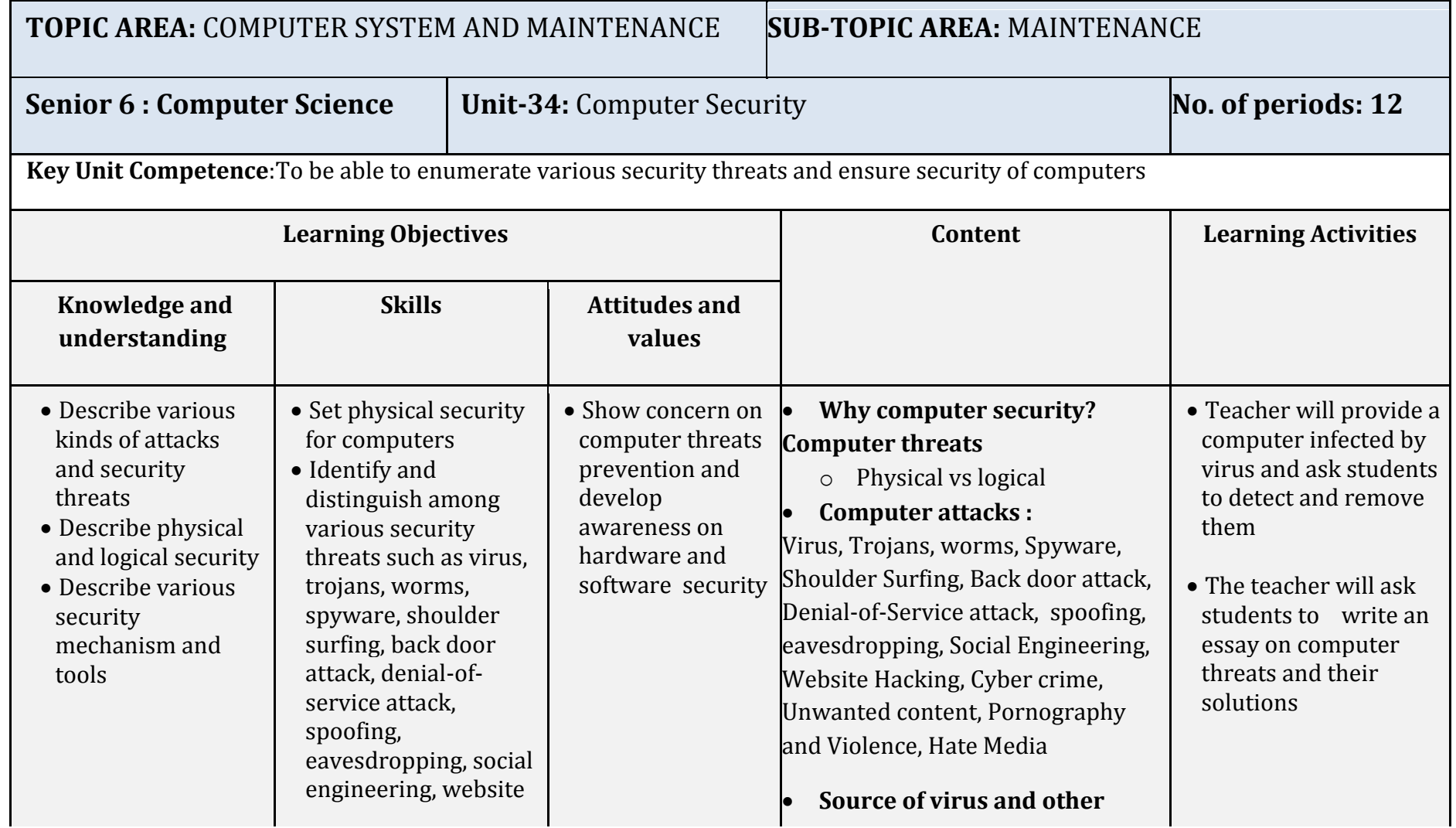

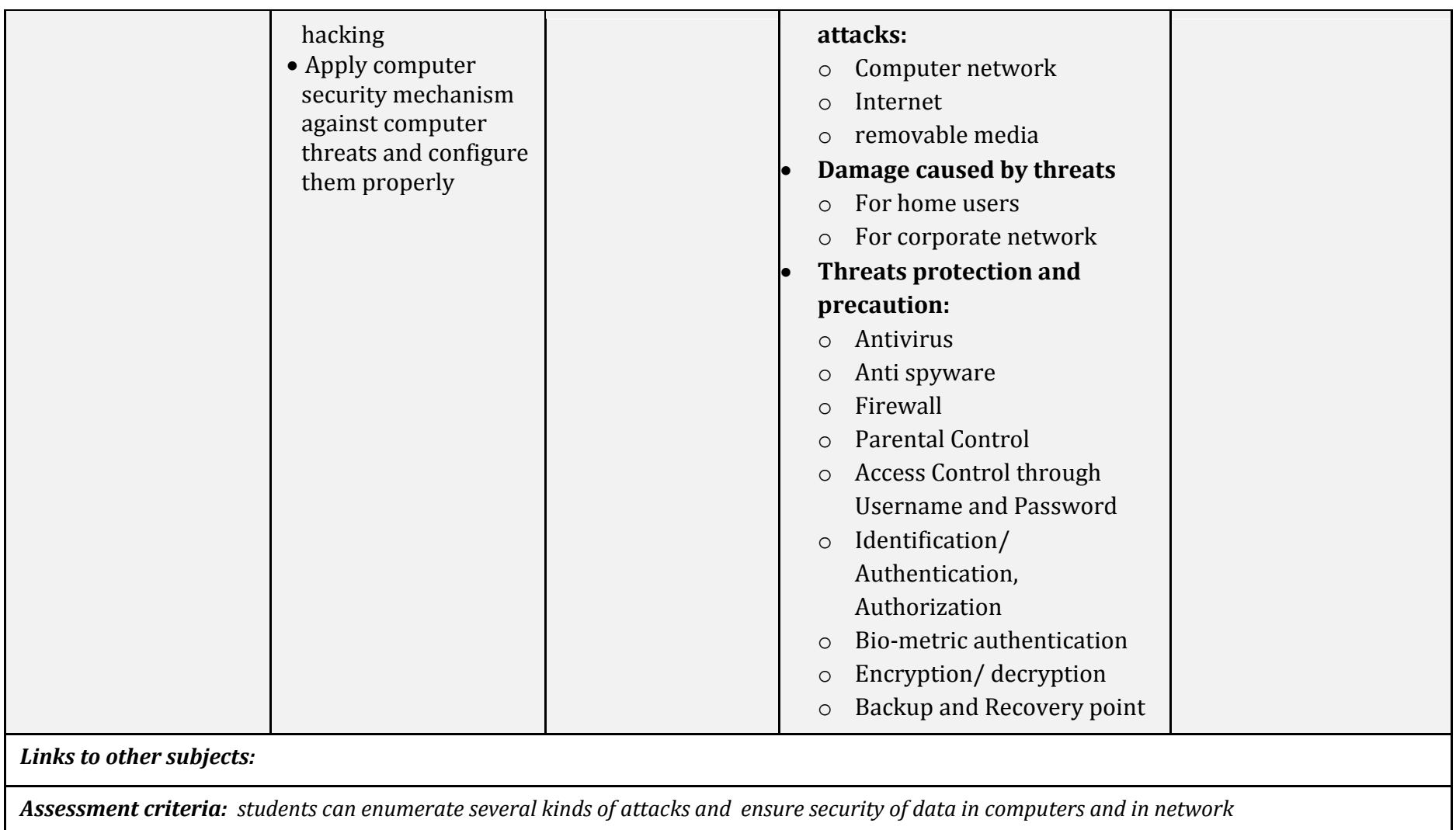

*Materials: Computers, projector, digital material, computer repair tool kit, anti virus, firewall and related security software, external hard disk,* 

*Network connection with internet*

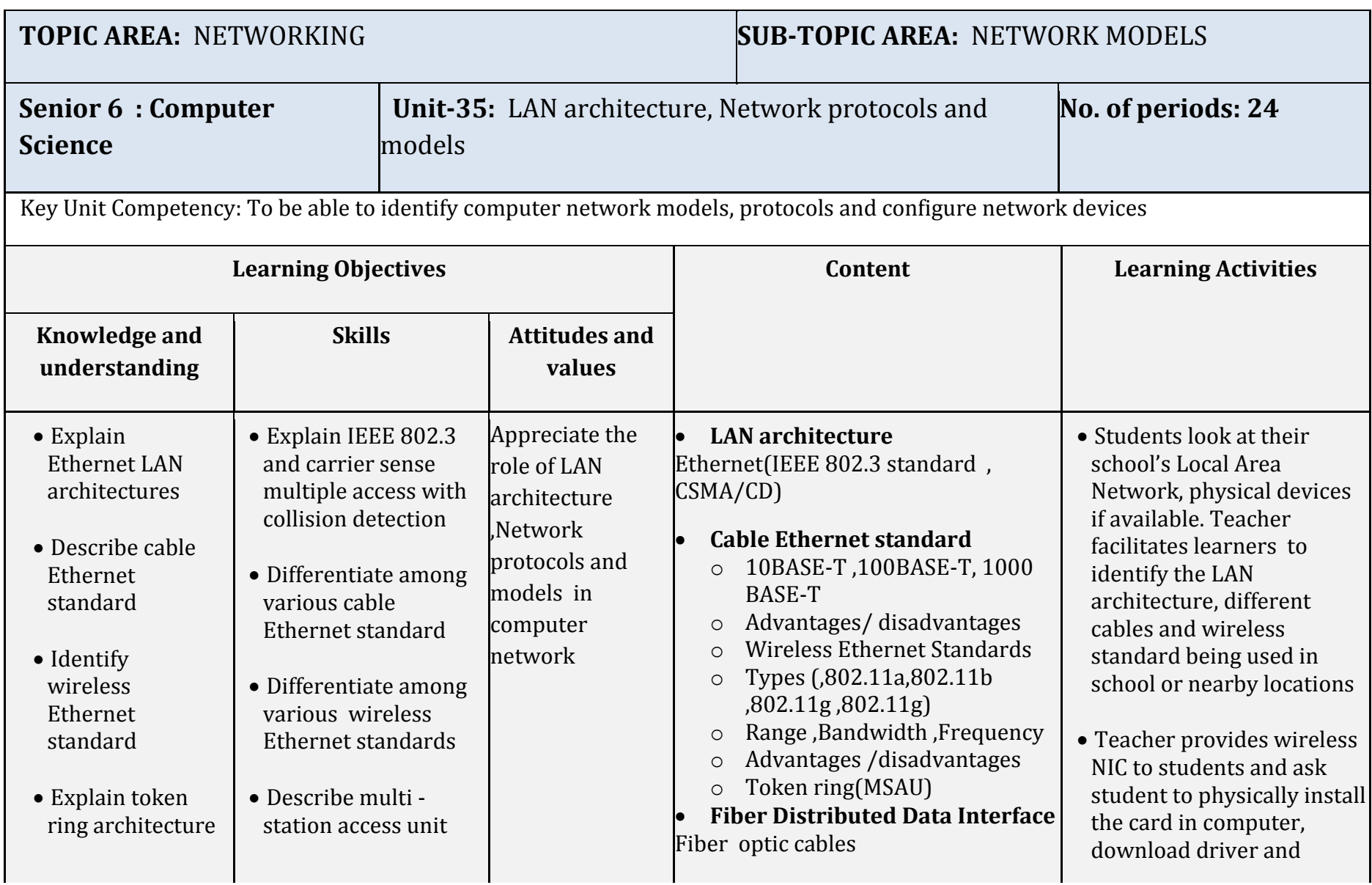

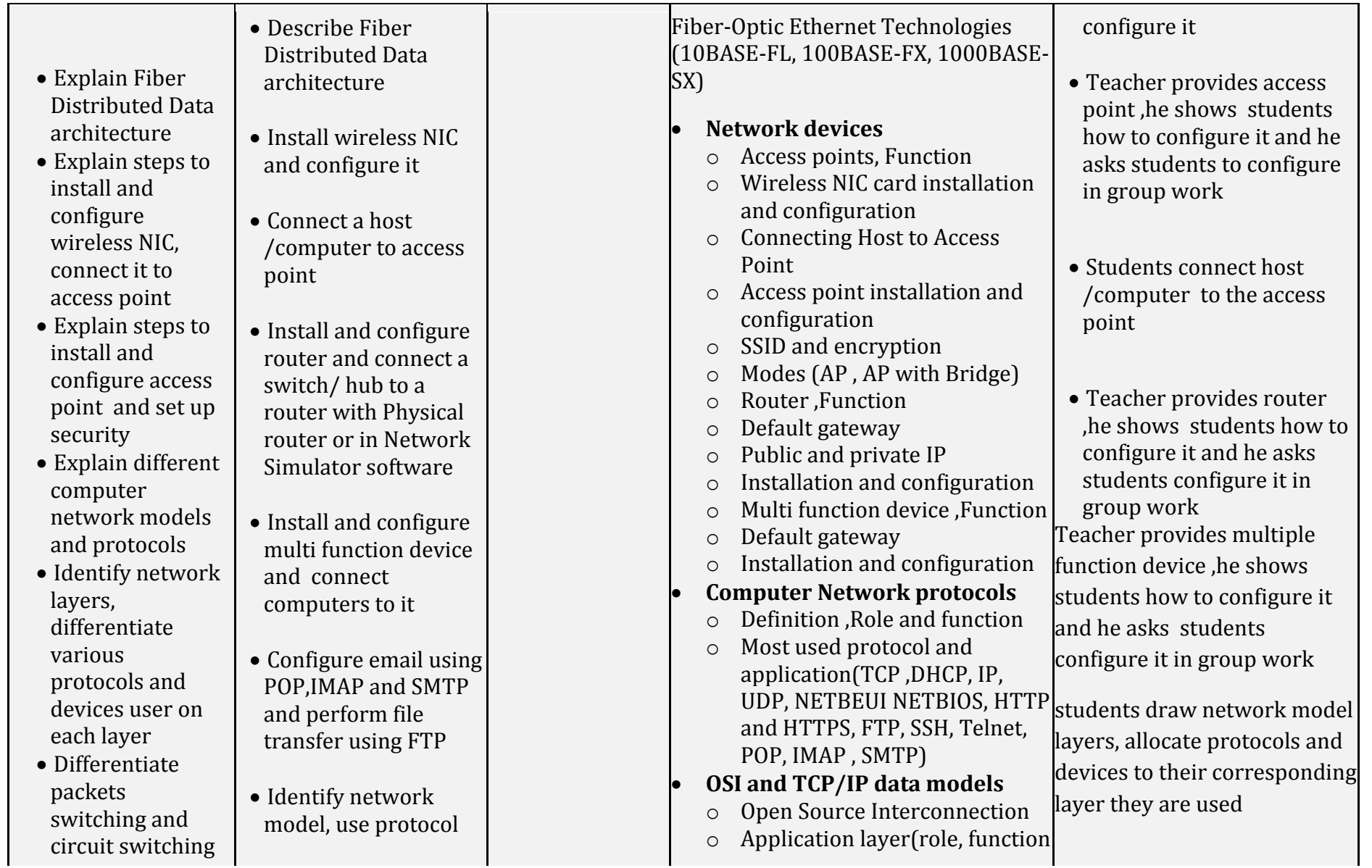

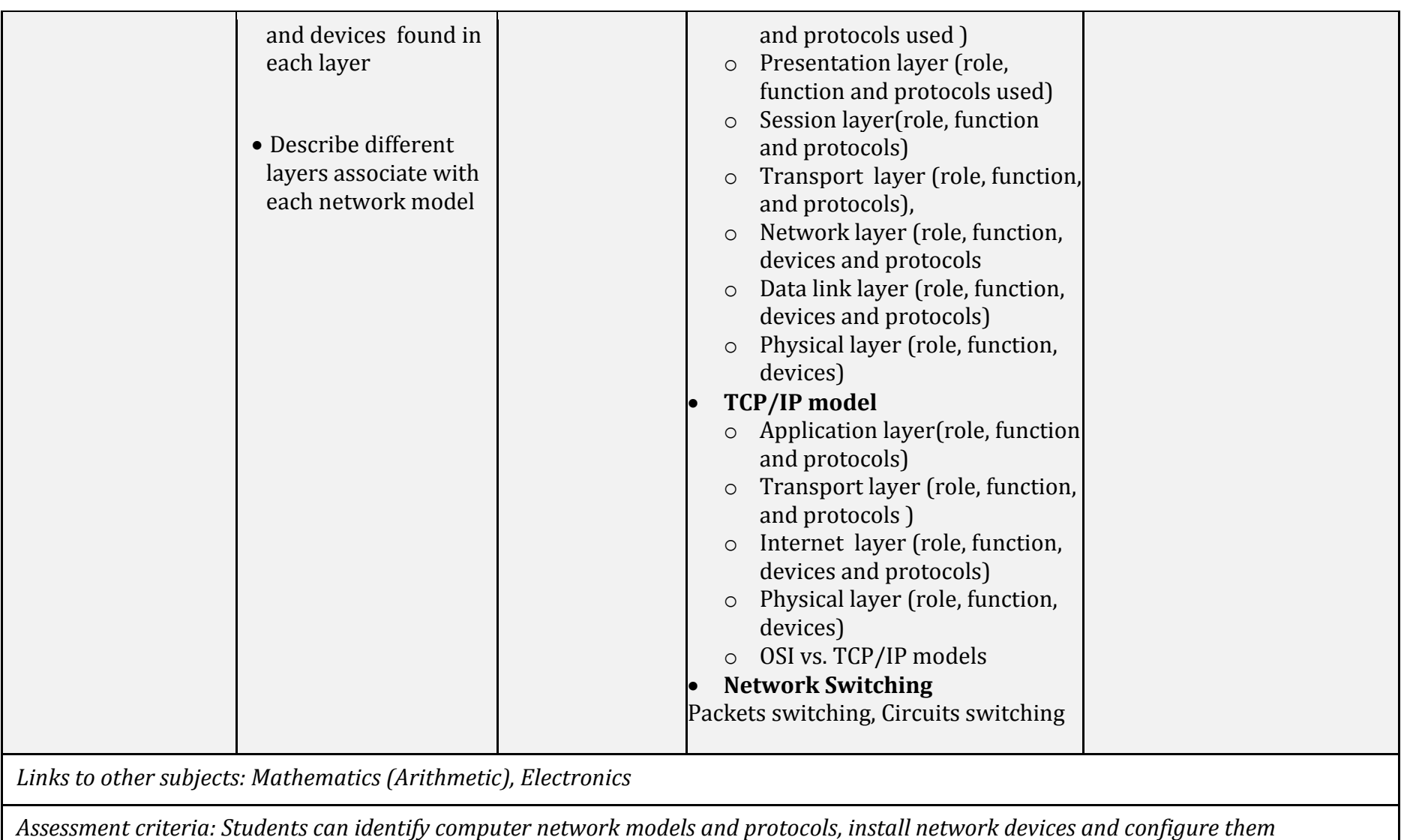

*Materials: Computers , Projector, Digital material, Network connection with Internet, CiscoPacket tracer Network simulator*

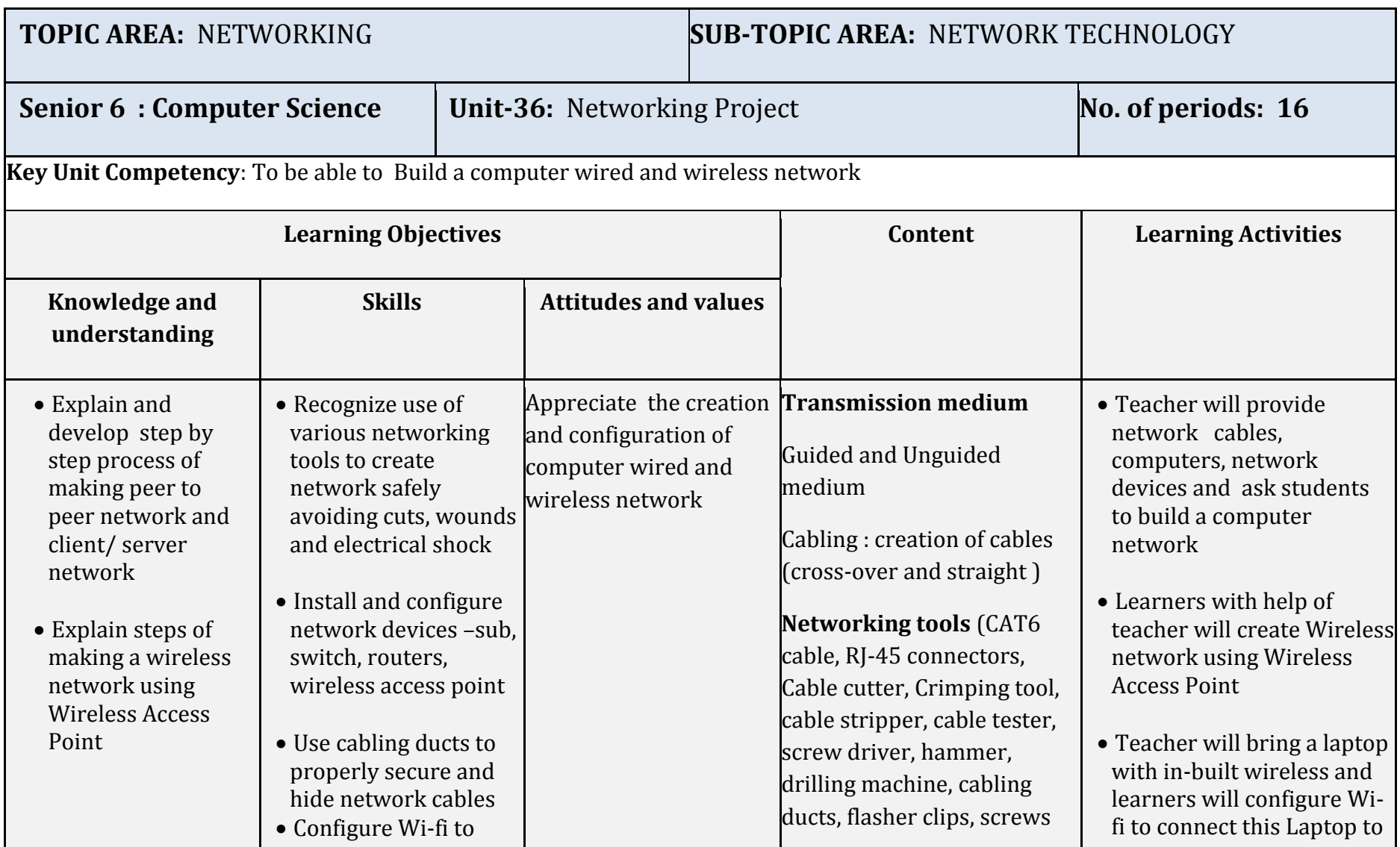

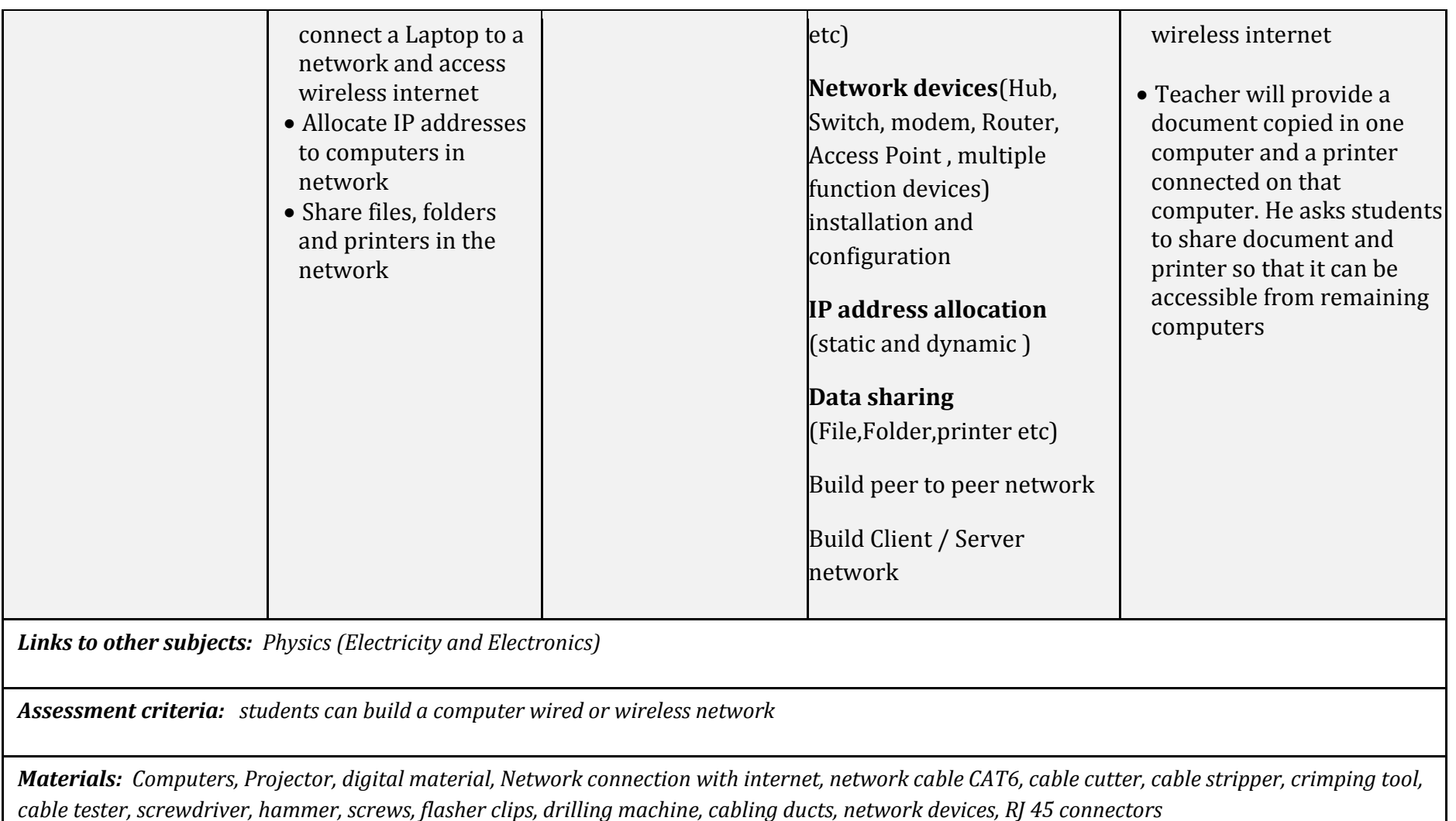

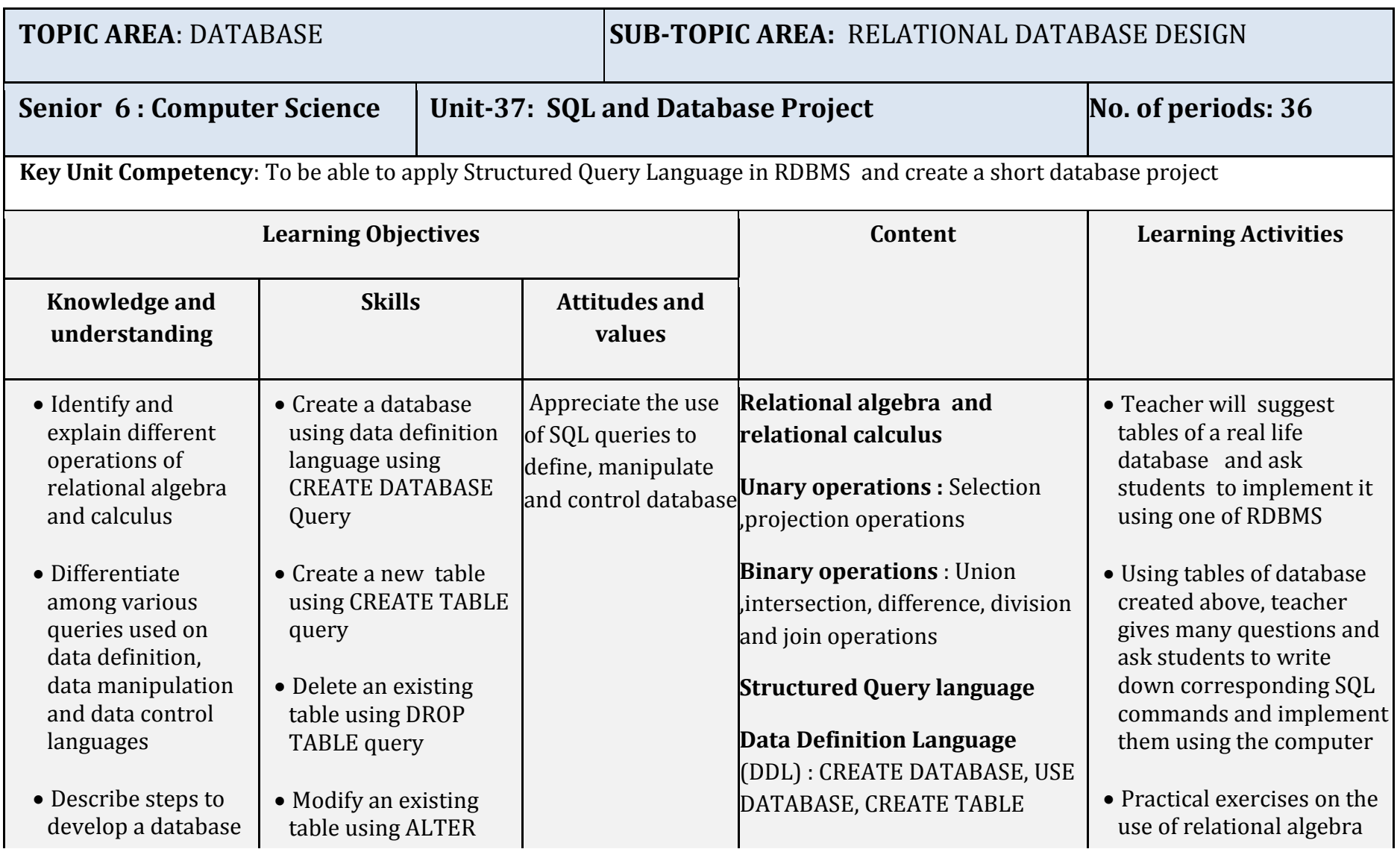

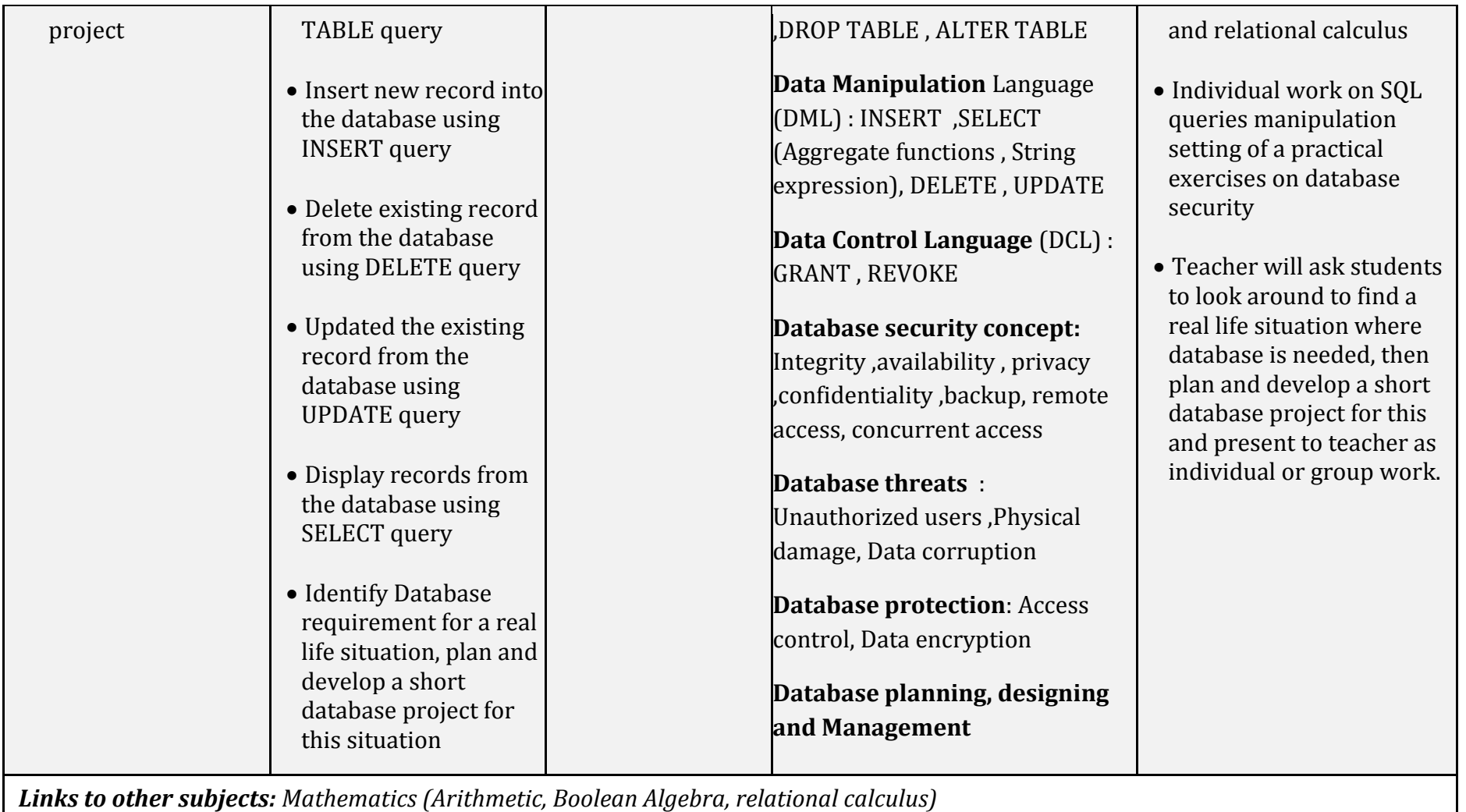

*Assessment criteria: Students can apply Structured Query Language in RDMBS and create a short database project*

*Materials: Computers , projector , digital material, internet, RDBMS software*

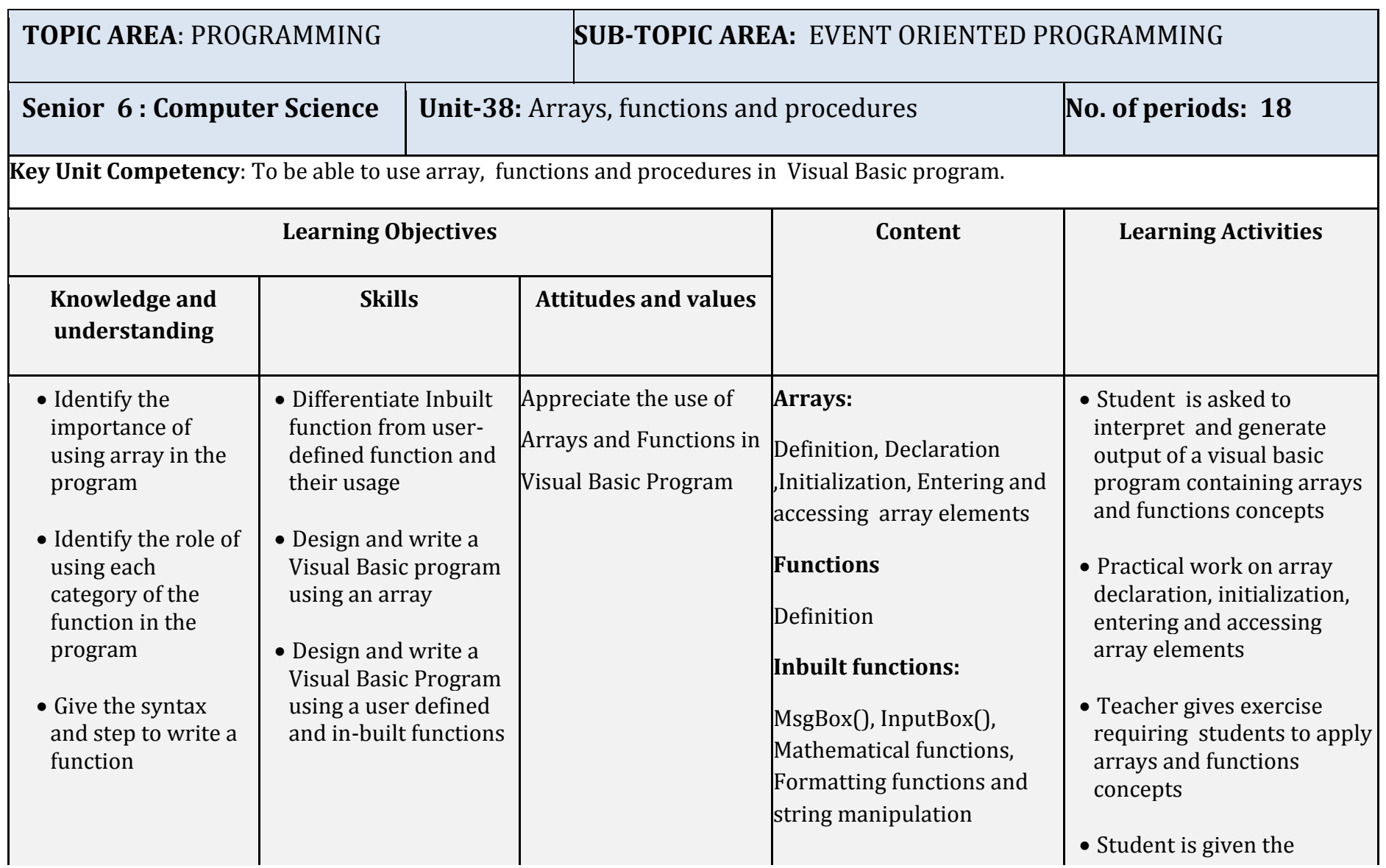

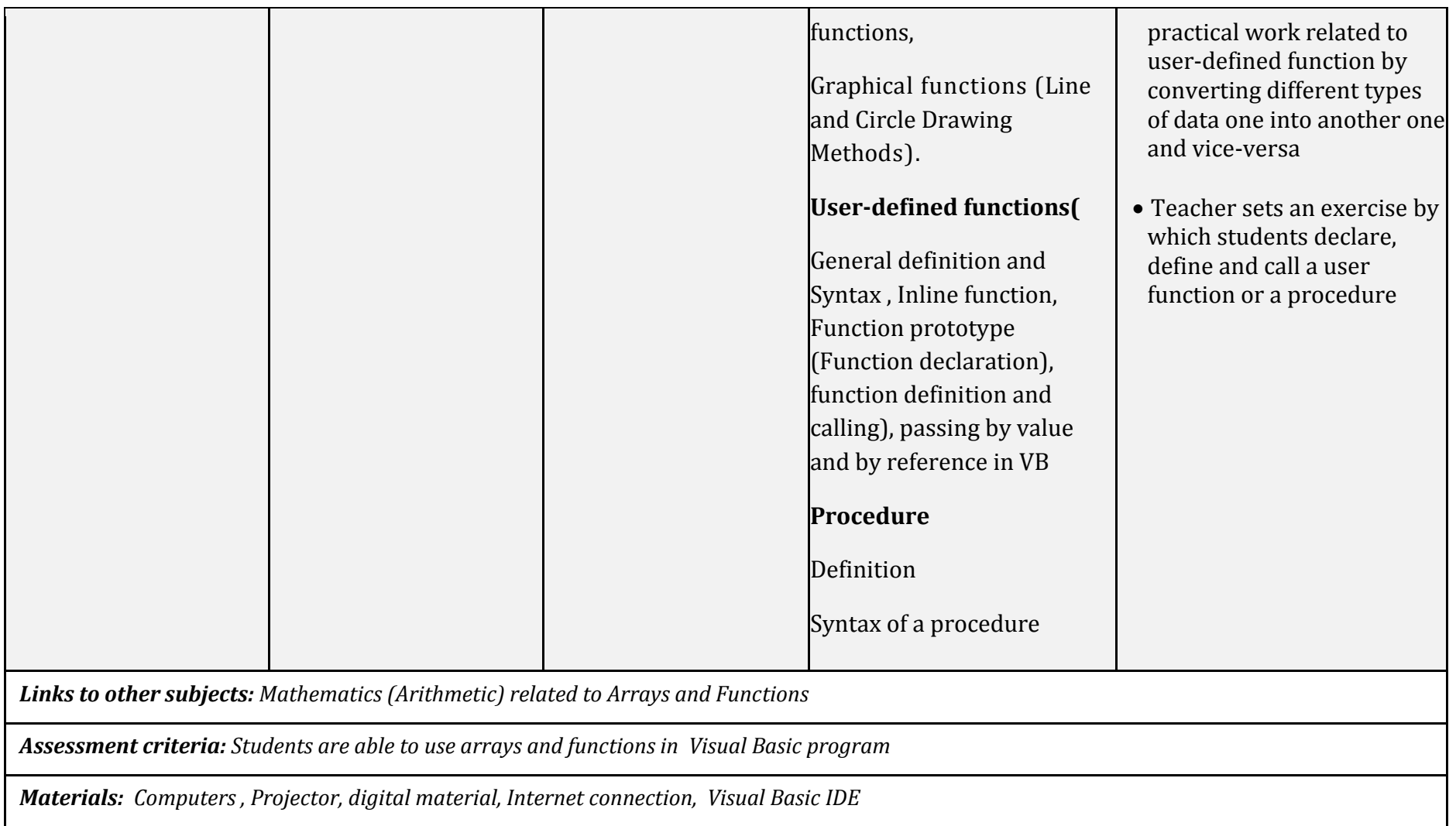

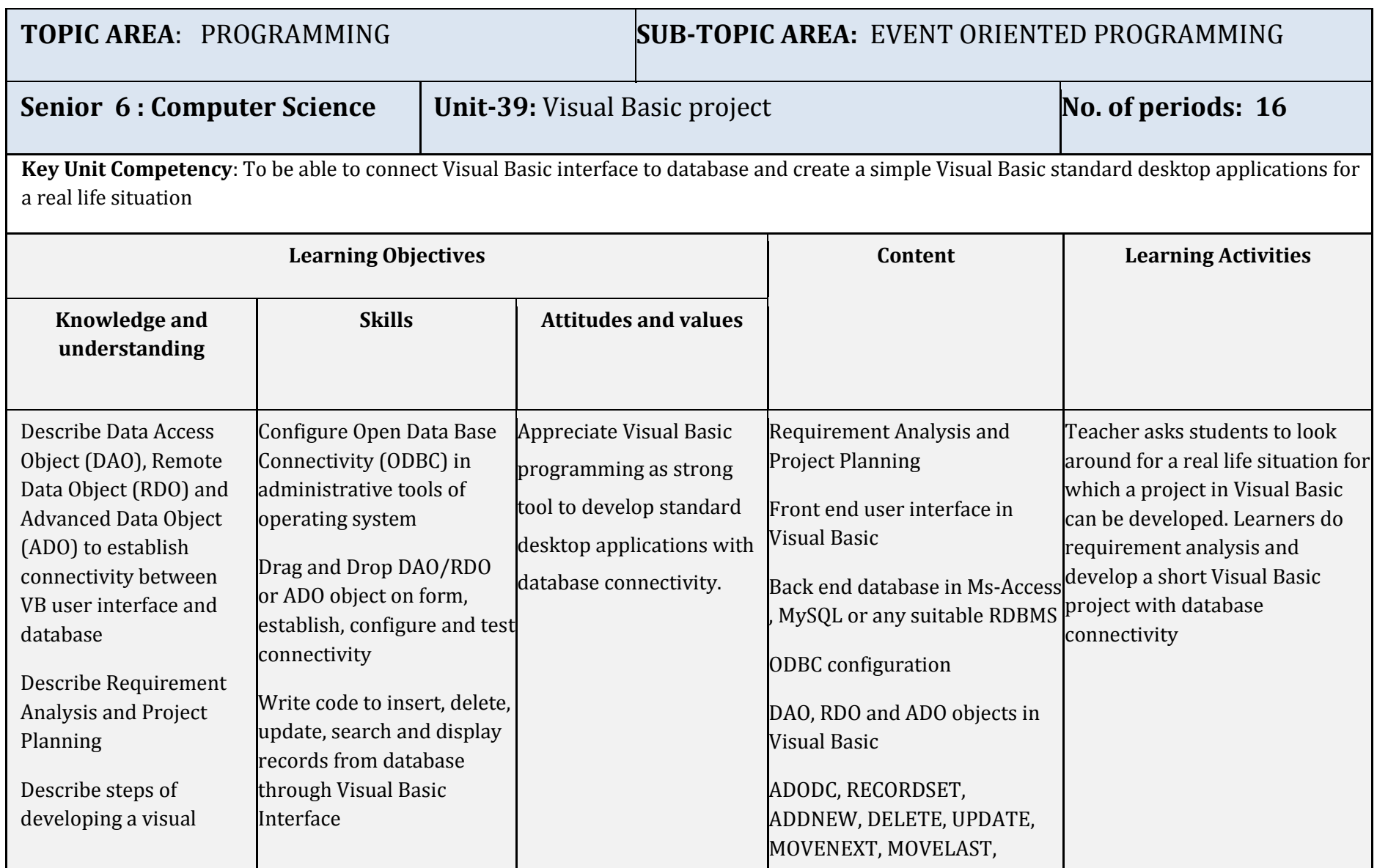

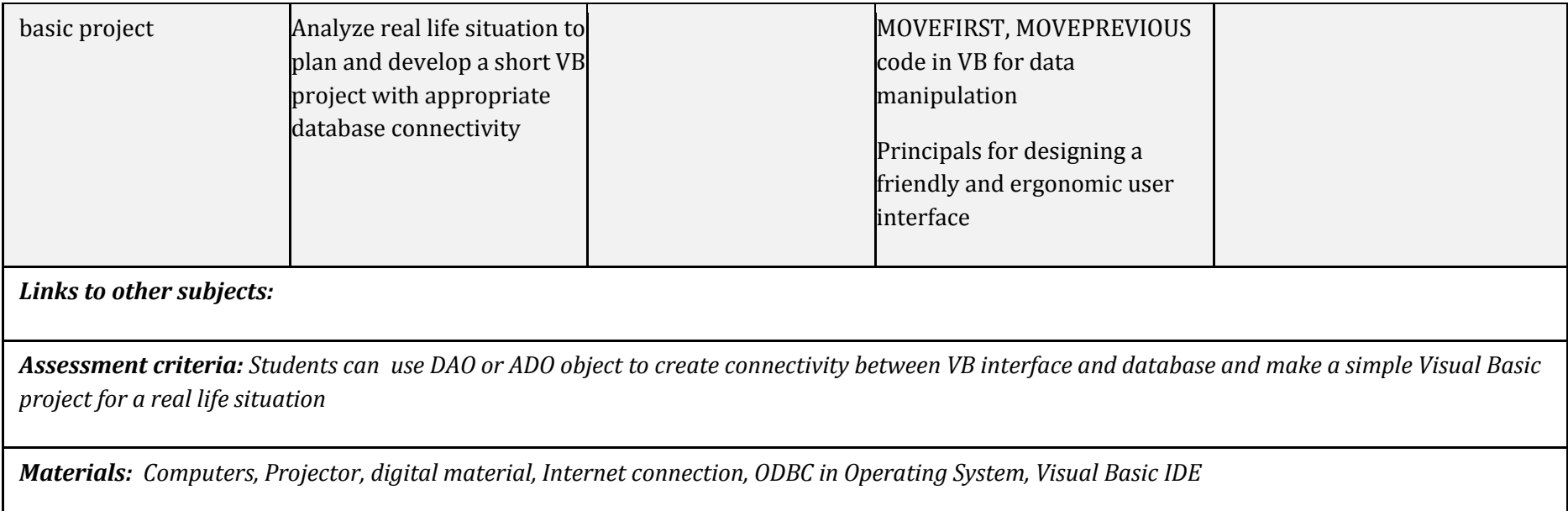

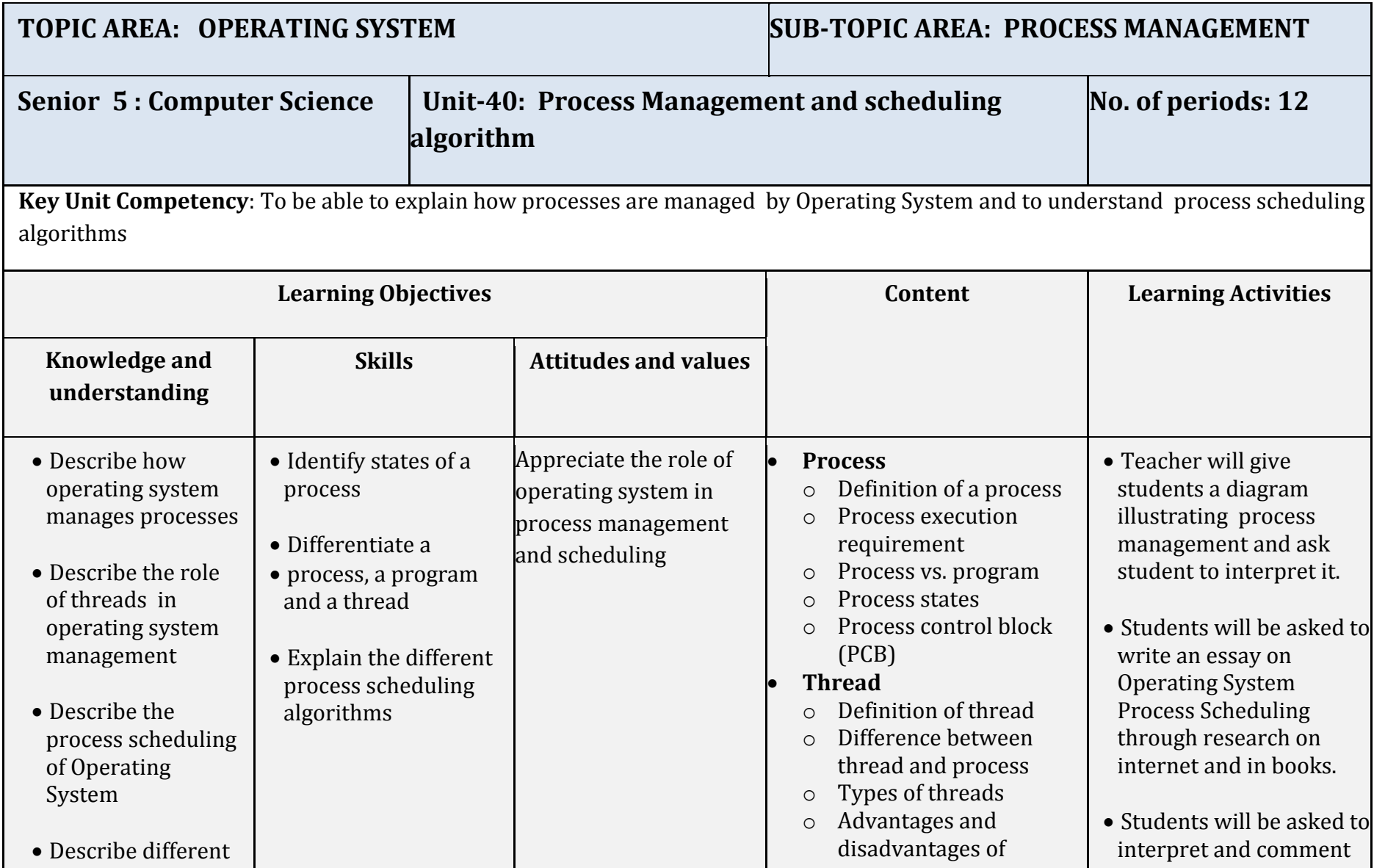

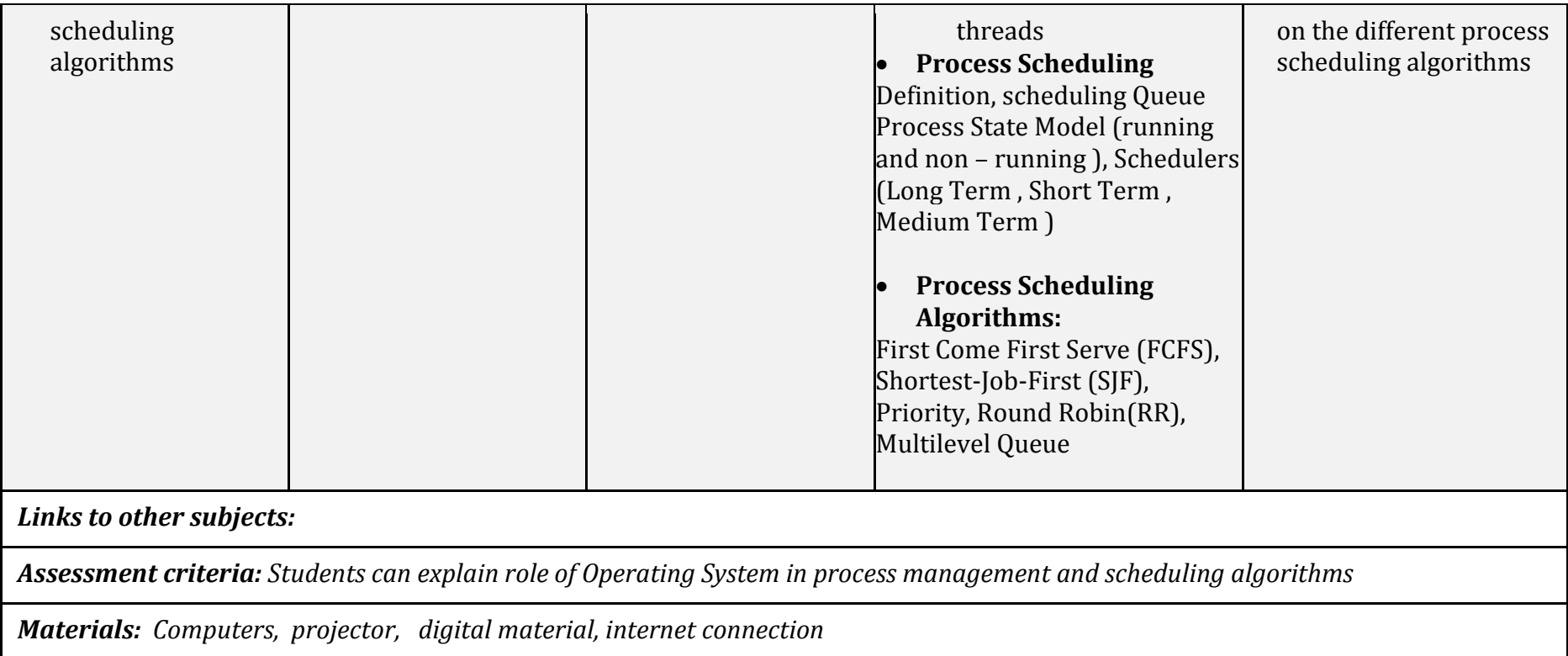
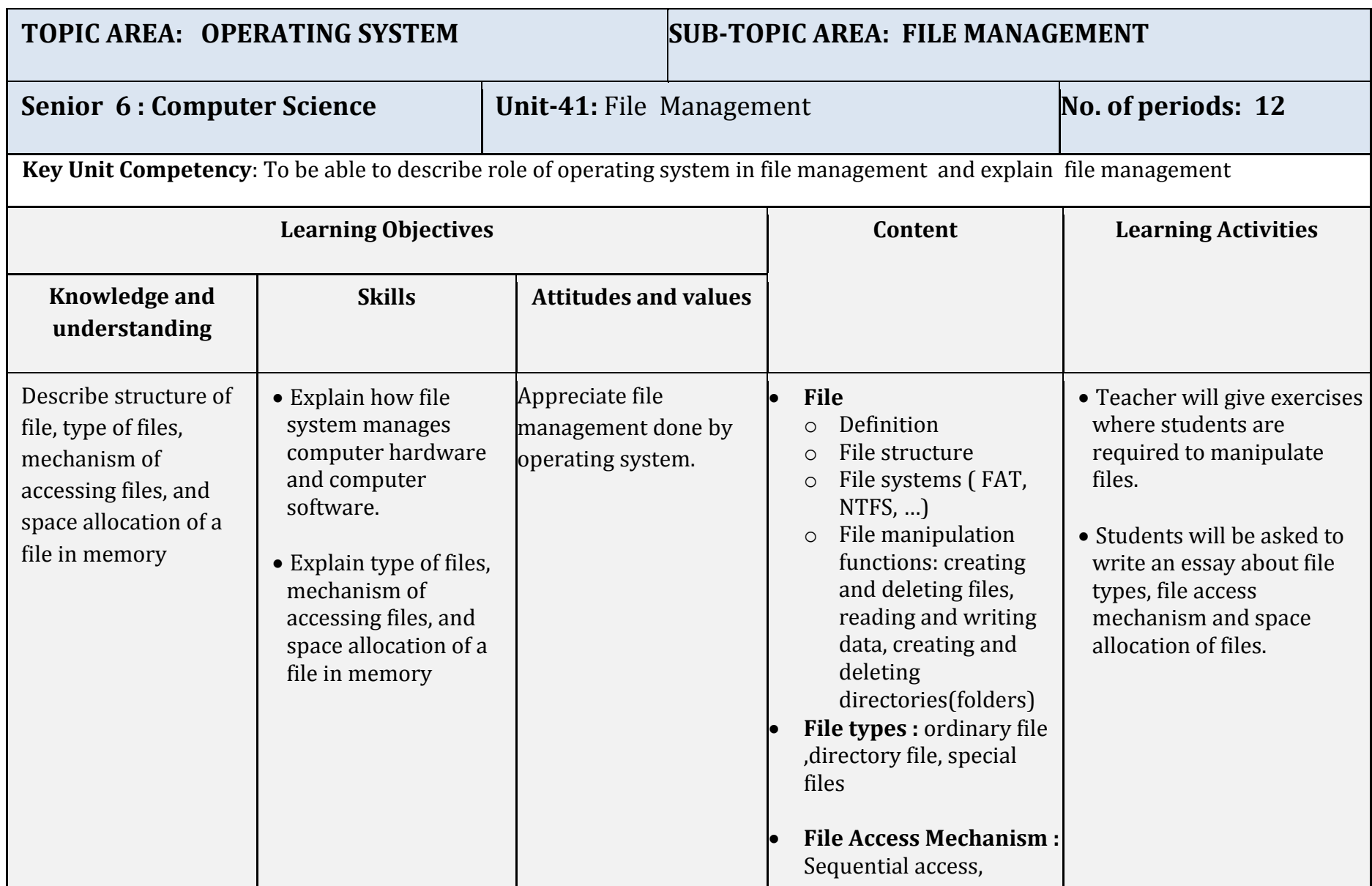

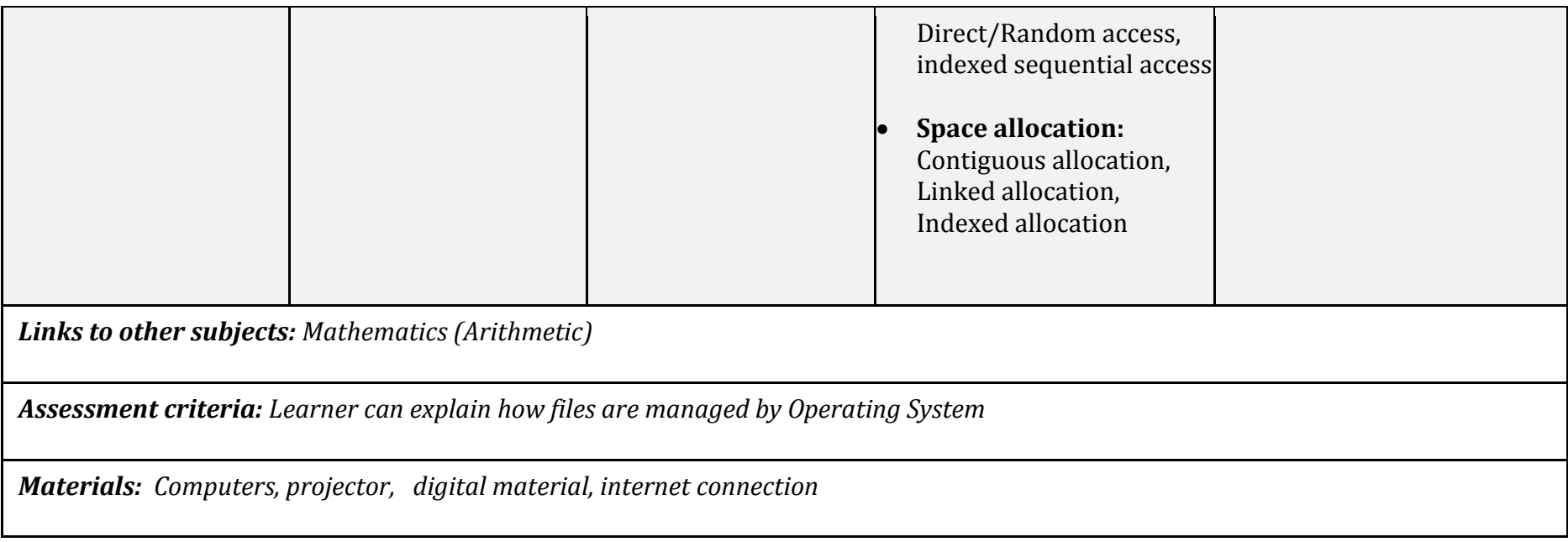

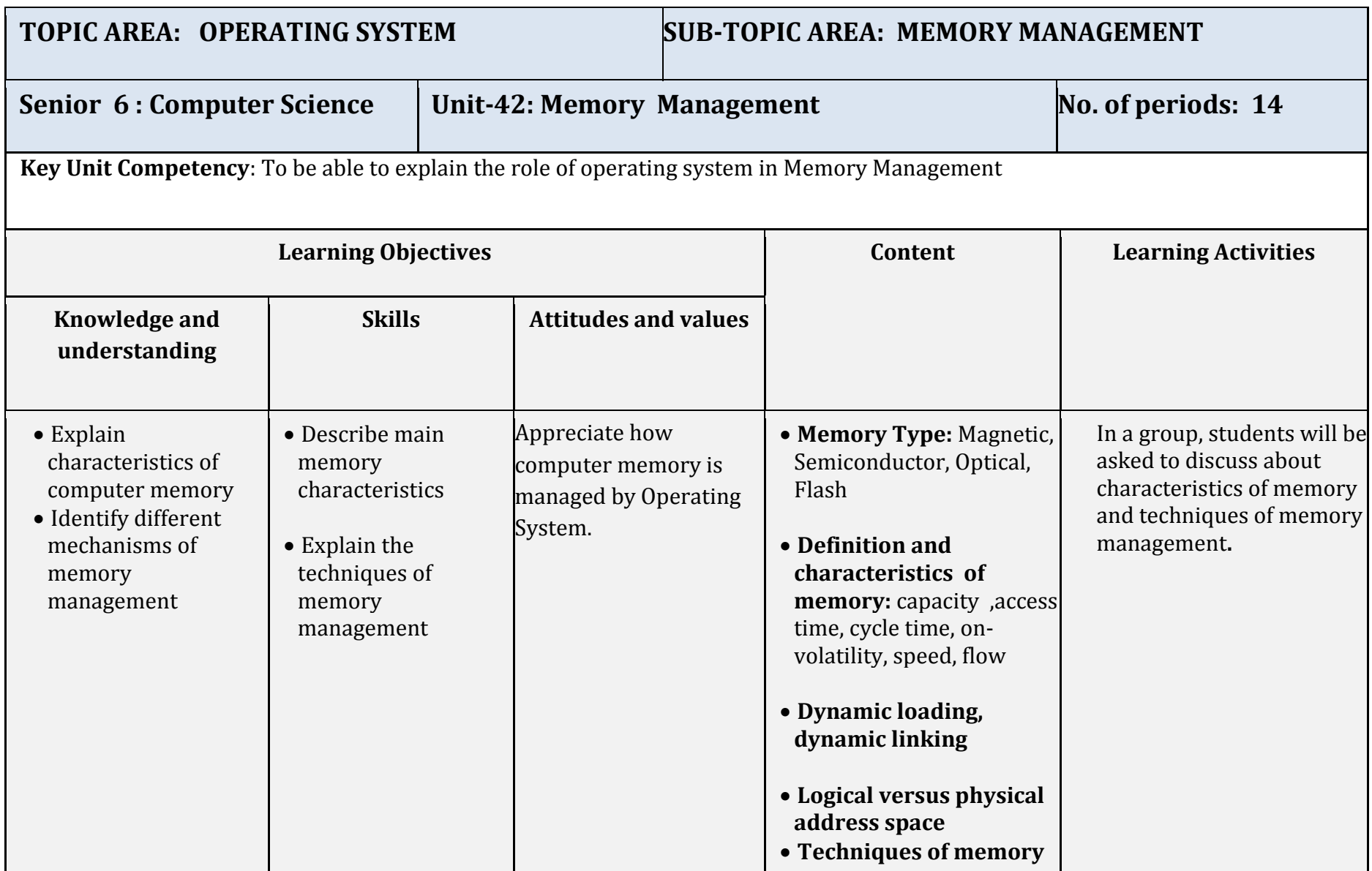

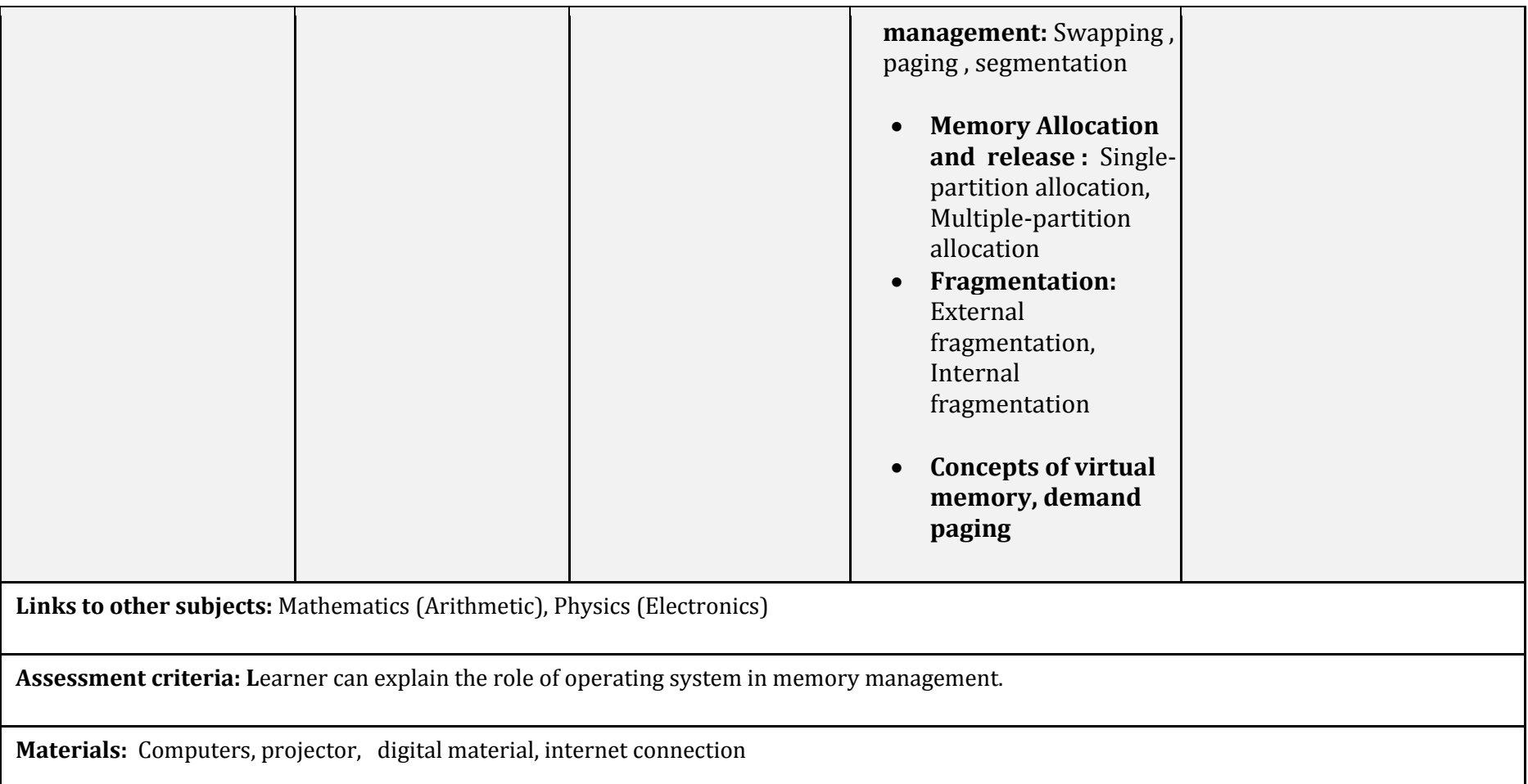

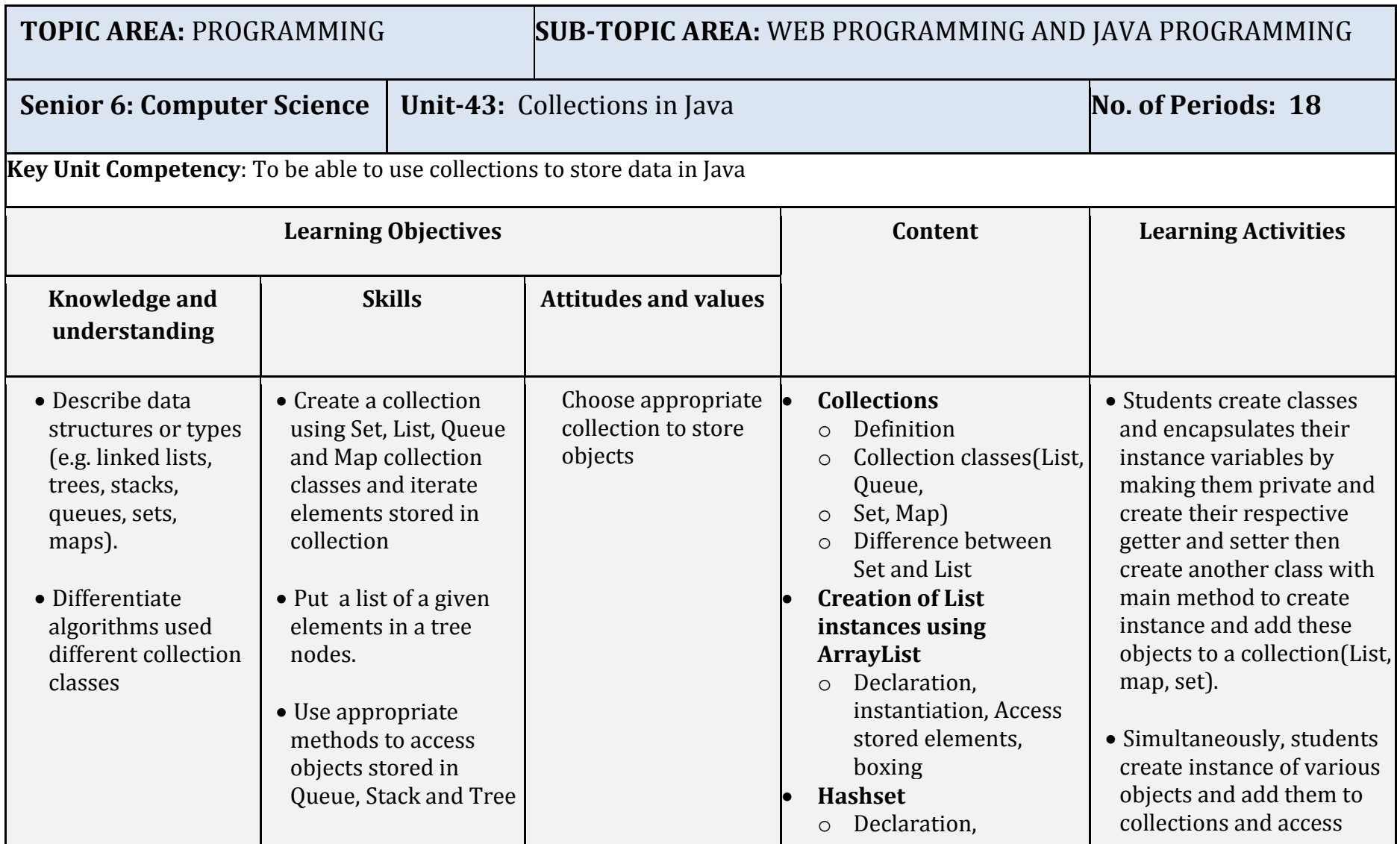

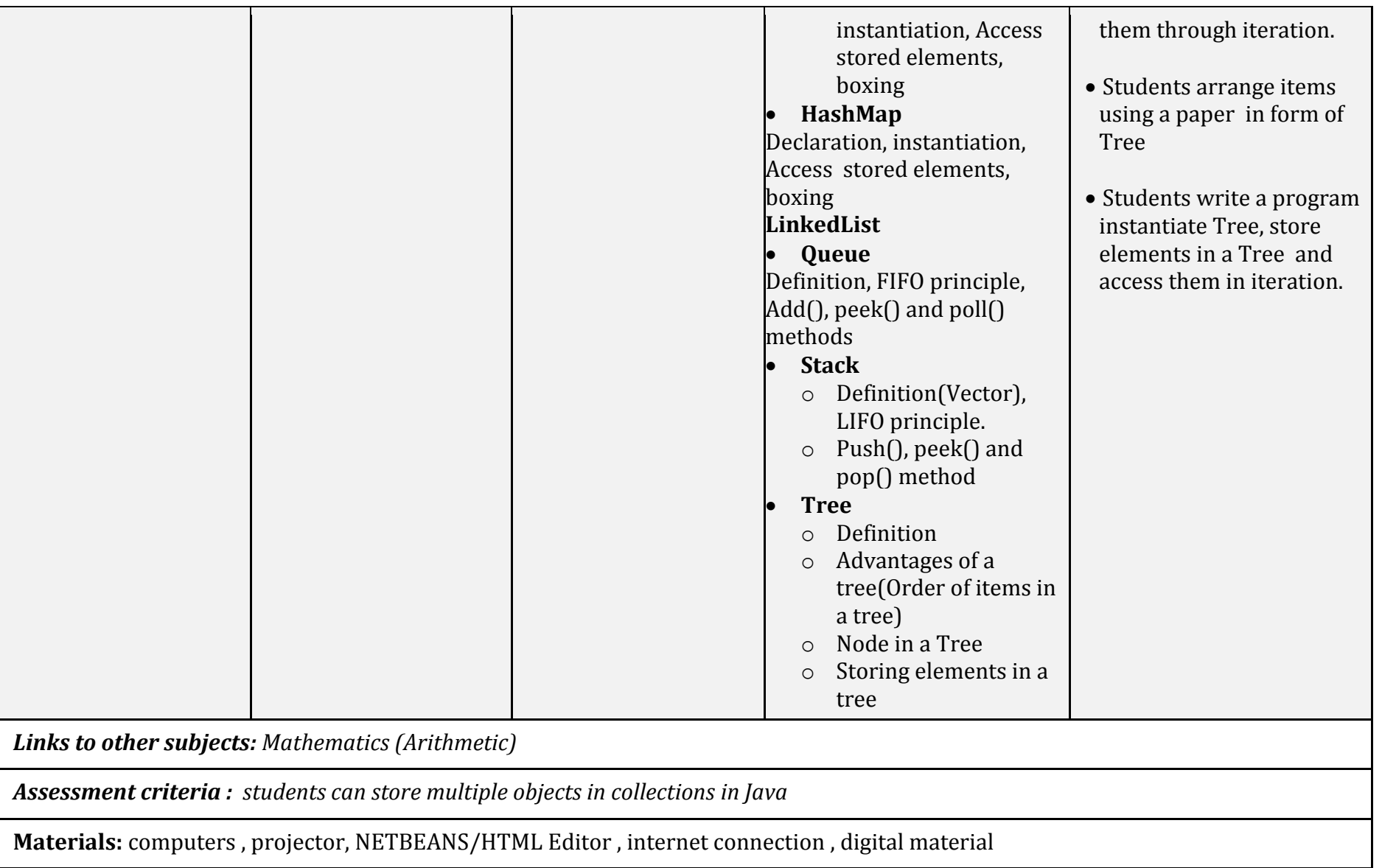

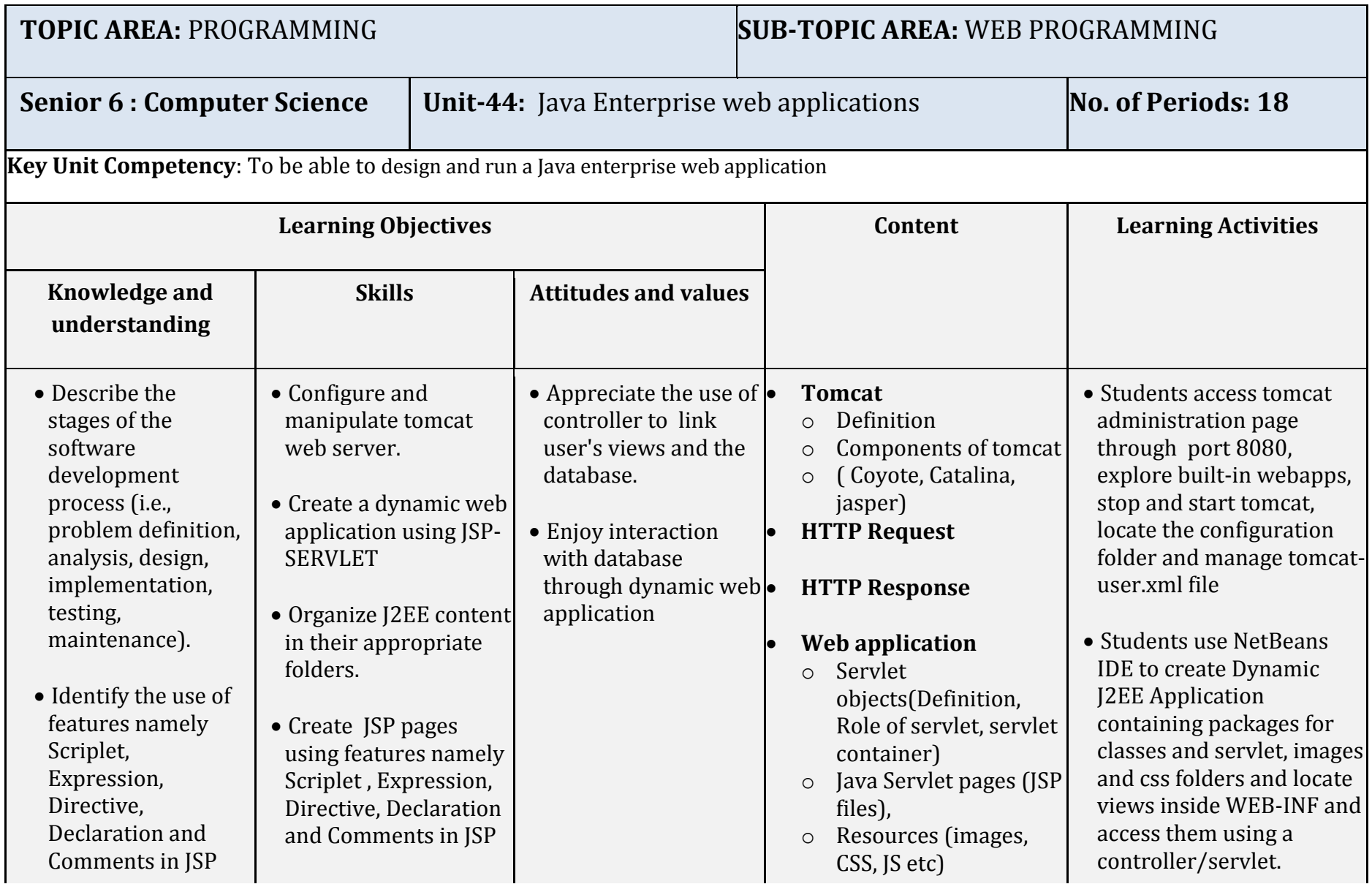

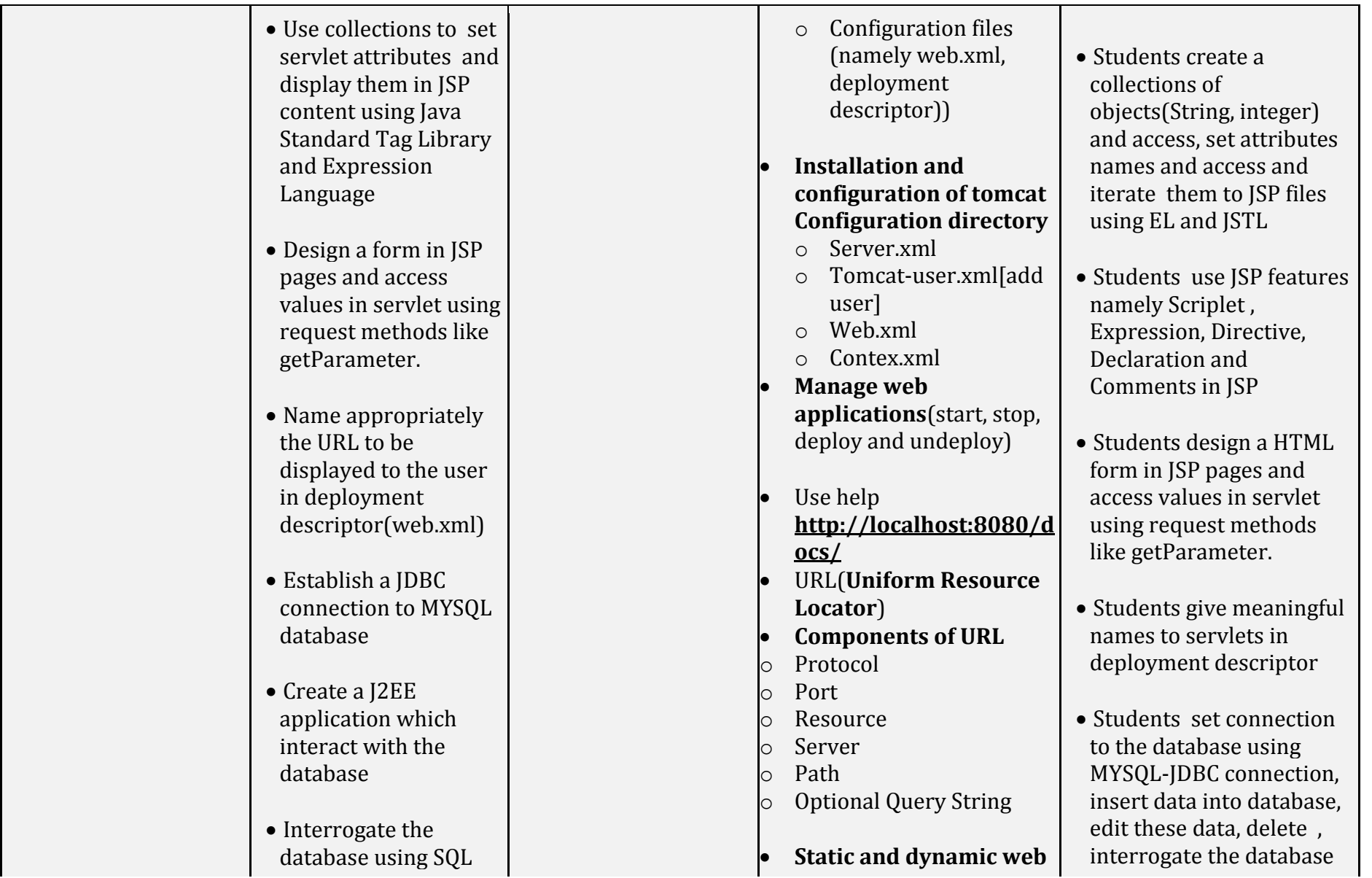

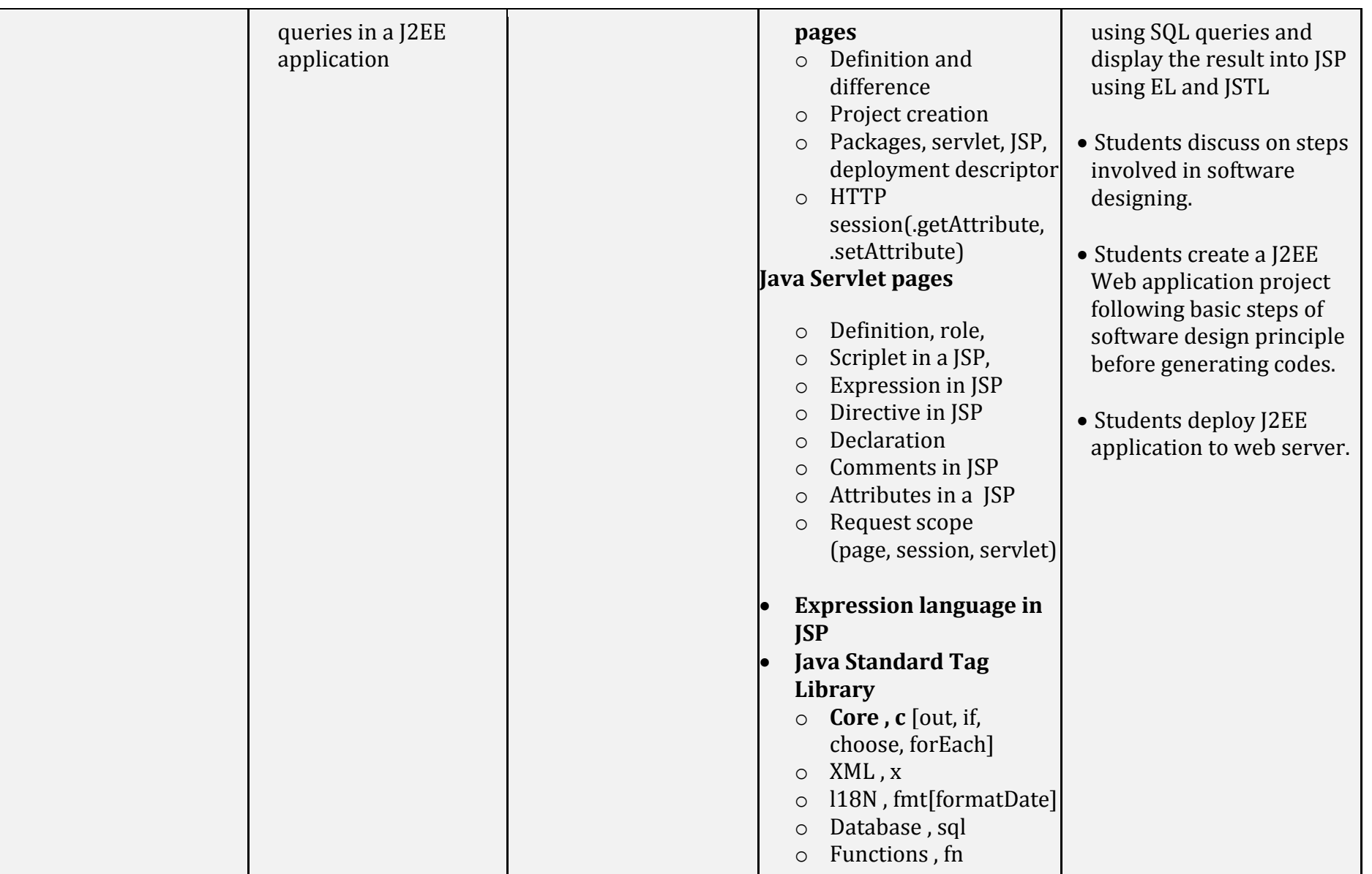

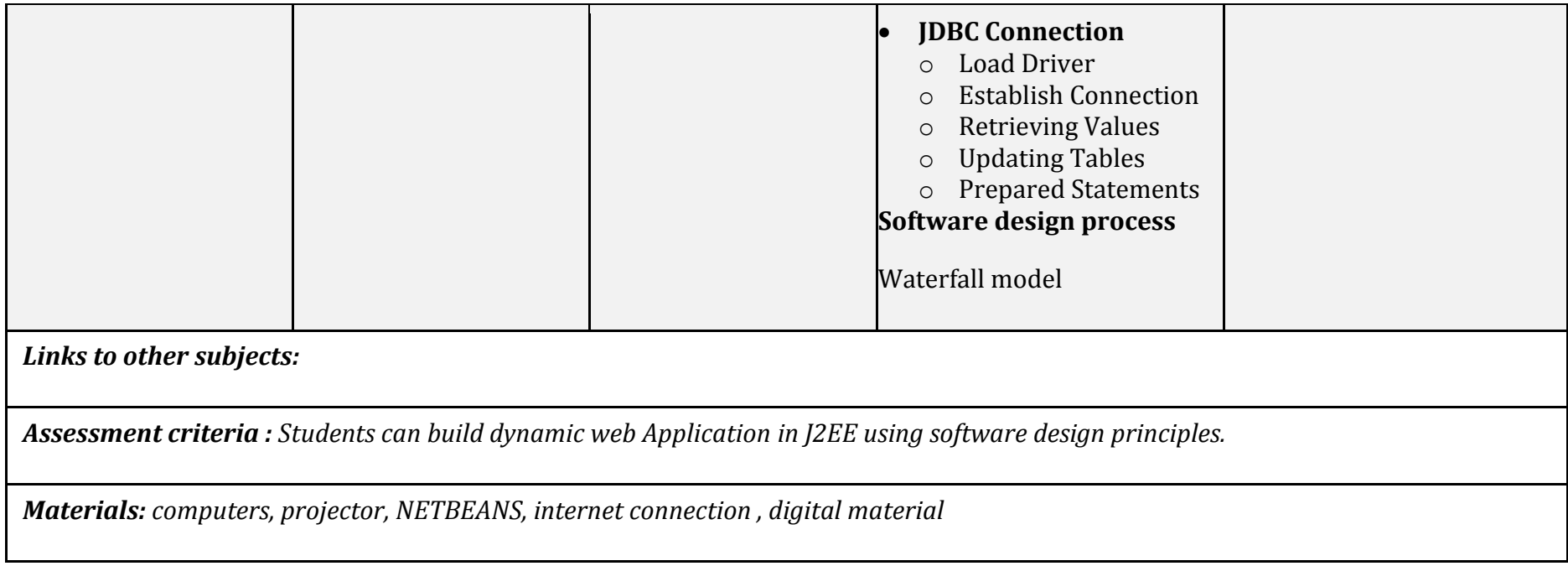

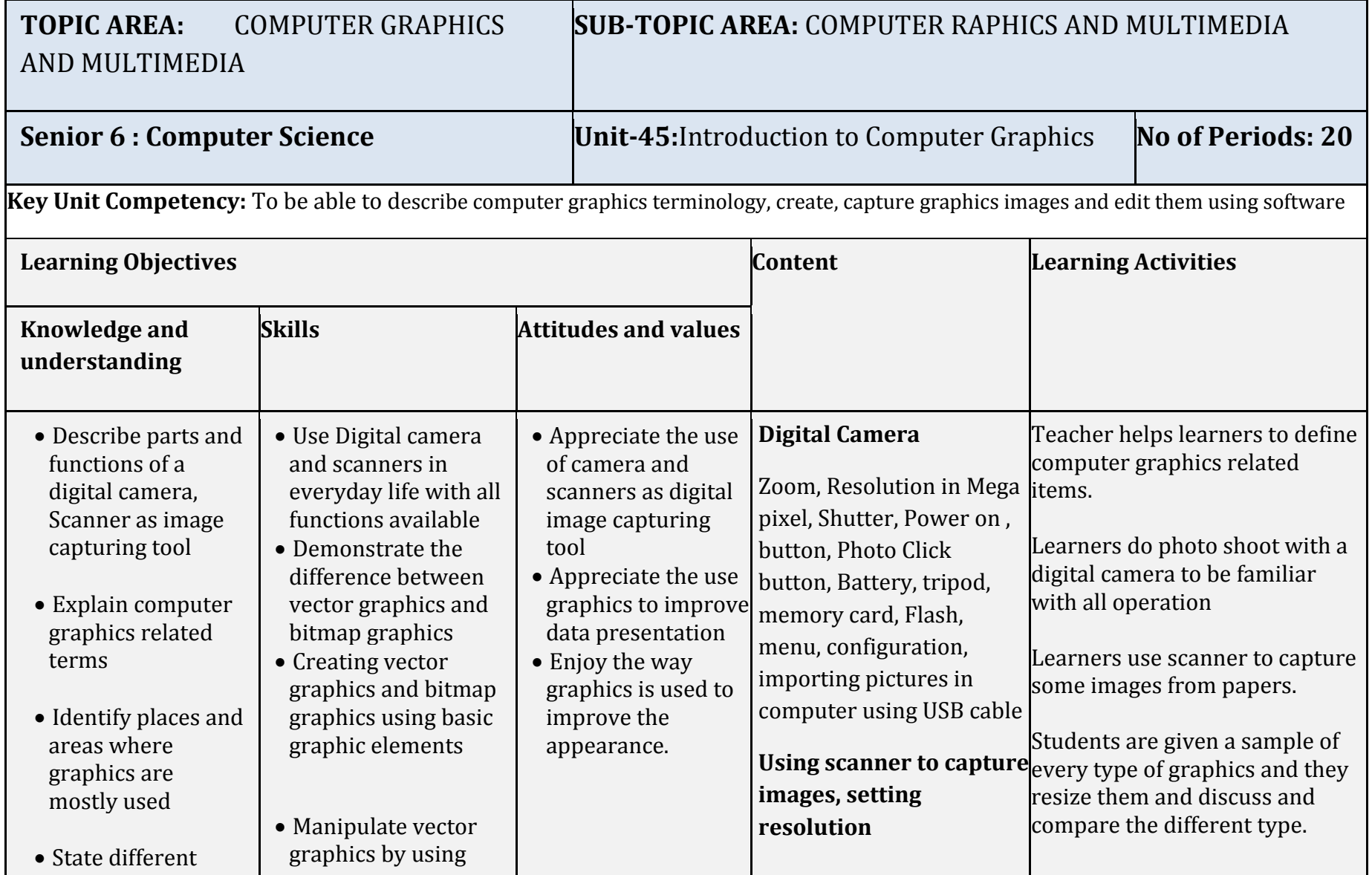

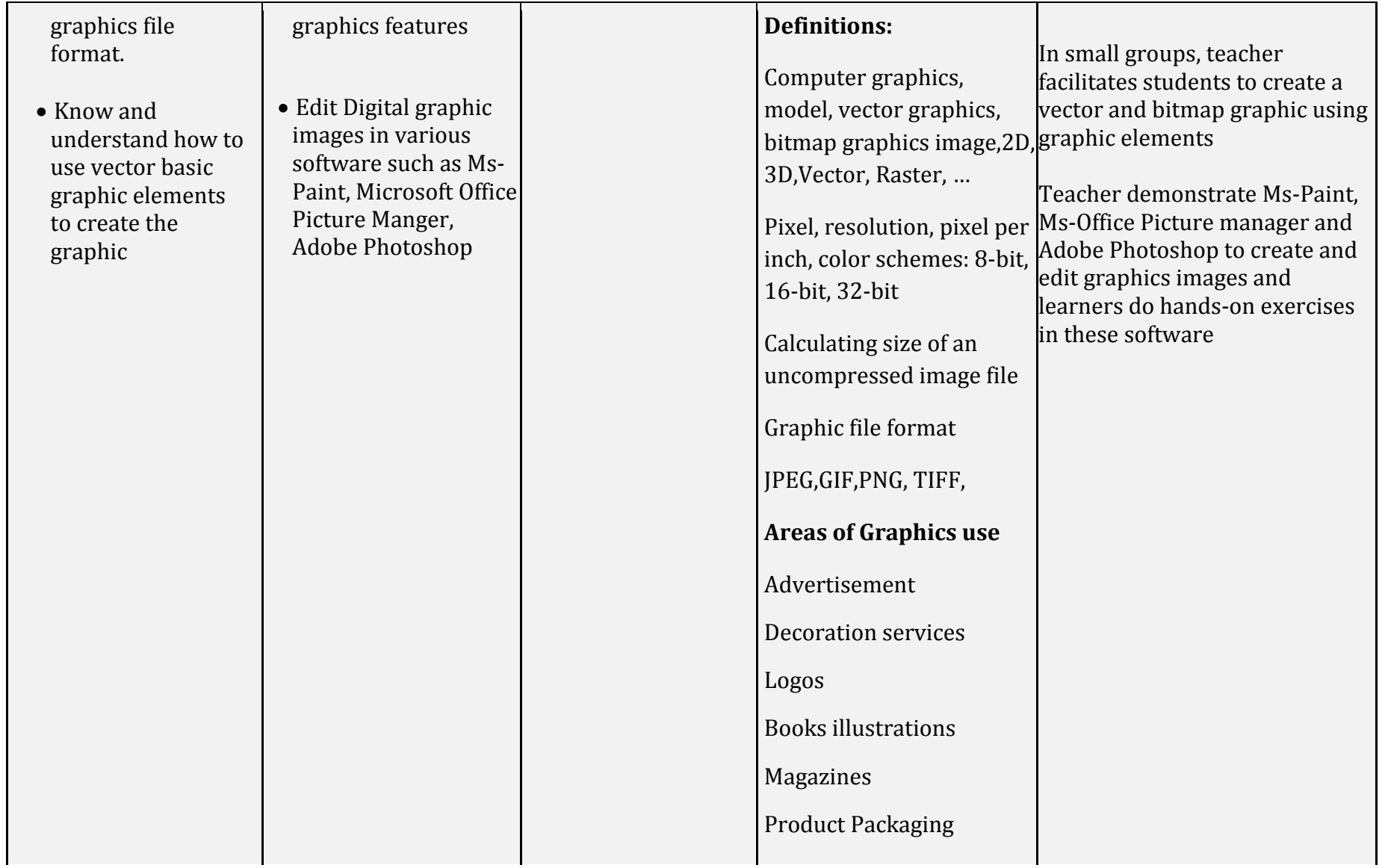

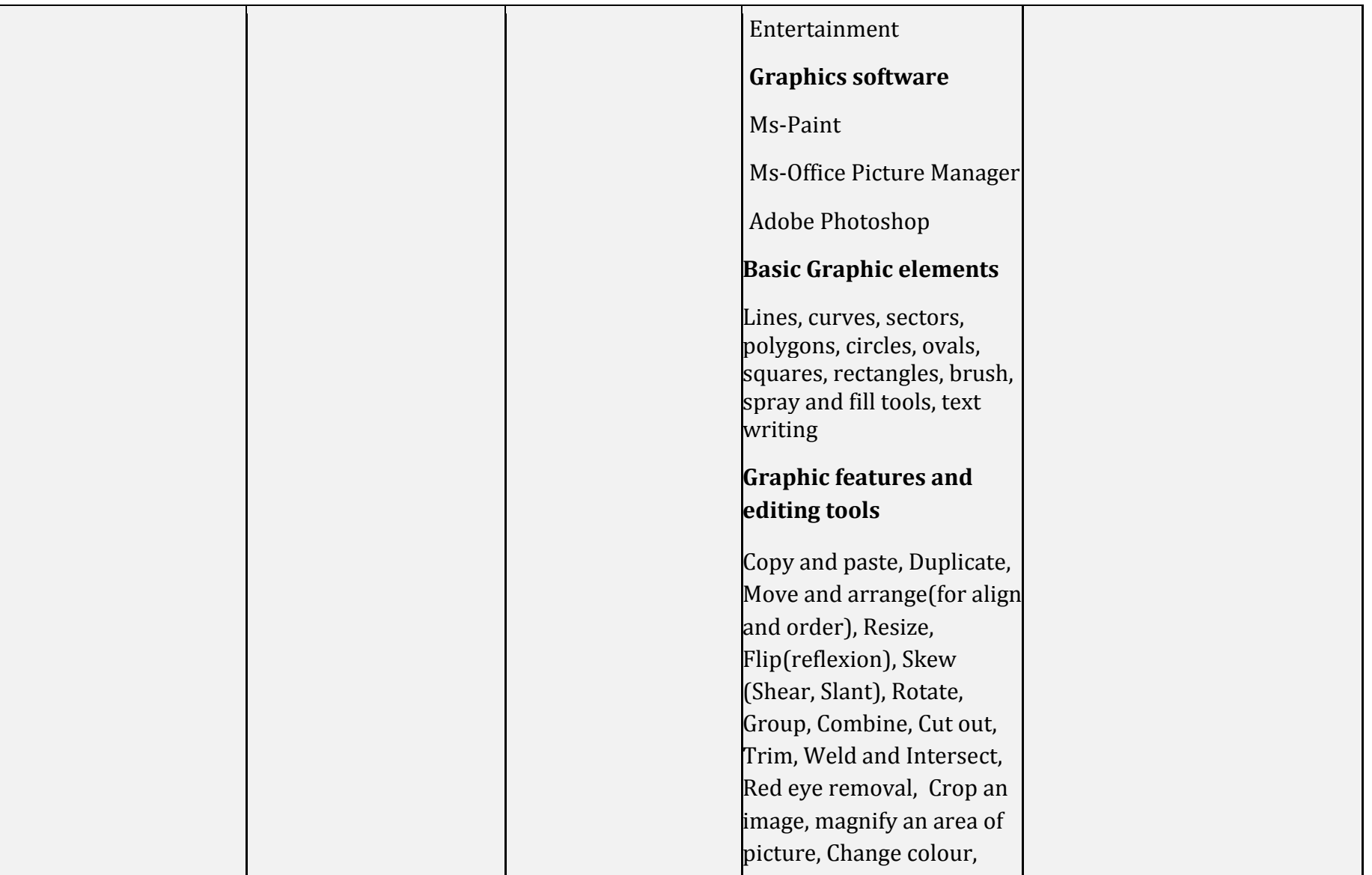

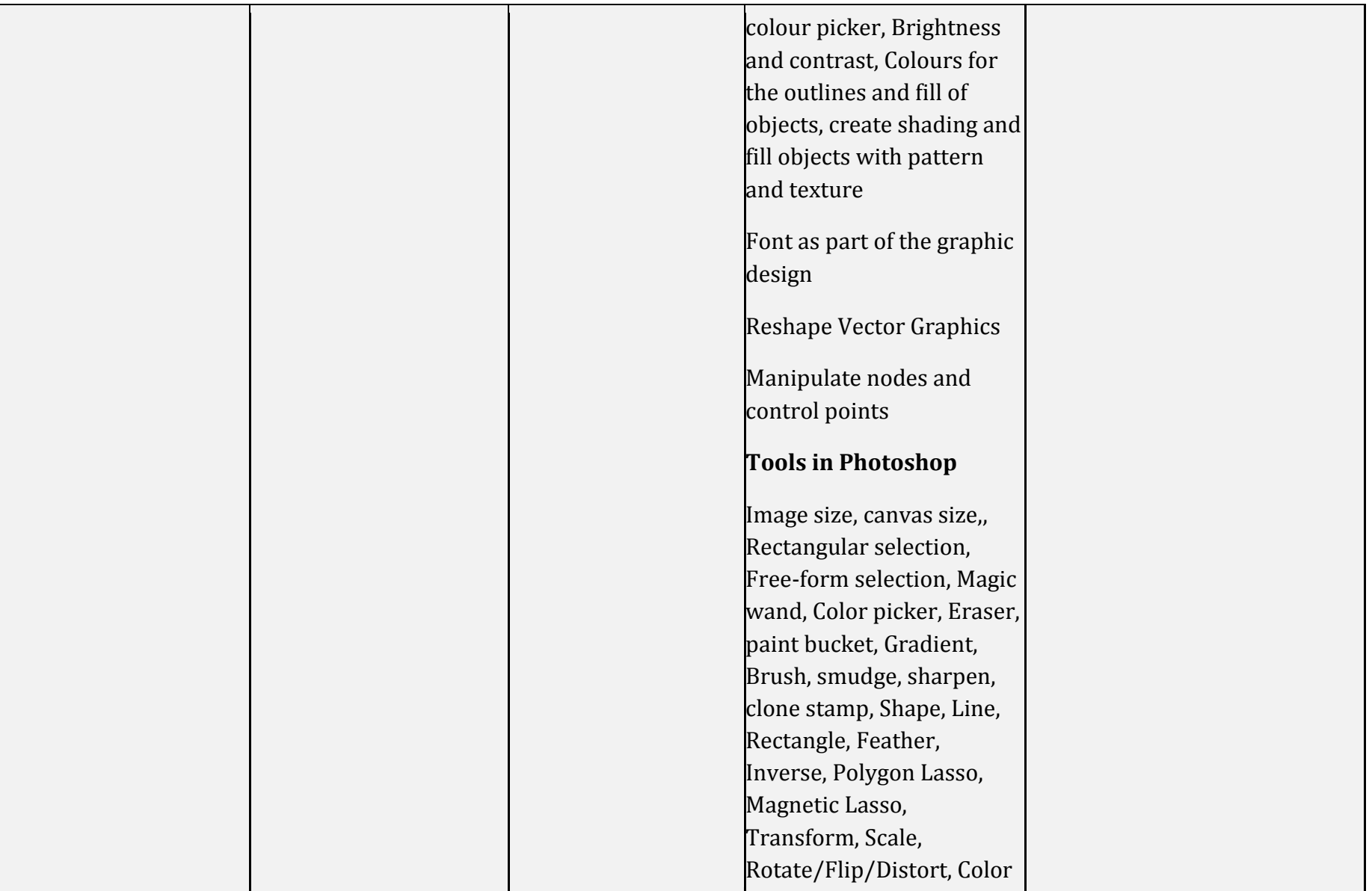

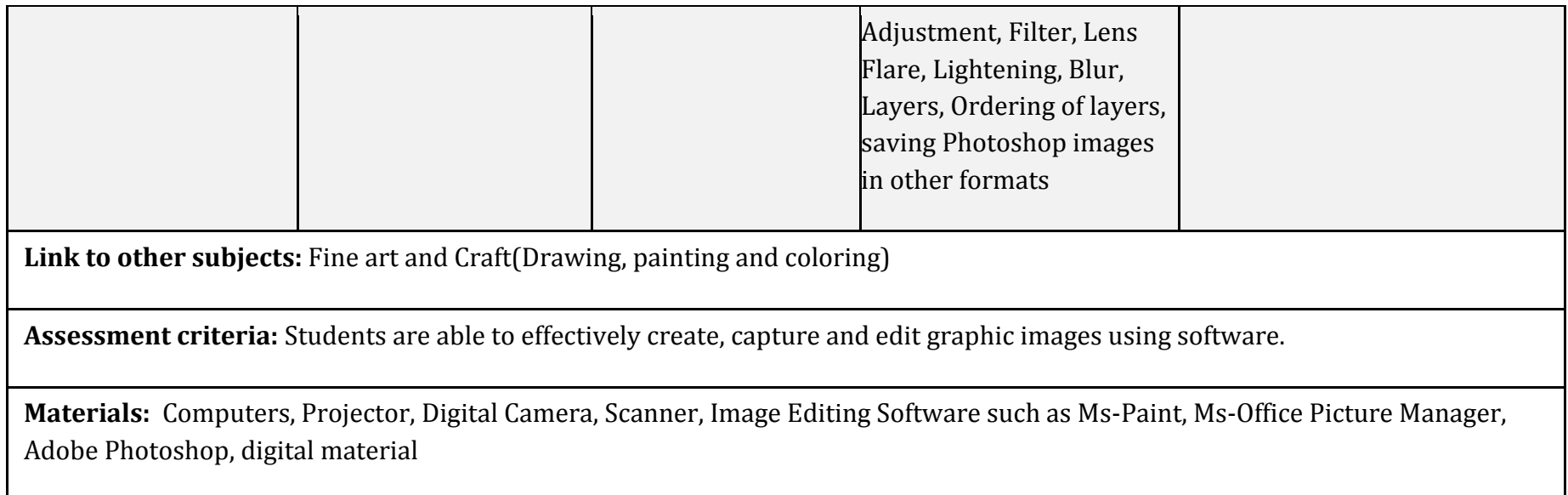

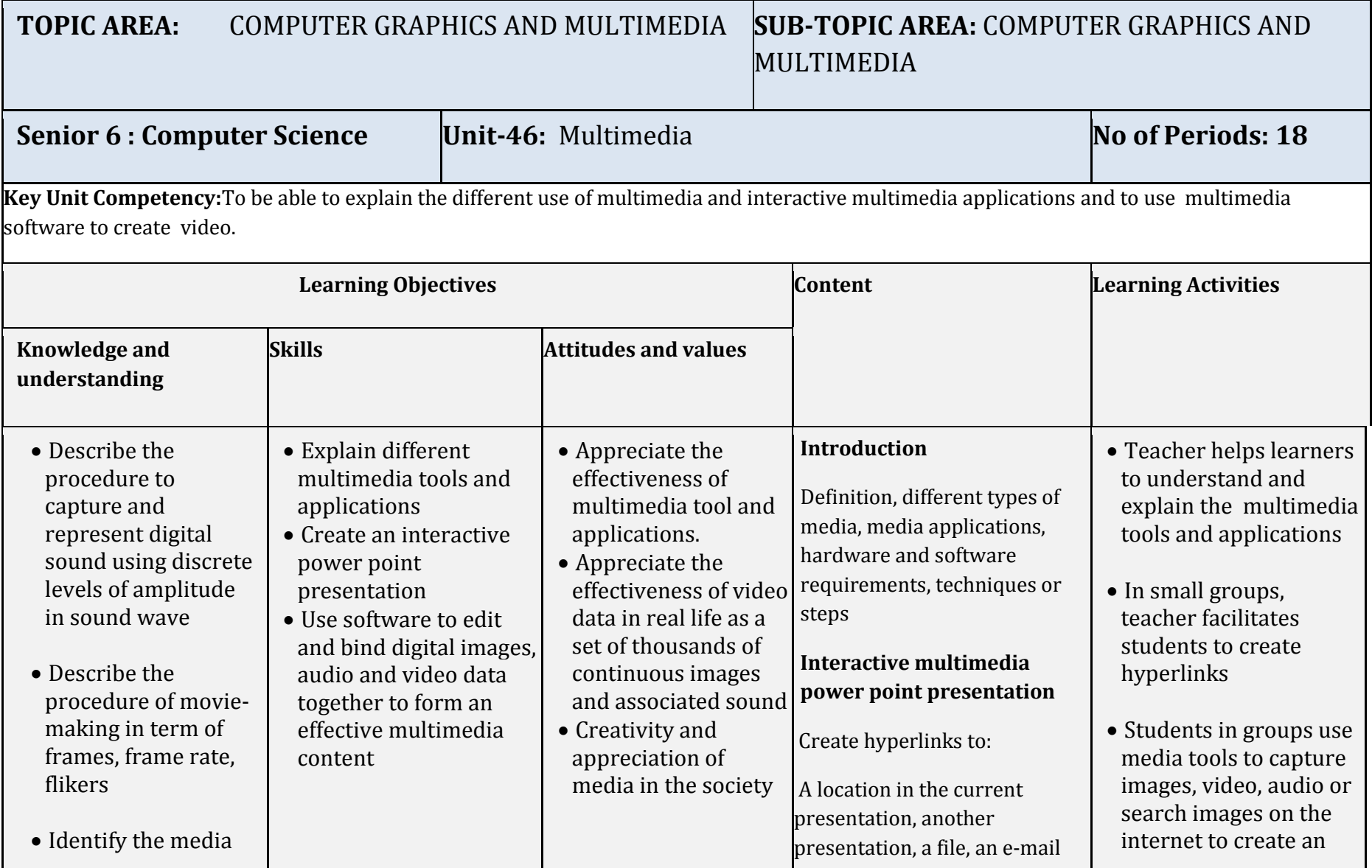

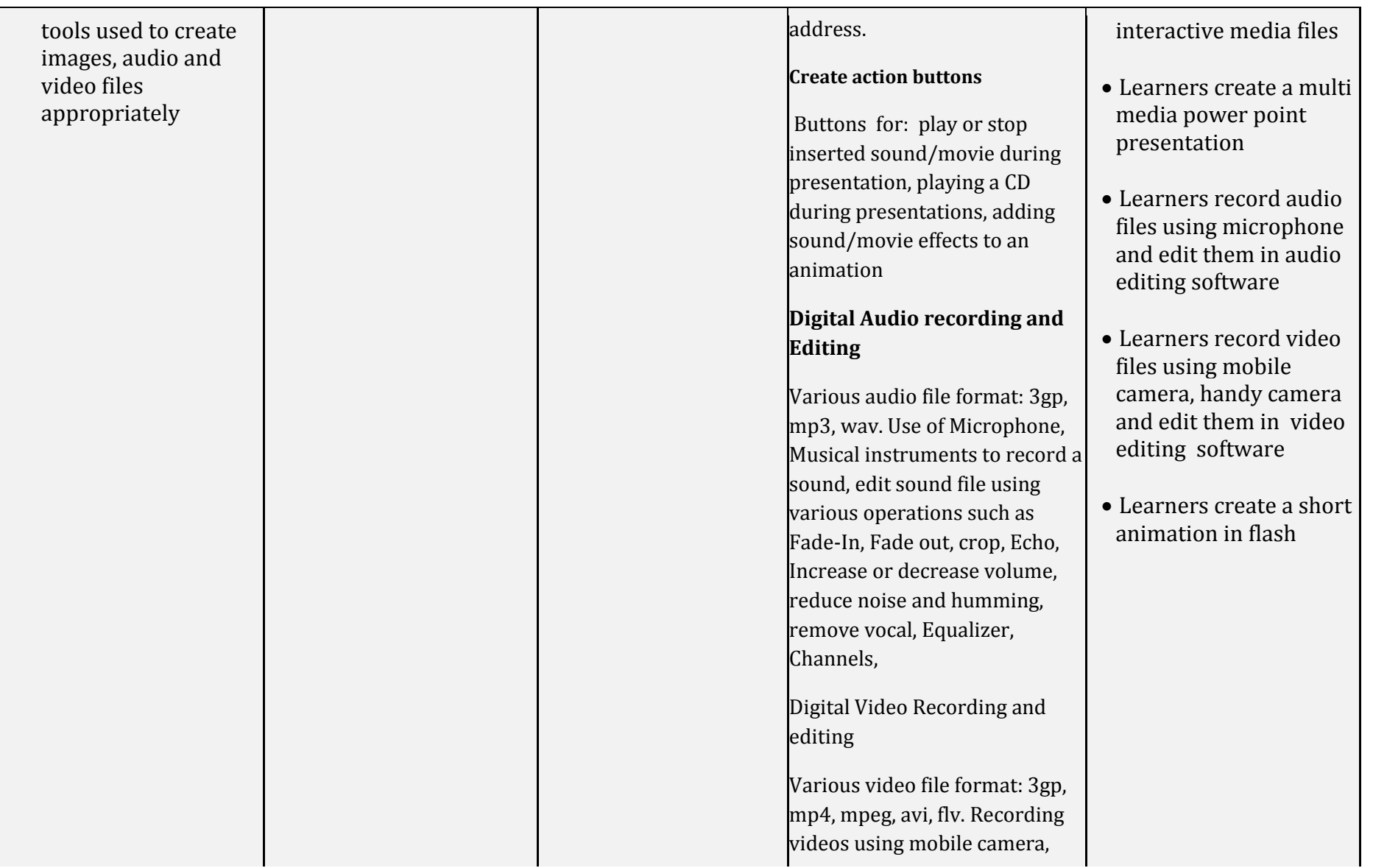

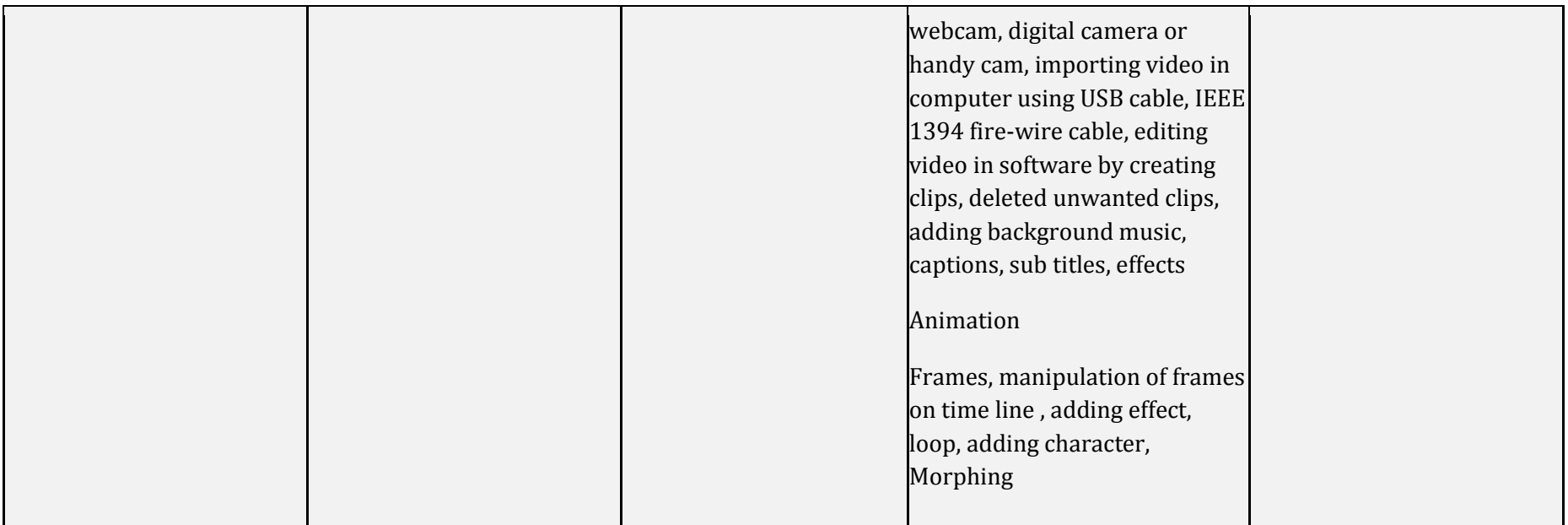

*Link to other subjects: Physics (Acoustic), Electronics, Audio-Video Editing and Film making*

*Assessment criteria: Students are able to correctly create a multimedia audio, video and animation file using multimedia tools.*

*Materials: Computers, Projector, scanner, digital cameras, phone camera, microphone, Handycam, flash media files, headphones, Ms power point, Windows Movie Maker, Adobe Creative suite, Windows Sound Recorder software, Macromedia Flash, digital material*

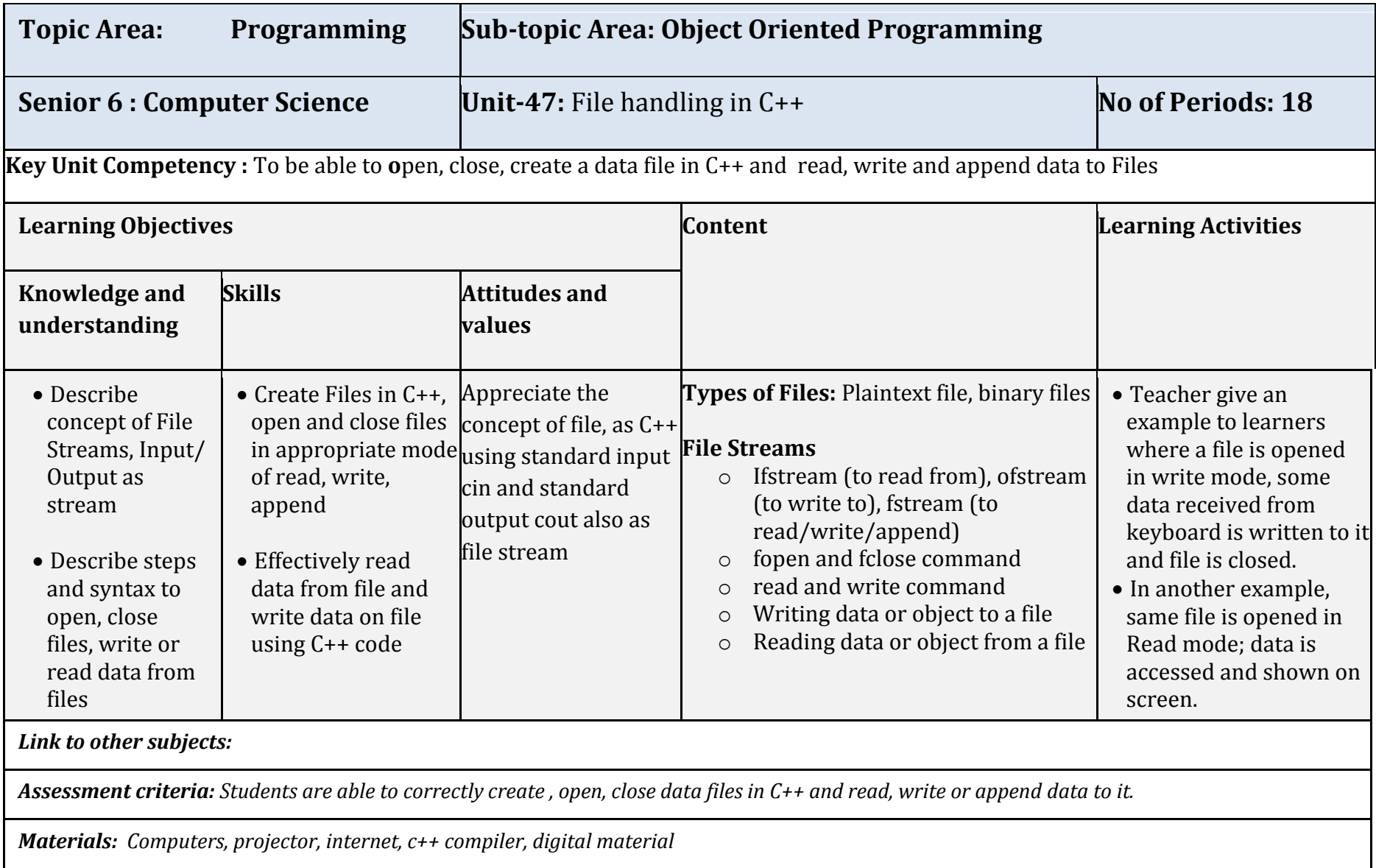

## **6. REFERENCES**

- **1.** MINEDUC, (2013),Education Sector Strategic Plan, Kigali.
- **2.** MINEDUC,(2014),ICT in Education Policy, Kigali: MINEDUC.
- **3.** MYICT, (2011), National ICT strategy and plan NICI III-2015, Kigali.
- **4.** Herman Oduor, 2014, Senior Secondary Certificate Computer Science for Rwanda student's book 4, East African Publisher, Kigali
- **5.** Herman Oduor, 2014, Senior Secondary Certificate Computer Science for Rwanda student's book 5, East African Publisher, Kigali
- **6.** Herman Oduor, 2014, Senior Secondary Certificate Computer Science for Rwanda student's book 6, East African Publisher, Kigali
- **7.** National Curriculum Development Centre(NCDC), (2010), computer science curriculum for computer science economics and mathematics option & mathematics physics and computer science option,Kigali, Rwanda
- **8.** MySQL Documentation, Oracle , Retrieved March 2014, http://docs.oracle.com/cd/E17952\_01/index.html
- 9. Lesson JDBC Introduction (The Java<sup>™</sup> Tutorials ) JDBC(TM) Database Access, Oracle, Retrieved July 2014, http://docs.oracle.com/javase/tutorial/jdbc/overview/index.html http://docs.oracle.com/javase/tutorial/jdbc/overview/database.html
- **10.**The Web Tier The Java EE 5 Tutorial,2013, Oracle, Retrieved July 2014,

http://docs.oracle.com/javaee/5/tutorial/doc/bnadp.html

## **7. APPENDICES**

## **SUBJECTS AND WEEKLY TIME ALOCATION FOR A'LEVEL**

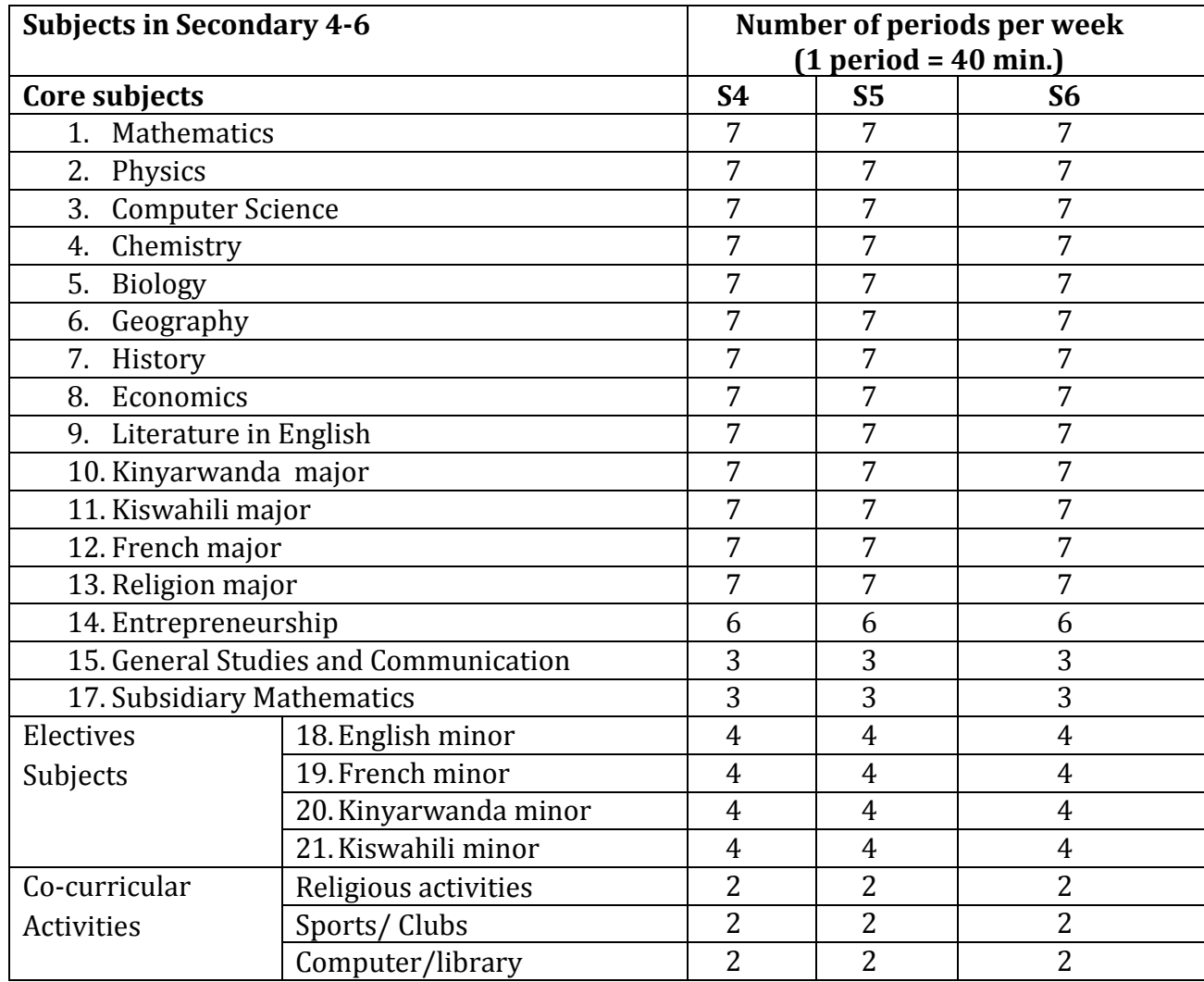